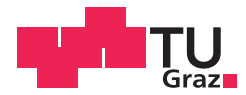

Felix Ebner BSc

## **Simulationsmodell zur Abschätzung der Implantationen von Hüft- und Knieendoprothesen**

## **MASTERARBEIT**

zur Erlangung des akademischen Grades

Diplom-Ingenieur

Masterstudium Biomedical Engineering

eingereicht an der

## **Technischen Universität Graz**

Dipl.-Ing. BSc Alexander Lassnig Betreuer

**Begutachter** Assoc.Prof. Dipl.-Ing. Dr.techn. Jörg Schröttner

Institut für Health Care Engineering mit Europaprüfstelle für Medizinprodukte

## **Eidesstattliche Erklärung**

Ich erkläre an Eides statt, dass ich die vorliegende Arbeit selbstständig verfasst, andere als die angegebenen Quellen/Hilfsmittel nicht benutzt, und die den benutzten Quellen wörtlich und inhaltlich entnommenen Stellen als solche kenntlich gemacht habe. Das in TUGRAZonline hochgeladene Textdokument ist mit der vorliegenden Masterarbeit identisch.

## **Affidavit**

I declare that I have authored this thesis independently, that I have not used other than the declared sources/resources, and that I have explicitly indicated all material which has been quoted either literally or by content from the sources used. The text document uploaded to TUGRAZonline is identical to the present master's thesis.

04.11.2017

Datum / Date Unterschrift / Signature

Die Technische Universität Graz übernimmt mit der Betreuung und Bewertung einer Masterarbeit keine Haftung für die erarbeiteten Ergebnisse: Eine positive Bewertung und Anerkennung (Approbation) einer Arbeit bescheinigt nicht notwendigerweise die vollständige Richtigkeit der Ergebnisse.

## **Danksagung**

Mein Dank gilt in erster Linie Frau Tina Ofner MSc, die mich während der Implementierung des Modells und des Verfassens meiner Arbeit sehr unterstützt hat.

Für den medizinischen Bereich möchte ich mich bei Herrn Univ. Doz. Dr. Johann Langmayr, Herrn Dr. med. Nikolaus Stipicic sowie Stryker Trauma GmbH bedanken, die mir wichtigen Input für die Lösung der Problemstellung geliefert und mir zugleich eine bessere medizinische Perspektive vermittelt haben.

Darüber hinaus möchte ich mich bei den in Kapitel 3.2 erwähnten Personen für die zur Verfügung gestellten Daten und Informationen bedanken.

## **Zusammenfassung**

Die demografische Entwicklung der letzten Jahre hat gezeigt, dass die Anzahl der über 65-jährigen nicht nur in Österreich, sondern auch in vielen anderen europäischen Ländern, kontinuierlich ansteigt. Bedingt durch die Altersverschiebung resultieren immense Herausforderungen und erhöhte Kosten für das Gesundheitssystem. Für eine möglichst exakte Kostenabschätzung der Implantationen von Hüft- und Knieendoprothesen sind am Institut für Health Care Engineering der Technischen Universität Graz bereits einige Modelle implementiert worden.

Im Zuge dieser Arbeit wurde eine erstmalige Fusion und zugleich Optimierung der bestehenden Hüft- und Knieendoprothesenmodelle durchgeführt. Die Berechnungsmethoden wurden weiterentwickelt und die Prognosegenauigkeit erhöht. Mit über 400 modifizierbaren Parametern, sowie 11 verschiedenen Entwicklungsszenarien, kann eine flächenabdeckende Prognose im Bezug auf den benötigten Kosten-Aufwand innerhalb der nächsten Jahre, nicht nur in Österreich, gewährleistet werden. Für eine bessere Abbildung der Realität wurden erstmals rehabilitative Maßnahmen, sowie präoperative Kosten in das leistungsstarke Modell integriert. Das vorliegende Simulationswerkzeug besitzt, bedingt durch die zahlreichen Zusatzfeatures, für die Endoprothetik einen hohen Stellenwert im Gesundheitssystem.

**Schlüsselwörter**:Endoprothetik, Modellierung, Effizienz, Rehabilitation, LKF System

## **Abstract**

The demographic development of recent years showed that the number of inhabitants aged 65 and over continuously increased not only in Austria, but also in many other European countries. This unfortunate demographic shift brings about enormous challenges and augmented costs for the health care system. For an exact cost estimation of hip and knee prosthesis implantations several models have been already implemented at the Institute of Health Care Engineering at Graz University of Technology.

For this thesis, the very first time fusion and optimization of existing hip and knee prosthesis implantation models have been undertaken. Existing computation models have been enhanced and precision of prognosis improved. Considering 400 modifiable parameters and 11 different development scenarios warrants a nationwide prognosis in terms of the cost expenditures required over the next years, not only for Austria. To achieve an even more realistic approach, rehabilitation treatments and preoperative costs have been included in this powerful model. Owing to its numerous supplementary features, the simulation tool presented herein is of high importance for endoprosthesis within the health care system.

**Key Words:** Endoprosthesis, Modelling, Efficiency, Rehabilitation, DRG system

## **Inhaltsverzeichnis**

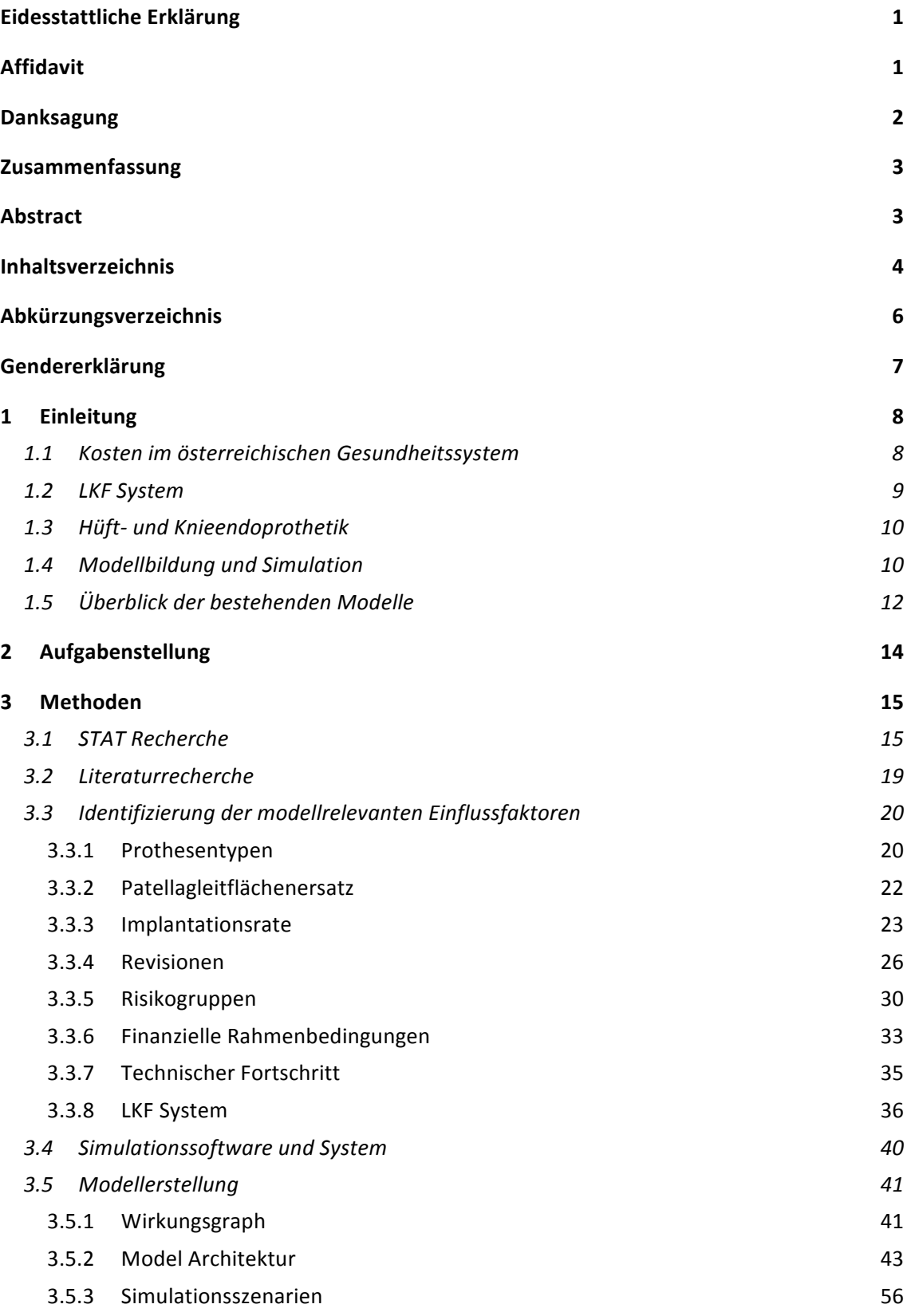

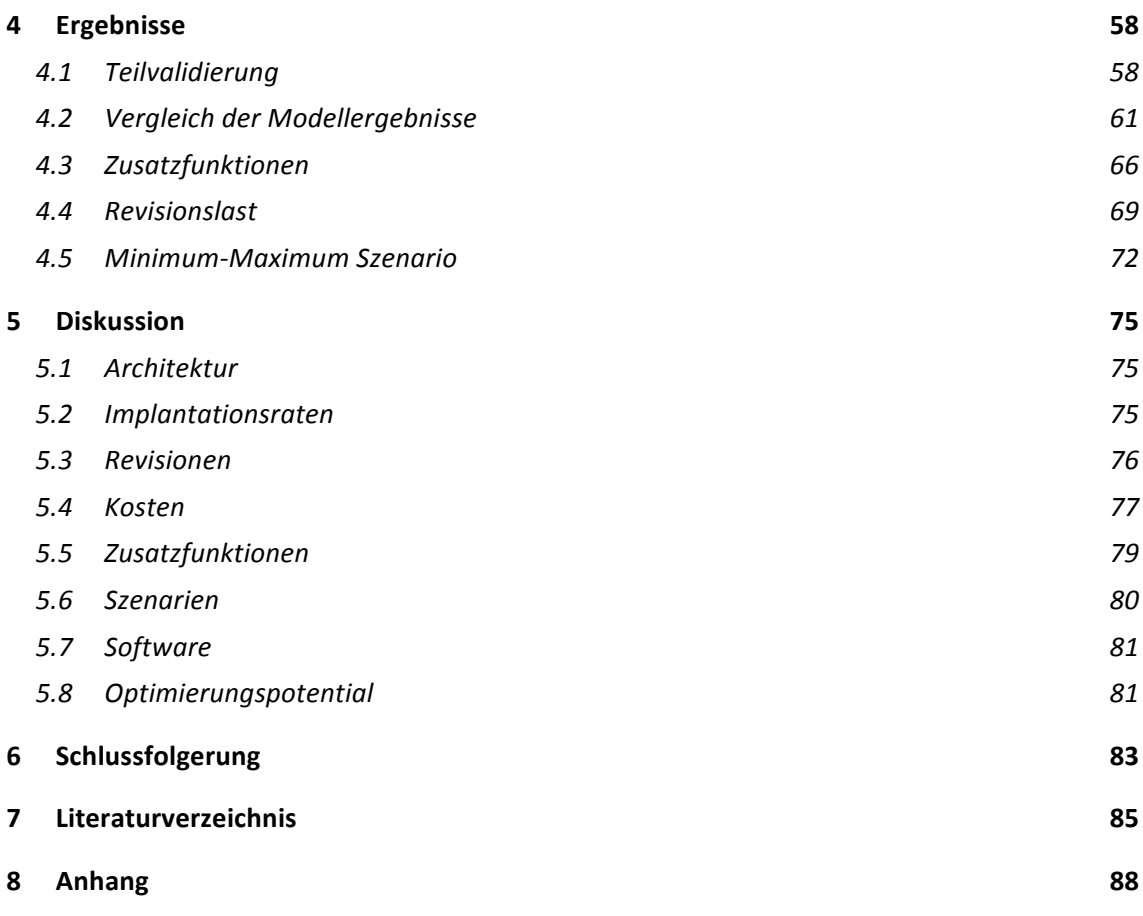

# **Abkürzungsverzeichnis**

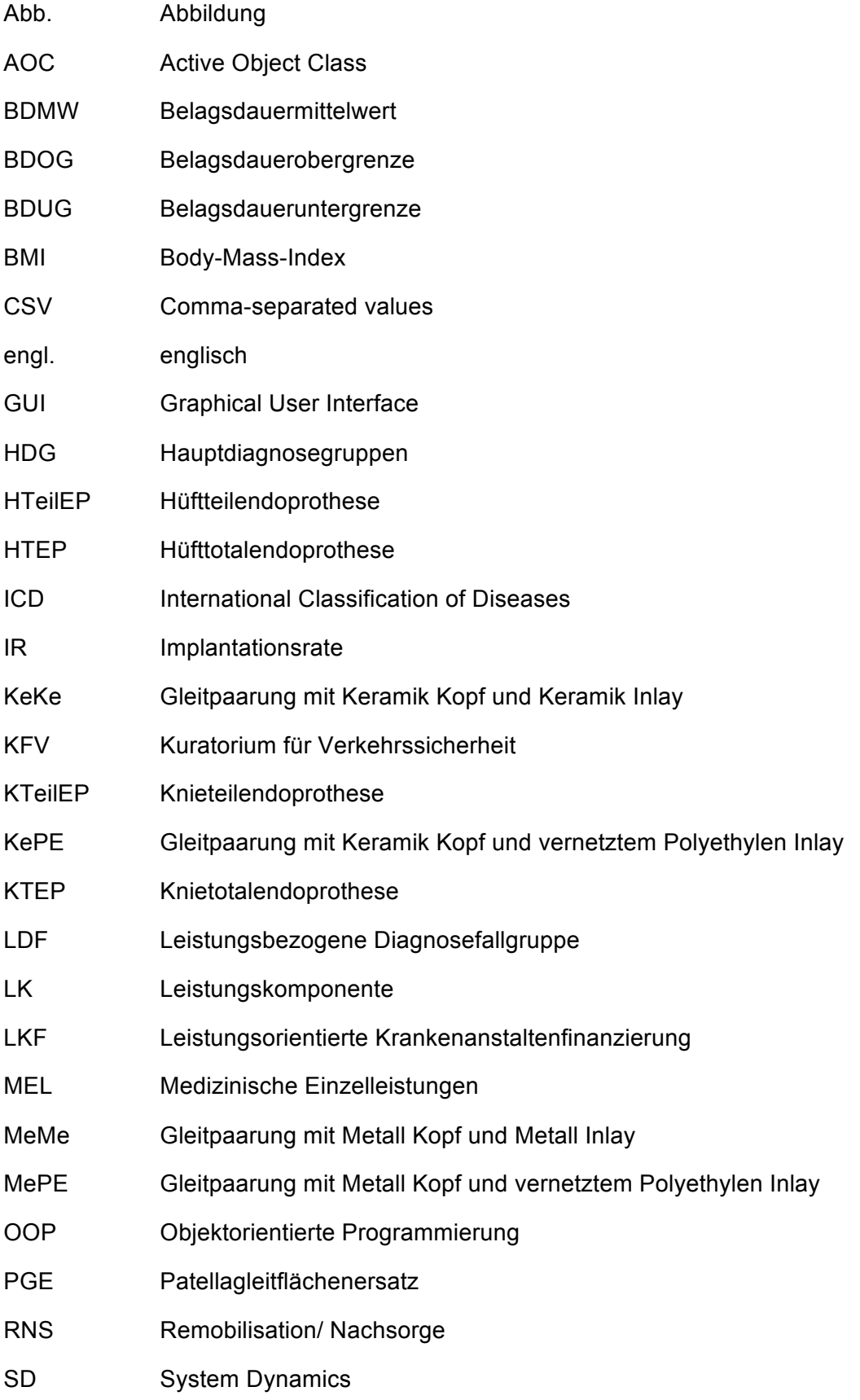

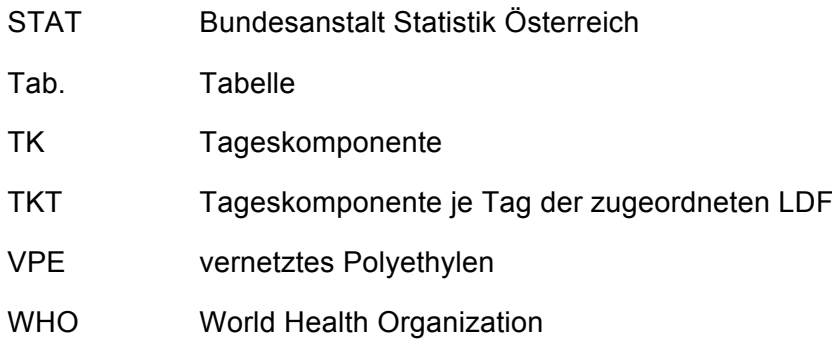

## **Gendererklärung**

Aus Gründen der besseren Lesbarkeit wird auf die zweigeschlechtliche Schreibweise (z.B. Patient/ Patientin, Arzt/ Ärztin, etc.) verzichtet und wahlweise die weibliche oder die männliche Form verwendet. Das jeweils andere Geschlecht ist stets miteingeschlossen.

## **1 Einleitung**

Laut STAT wird die Bevölkerung in Österreich im Jahr 2030 die 9-Millionen-Marke erreichen. Bis 2060 wird die Population voraussichtlich auf eine Größe von 9,4 Millionen ansteigen. Vergleicht man die Werte aus dem Jahr 1961, so entspricht dies einem Wachstum von 34%. Doch auch die Altersstruktur verschiebt sich deutlich, da das Durchschnittsalter der Bevölkerung von 41,8 auf 47,1 Jahre ansteigen wird. Somit beträgt im Jahr 2060 die Altersgruppe 65+ ein Viertel der gesamten Populationsgröße. [1,2]

Abb. 1 verdeutlicht die Bevölkerungsentwicklung in Österreich und die damit verbundene Verschiebung der Altersgruppen für die Jahre 1996, 2016 sowie 2060.

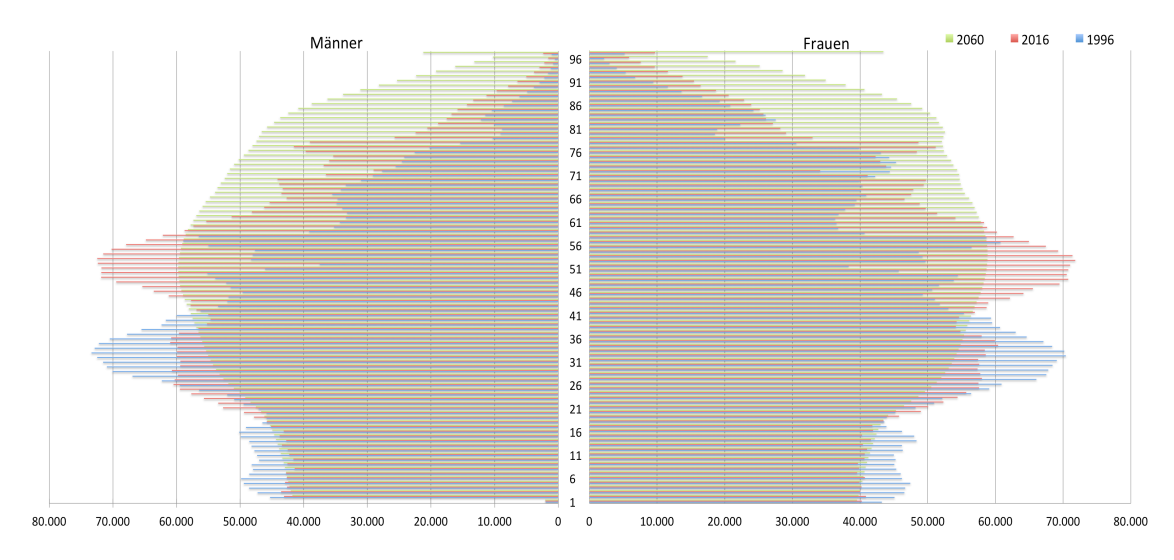

Abb. 1: Geschlechterspezifische Bevölkerungspyramide in Österreich für die Jahre 1996, 2016 sowie 2060 Vgl. [1]

#### **1.1 Kosten im österreichischen Gesundheitssystem**

Neue Herausforderungen und immense Kosten im Gesundheitssystem resultieren aus der Verschiebung der Altersstruktur. Die Gesundheitsausgaben in Österreich betrugen im Jahr 2015 35.077 Millionen Euro. Zusätzlich entfielen 2.501 Millionen Euro auf Investitionen für den Gesundheitsbereich. Auffallend dabei sind die um 4,9% ansteigenden Gesundheitsausgaben im Zeitraum von 1990 bis einschließlich 2015. Der größte Anteil mit 56,4% belief sich dabei auf Frauen. Doch auch das Alter spielt eine wesentliche Rolle, da die Ausgaben kontinuierlich mit der Altersgruppe steigen. Die meisten Aufwendungen werden dabei dem Altersbereich der 70- bis 74-jährigen beider Geschlechter zugeschrieben. [3]

Von insgesamt 2.497.413 Krankenhausaufenthalten zählte Arthrose mit 45.345 zu den häufigsten Hauptdiagnosegruppen (HDG). Im Jahr 2015 sind 16.122 Hüft- und 15.304 Kniegelenksersatz-Operationen durchgeführt worden. Die steigende Anzahl an Erstoperationen ist mit einem Zuwachs der Kostenausgaben verbunden. [4] Durch diese immense Kostenentwicklung wird die Dringlichkeit für eine möglichst exakte Abschätzung der nächsten Jahre verdeutlicht.

### **1.2 LKF System**

Für eine bundesweit einheitliche Abrechnung der stationären Krankenhausaufenthalte benötigt es ein Regelwerk. Dieses Instrumentarium umfasst die Festlegung von allen leistungsorientierten Fallpauschalen, von der Zusatzbepunktung bei einem Intensivaufenthalt, sowie von sämtlichen Sonderbereichen inklusive Spezialfälle. [5,6]

Dabei unterscheidet man zwischen Hauptdiagnosegruppen (HDG) und Medizinischen Einzelleistungs-Gruppen (MEL). Wobei jede HDG und MEL Gruppe in weitere Subgruppen unterteilt wird. Dadurch entstehen die Leistungs- und diagnoseorientierten Fallgruppen (LDF). [5]

Jede Fallgruppe besitzt eine eigene Gesamtpunkteanzahl, die sich aus einer Tagessowie einer Leistungskomponente zusammensetzt. Die Kostenbasis im Modell von 2017 ist das Jahr 2005, in dem ein LKF-Punkt im Durchschnitt einem Euro entspricht. Die Tageskomponente beinhaltet die Basisleistungen und jene Aufwendungen, die täglich für die Versorgung des Patienten anfallen. Alle speziellen medizinischen Leistungen werden mit der Leistungskomponente abgegolten. Dieses punktemäßige Äquivalent ist von der durchschnittlichen Aufenthaltsdauer des Patienten unabhängig. Jede Fallpauschale ist mit einer gewissen Aufenthaltsdauer charakterisiert, innerhalb derer die volle Punkteanzahl abgegolten wird. Innerhalb dieser Verweildauer spricht man von einer sogenannten Belagsdauerunter- und -obergrenze (BDUG und BDOG). [5,6,7]

Wird dieses Zeitintervall unterschritten, so gelten bei einem verkürzten Krankenhausaufenthalt, gesonderte Pauschalen. Eine weitere Ausnahme bildet eine Überschreitung der BDOG, da bei einem längeren Aufenthalt Zusatzpunkte verrechnet werden. [5,6]

Hierbei sei auf Kapitel 3.3.8 verwiesen, in dem die verwendeten Formeln für die BDUG und BDOG näher erläutert werden.

Ein weiterer Sonderfall besteht in den folgenden Bereichen. Hier tritt nicht die Pauschalregelung in Kraft, sondern vielmehr wird mittels einer festgesetzten Punkteanzahl pro Tag abgerechnet [5,7]:

- Psychiatrische Tagesklinik
- Tagesstrukturierender Psychiatriebereich
- Akutgeriatrie/ Remobilisation
- Palliativmedizin
- Akut-Nachbehandlung von neurologischen Patienten (-innen)

Für mehr Informationen sei auf die verwendete Literatur [7,5,6] verwiesen.

### **1.3 Hüft- und Knieendoprothetik**

Das vorliegende Kapitel soll ein grundliegendes Verständnis über die Alloarthroplastik schaffen, bei der ein defektes Gelenk durch körperfremdes Material vollständig oder teilweise substituiert wird.

Totalersatz bedeutet der Ersatz aller beteiligten Gelenkflächen, wohingegen beim Teilersatz nur eine oder mehrere Flächen ausgetauscht werden. Das Hüft- und Kniegelenk wird dabei am häufigsten ersetzt. Zu den gängigsten Ursachen eines Gelenksersatzes zählen die Zerstörung der jeweiligen Gelenksflächen aufgrund von Verschleiß des schützenden Knorpels durch degenerative Erkrankungen, wie beispielsweise Arthrose oder Schenkelhalsfrakturen bei Hüftprothesenpatienten. Lassen sich die Beschwerden mittels konservativer Therapieformen nicht lindern, ist ein künstlicher Gelenksersatz notwendig, um Folgekomplikationen zu vermeiden. Die Gefahr einer Arthrose erhöht sich vor allem bei Frauen mit zunehmendem Alter. Daher beträgt das Alter bei einer Hüft- oder Knieendoprothesen-Erstimplantation in der Regel zwischen 60 und 70 Jahre. [8,9,10,11]

Ein Implantat für den Hüftgelenksersatz besteht aus einem Schaft, auf dem sich der Prothesenkopf befindet. Das künstliche Inlay, das als Koppelstück zwischen Implantat und Hüftpfanne fungiert, besteht in der Regel aus Polyethylen. Keramik oder auch Metall sind weitere Materialien, die als Gleitpaarung eingesetzt werden. Für eine lange Standzeit und eine damit verbundene niedrige Revisionsrate muss das Abriebrisiko der verwendeten Gleitpaarung minimiert werden. [8]

Das Kniegelenk hingegen wird durch eine Basisplatte am Schienbein und schalenförmigen Implantaten auf der Oberschenkelseite ersetzt. Die dazwischenliegende Gleitfläche ist dabei mit der Basisplatte verbunden oder mobil gleitend. Die Innenseite der Kniescheibe kann ebenfalls mit einem Implantat ersetzt werden, man spricht hierbei von einem sogenannten Patellagleitflächenersatz (PGE). [8,9]

Die Kontaktstelle zwischen Implantat und Knochen wird als Verankerung bezeichnet. Dabei unterscheidet man zwischen einer zementierten, zementfreien und einer hybriden Befestigung. Die Auswahl des Verfahrens ist von verschiedenen Einflussfaktoren, wie beispielsweise dem Alter und der damit verbundenen Remobilisation, sowie der Knochenqualität abhängig. [8,9,11]

## **1.4 Modellbildung und Simulation**

Echtzeitprobleme können im Bezug auf die jeweiligen möglichen Lösungswege vor ihrer Realisierung mit Hilfe der Modellierung und Simulation anschaulich und zugleich kostengünstig untersucht werden. Der Einsatzbereich ist sehr breitgefächert und reicht von Logistik, Verkehr, bis hin zur Politik oder auch zahlreichen anderen Bereichen, in denen das alltägliche Leben vereinfacht dargestellt werden kann. Sogar in der Epidemiologie ist die Modellierung ein fundamentales Instrument. Das Resultat ist ein essentieller Input für die reale Umsetzung eines Projektes und dient somit als wichtige Entscheidungshilfe. Das Modell, welches die vereinfachte Realität repräsentiert, besteht aus einem Wirkungsgraphen mit verschiedenen Systemparametern. Abb. 2 verdeutlicht den Ablauf der Problemlösung in der Modellierung. Die reale Problemstellung wird dabei in ein Modell transferiert. Daraus wird ein Simulationsmodell abgeleitet, das Optimierungsvorschläge und Lösungswege für die reale Herausforderung liefert. [12]

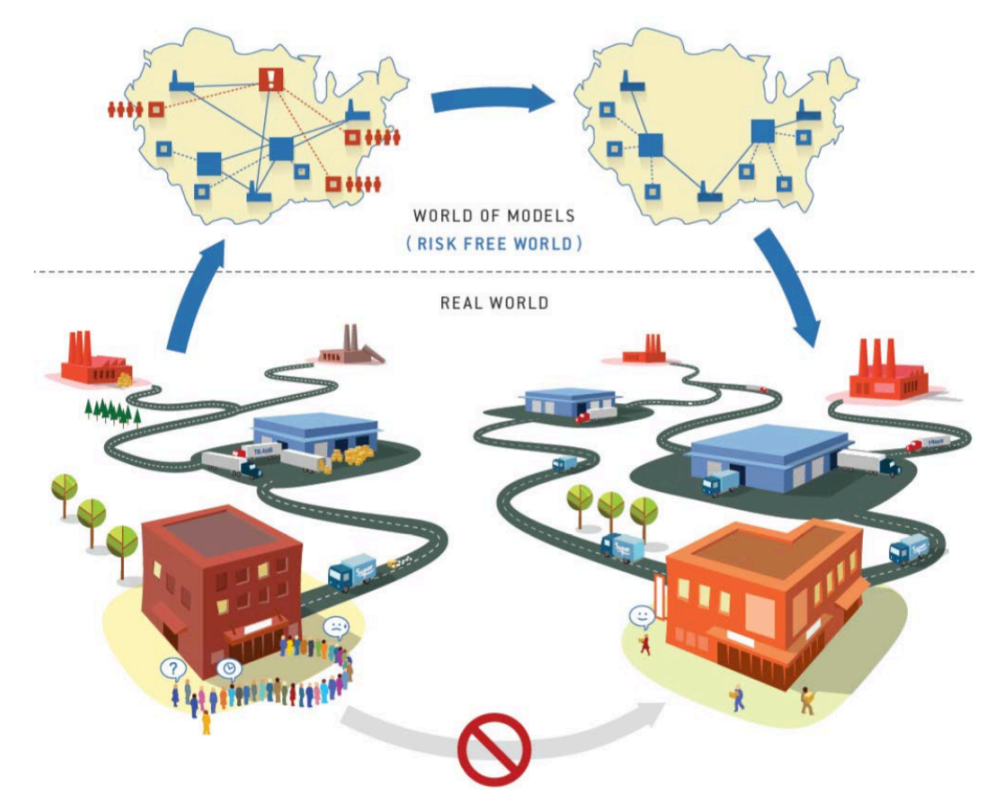

Abb. 2: Problemlösungszyklus der Modellierung [12]

Zu den wesentlichsten Vorteilen der Modellbildung zählen die Kostenersparnis im Vergleich zu einem realen Experiment, die rasche und einfache Erzielung der Ergebnisse, die Ortsunabhängigkeit, sowie die Möglichkeit zur Untersuchung von Alternativlösungen. Dabei sei jedoch zu erwähnen, dass das Modell aufgrund des jeweiligen Abstrahierungsgrades nicht alle Eigenschaften, wie die der Realität beinhaltet und somit die reale Problemstellung nicht vollständig widergespiegelt werden kann. [12]

Die Wahl des Abstraktionsgrades spielt daher eine wesentliche Rolle in der Modellbildung. Abb. 3 verdeutlicht die Relation zwischen dem Level der gewählten Abstraktion und der jeweiligen Modellierungsmethode.

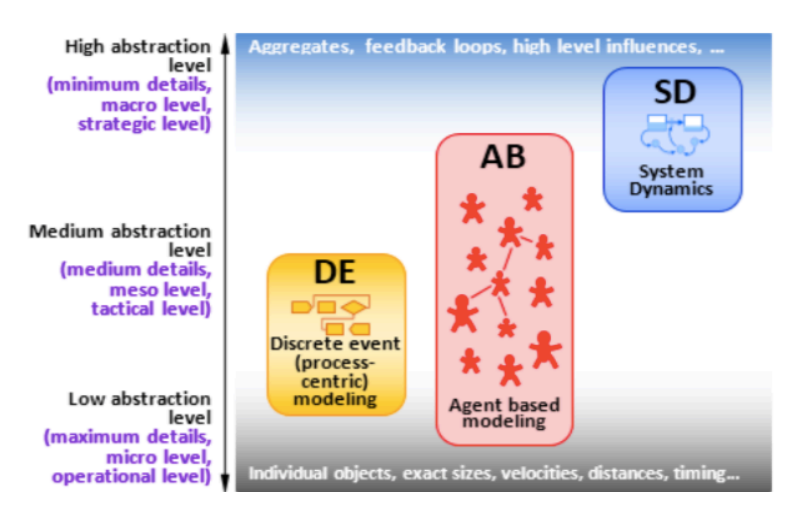

Abb. 3: Übersicht der Modellierungsmethoden mit dazugehöriger Abstraktionsklasse [12]

Da für die Lösung der Problemstellung der System Dynamic (SD) Ansatz gewählt wurde, wird auf die anderen Modellierungsarten nicht weiter eingegangen. Für weitere Informationen sei auf die verwendete Literatur [12] verwiesen.

Wie aus Abb. 3 ersichtlich ist, erlaubt der SD-Ansatz eine erhöhte Abstraktion, in der die Detailstufe minimiert wird. SD gehört zu einer der älteren Modellierungsmethoden und kommt meist bei der Entwicklung von strategischen Langzeit Systemen zum Einsatz. Das Modell sollte dabei als ein geschlossenes System mit einem eigenen Verhalten betrachtet werden, bei dem der Zusammenhang zu den jeweiligen Parametern eine essentielle Rolle spielt. Bei der Modellbildung unterscheidet man zwischen Bestand (engl.: stock) und Fluss (engl.: flow). Der Bestand charakterisiert mit seiner Akkumulation von einer gewissen Größe den Zustand des Systems. Der Fluss hingegen bezeichnet eine Rate, welche den Bestand verändert. [12]

Als Beispiel sei hierbei eine gewisse Bevölkerungsgröße genannt, die durch eine Sterberate verkleinert wird.

### **1.5 Überblick der bestehenden Modelle**

Bei gründlicher Analyse der alten Modelle wirkt das Kniemodell [13] aufgrund des nicht objektorientierten Programmieransatzes recht unübersichtlich und benötigte, bedingt durch die erhöhte Anzahl der einzelnen AnyLogic® Bauelemente, eine erhöhte Einarbeitungsphase (siehe Abb. 4). Ebenfalls ist die daraus resultierende erhöhte Rechenleistung (Performance) auffallend. Ein Simulationsdurchlauf benötigt zwischen 20 und 25 Minuten.

Bei dem Hüftmodell [14] hingegen, bei dem die objektorientierte-Programmierung (OOP) gewählt wurde, beträgt die Laufzeit einer Simulation lediglich 15 bis 20 Minuten. Für den Simulationsdurchlauf wurde dabei das in Kapitel 3.4 erwähnte Zweitsystem verwendet.

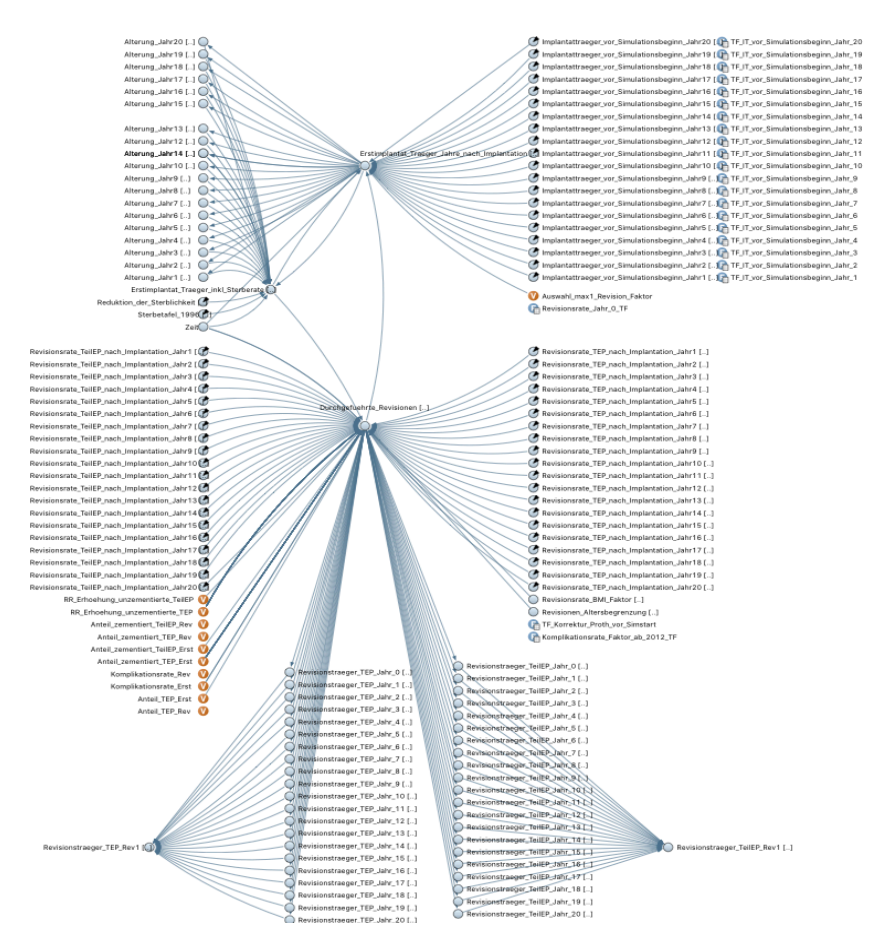

Abb. 4: Ursprüngliche Kniemodell-Klasse für die Berechnung der Prothesenträger und Revisionen [13]

In beiden Modellen wurden weder die möglichen anfallenden Kosten vor und nach einer Operation, noch die Kosten für Rehabilitationsmaßnahmen berücksichtigt. Auffallend ist weiters, dass nicht mit mehreren Preisklassen, sondern vielmehr mit einem Fixpreis für das jeweilige Hüft- und Knieimplantat gerechnet wird.

Ein weiteres mögliches Verbesserungspotential besteht in der LKF Pauschalen Berechnung für Hüftrevisionen, indem die wahren Punkte anstatt wie bisher ein Prozentsatz, angegeben werden. Neben den veralteten Formeln für die LKF Punkteermittlung, ist ebenfalls bei der Berechnung der Belagsdauerausreißer nach oben ein Fehler im Hüftmodell identifiziert worden. Während der gründlichen Analyse ist ein weiterer Fehler bei der Berechnung der revidierenden Drittoperationen entdeckt worden.

Neben der fehlenden altersabhängigen Verteilung der Verankerungstypen, ist die nicht vorhandene Belagsdauerverteilung bedingt durch einen medizinischen Eingriff ein weiterer wesentlicher Faktor, der im ursprünglichen Kniemodell vernachlässigt wird. Des Weiteren steht die Knie-Revisionsrate nicht in Abhängigkeit zur Verankerungsart. Auch der PGE findet im alten Modell für Knieimplantationen keine Berücksichtigung und liefert daher keine exakte Abbildung der Realität.

## **2 Aufgabenstellung**

Das Ziel der vorliegenden Arbeit ist ein Modell für die Implantation von Hüft- und Knieendoprothesen zu implementieren. Basis hierfür sind zwei bestehende Modelle, die es zu vereinen und optimieren gilt. Für die Modellierungsmethodik soll der SD-Ansatz gewählt werden.

Dazu soll nach einer gründlichen Einarbeitung in die Materie, mittels einer umfassenden Literaturrecherche, die relevanten Risiko- und Einflussgrößen identifiziert und diese in das Modell als Steuerelemente eingebracht werden. Ein selbstentworfener Wirkungsgraph gilt dabei als Voraussetzung. Für eine Gewährleistung der Aktualität sollen die klinischen und demografischen Daten aktualisiert und Berechnungsmethoden, sowie Modellstrukturen gegebenenfalls weiterentwickelt werden. Bei der Modellerstellung gilt ein besonderes Augenmerk der Verbesserung der Performance, sowie der Erhöhung der Effizienz. Für eine bessere Abbildung der Realität sind ebenfalls die Kosten von Rehabilitationsmaßnahmen, sowie die präoperativen Kosten zu berücksichtigen.

Der Anwender soll mittels einer benutzerfreundlichen Eingabemaske die einzelnen Parameter vor Simulationsstart verändern und so die Kostenentwicklung beeinflussen können. Die Ausgabe der Daten spielt dabei ebenfalls eine zentrale Rolle, in der die Simulationsergebnisse grafisch und übersichtlich aufbereitet werden.

Nach Fertigstellung des Modells sollen mit Hilfe verschiedener Szenarien, die entstehenden Kosten in Abhängigkeit der jeweiligen Einfluss- und Risikofaktoren miteinander verglichen und diskutiert werden.

## **3 Methoden**

### **3.1 STAT Recherche**

Als Basis für die Datenakquisition diente die STATcube Datenbank der Statistik Austria (https://statistik.at/web\_de/statistiken/index.html) [15]. Die demografischen Kennzahlen für die Aktualisierung des Bevölkerungsmodelles wurden mit Hilfe der folgenden Kriterien bezogen:

#### **Bevölkerung zu Jahresbeginn**

- Region: Österreich, Steiermark
- Zeitraum: 1996 und 2016
- Alter in Einzeljahren
- Geschlechter getrennt

#### **Bevölkerung im Jahresdurchschnitt**

- Region: Österreich, Steiermark
- Zeitraum: 1996 2014
- Alter in Einzeljahren
- Geschlechter getrennt

#### **Altersspezifische einjährige Fertilitätsziffern (Lebendgeborene auf 1.000 Frauen)**

- Region: Österreich, Steiermark
- Zeitraum: 2011 2015
- Alter in Einzeljahren

#### **Zu-/ Abwanderung**

- Region: Österreich, Steiermark
- Zeitraum: 2011 2015
- Alter in Einzeljahren
- Geschlechter getrennt

#### **Jährliche Sterbetafeln**

- Region: Österreich, Steiermark
- Zeitraum: 2011 2015
- Alter in Einzeljahren
- Geschlechter getrennt

Die Berechnung der Implantationsrate basiert auf den folgenden recherchierten Suchkriterien:

#### **Anzahl an Hüftersatzimplantationen**

- Region: Österreich, Steiermark
- Zeitraum: 2002 2014
- Alter in Einzeliahren
- Geschlechter getrennt
- MEL (bis 2008):
	- o <4252> TeilEP des Hüftgelenkes
	- o <4262> TEP des Hüftgelenkes
- MEL (ab 2009):
	- o <NE080> Implantation einer HTeilEP
	- o <NE120> Implantation einer HTEP
- Diagnose (ICD 10):
	- o <M16> Koxarthrose
	- o <S70> Oberflächliche Verletzung der Hüfte und des Oberschenkels
	- o <S71> Offene Wunde der Hüfte und des Oberschenkels
	- o <S72> Fraktur des Femurs

#### **Anzahl an Knieersatzimplantationen**

- Region: Österreich, Steiermark
- Zeitraum: 2002 2014
- Alter in Einzeljahren
- Geschlechter getrennt
- MEL (bis 2008):
	- o <4342> TeilEP des Kniegelenkes
	- o <4352> TEP des Kniegelenkes
	- o <4345> Patellagleitflächen-Ersatz
- MEL (ab 2009):
	- o <NF180> Implantation einer KTeilEP
	- o <NF230> Implantation einer KTEP
	- o <NF210> Implantation eines Patellagleitflächen-Ersatzes
- Diagnose (ICD 10): M17 Gonarthrose

Die Verteilung, der für die LKF Punkteberechnung relevanten Belagstage, wurde wie folgt ermittelt:

#### **Belagstage Hüftpatienten**:

- Region: Österreich
- Zeitraum: 2004 2014
- Alter in Einzeliahren
- Geschlechter getrennt
- MEL (bis 2008):
	- o <4252> TeilEP des Hüftgelenkes
	- o <4262> TEP des Hüftgelenkes
- MEL (ab 2009):
	- o <NE080> Implantation einer HTeilEP
	- o <NE120> Implantation einer HTEP
- Anzahl der Belagstage: 0 70 (in Ein-Tagesschritten)

#### **Belagstage Kniepatienten**:

- Region: Österreich
- Zeitraum: 2004 2014
- Alter in Einzeljahren
- Geschlechter getrennt
- MEL (bis 2008):
	- o <4342> TeilEP des Kniegelenkes
	- o <4352> TEP des Kniegelenkes
	- o <4345> Patellagleitflächen- Ersatz
- MEL (ab 2009):
	- o <NF180> Implantation einer KTeilEP
	- o <NF230> Implantation einer KTEP
	- o <NF210> Implantation eines Patellagleitflächen- Ersatzes
- Anzahl der Belagstage: 0 70 (in Ein-Tagesschritten)

#### **Belagstage Hüftpatienten (Rehabilitation)**:

- Region: Österreich
- Zeitraum: 2004 2014
- Alter in Einzeljahren
- Geschlechter getrennt
- Diagnose (ICD 10): <M16> Koxarthrose
- Anzahl der Belagstage: 0 28 (in Ein-Tagesschritten)

#### **Belagstage Kniepatienten (Rehabilitation)**:

- Region: Österreich
- Zeitraum: 2004 2014
- Alter in Einzeljahren
- Geschlechter getrennt
- Diagnose (ICD 10): <M17> Gonarthrose
- Anzahl der Belagstage: 0 28 (in Ein-Tagesschritten)

Für die Verteilung der Verankerungstypen wurden die Daten folgendermaßen erhoben:

#### **Verankerungstypen**:

- Region: Österreich
- Zeitraum: 1997 2001
- Alter in Einzeljahren
- Geschlechter getrennt
- MEL (bis 2008):
	- o <4251> TeilEP des Hüftgelenkes zementfrei
	- o <4246> TeilEP des Hüftgelenkes zementiert
	- o <4266> TEP des Hüftgelenkes zementfrei
	- o <4261> TEP des Hüftgelenkes zementiert
	- o <4341> TeilEP des Kniegelenkes zementfrei
	- o <4336> TeilEP des Kniegelenkes zementiert
	- o <4356> TEP des Kniegelenkes zementfrei
	- o <4351> TEP des Kniegelenkes zementiert

Die Daten der Risikogruppen basieren auf den folgenden Kriterien:

#### **Verteilung des Body-Mass-Index:**

- Region: Österreich
- Jahr: 2014
- Geschlechter getrennt (weiblich, männlich, Unisex)

#### **Aktueller Raucherstatus:**

- Region: Österreich
- Jahr: 2014
- Geschlechter getrennt

### **3.2 Literaturrecherche**

Die selektive Literatursuche erfolgte zum größten Teil in englischer Sprache. Der Zeitraum der Recherche lief bis einschließlich 18.05.2017. Die in Tab. 1 beinhalteten recherchierten Begriffe wurden mit einzelnen Schlüsselwörtern, wie "AND", "NOT" sowie "OR" miteinander kombiniert. Zu Beginn der Recherche existierten 1.275 Ergebnisse. Mit Hilfe der Filteroption, welche das früheste Erscheinungsjahr auf das Jahr 2000 setzte, konnte eine gewisse Aktualität gewährleistet und die Suche auf 392 Treffer eingegrenzt werden. Als zusätzliche Filtereinstellung, wurden ausschließlich reine Volltexte, die sich auf den Menschen beziehen, berücksichtigt. Dabei wurden die jeweils ersten 50 Treffer jedes Suchlaufs für eine genaue Begutachtung herangezogen. Ein weiteres grobes Auswahlverfahren erfolgte über die Angemessenheit des Titels und des Abstracts.

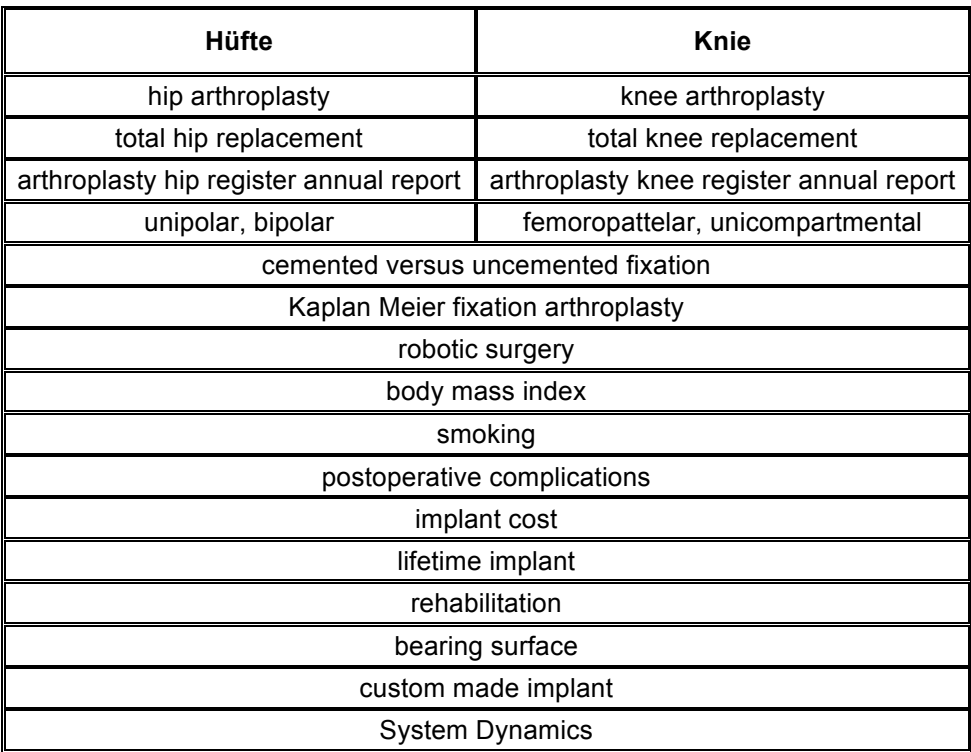

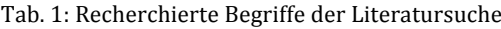

Folgende Datenquellen wurden für die Literaturrecherche verwendet:

- PubMed (https://www.ncbi.nlm.nih.gov/pubmed)
- SpringerLink (https://link.springer.com)
- The BMJ (http://www.bmj.com)
- Osteoarthritis and Cartilage Journal (http://www.oarsijournal.com)
- The Bone & Joint Journal (http://bij.boneandjoint.org.uk)
- Bundesministerium für Gesundheit und Frauen (https://www.bmgf.gv.at)
- Kuratorium für Verkehrssicherheit (https://unfallstatistik.kfv.at)

Preisanfragen an verschiedene medizintechnische Firmen für Hüft- und Knieendoprothesen blieben aufgrund des Wettbewerbs leider unbeantwortet oder beinhalteten keine relevanten Informationen.

Um ein besseres Verständnis über die Rehabilitationsmaßnahmen in Österreich zu erhalten, erfolgten E-Mail Korrespondenzen mit Frau Mag. Pochobradsky E. (Gesundheit Österreich Forschungs- und Planungsgesellschaft mbH), Frau Kaludjerovic N. und Herrn Mag. Sebek W. (Bundesministerium für Gesundheit und Frauen), Herrn Dir. Dr. Schmatzberger E. (Hauptverband der österreichischen Sozialversicherungsträger), sowie Herrn Kulunschic R. (Pensionsversicherungsanstalt).

Da in Österreich bis dato keine vollständigen Endoprothesenregister existieren [13,14,16], wurden die Revisionsraten aus Australien [10], England [11] und Schweden [17] für die Modellbildung berücksichtigt. Hierfür wurden die Revisionsraten in Abhängigkeit der Verankerungsmethode, der Gleitpaarung, sowie des Prothesentyps in die Recherche miteinbezogen. Für eine weitere mögliche Datenakquisition wurde internationaler Kontakt zu Frau Turner C. (Australian Orthopaedic Association National Joint Replacement Registry) und Herrn Ola Rolfson, MD, PhD (Swedish Hip Arthroplasty Register) hergestellt.

Bedingt durch die oben genannten Filteroptionen, sowie den recherchierten Begriffen mit den dazugehörigen Schlüsselwörtern, liegen der vorliegenden Arbeit 36 Literaturstellen, inklusive 3 Bücher zu Grunde. Im Anschluss daran wurden die als relevant für die Problemstellung identifizierten Volltexte analysiert, in Einflussfaktoren transferiert und als Parameter in das Modell integriert.

### **3.3 Identifizierung der modellrelevanten Einflussfaktoren**

#### **3.3.1 Prothesentypen**

Die in Tab. 2 enthaltenen Prozentsätze wurden mittels der zur Verfügung gestellten Daten der Statistik Austria berechnet und stellen den relativen Anteil an Erstoperationen der beiden Geschlechter dar.

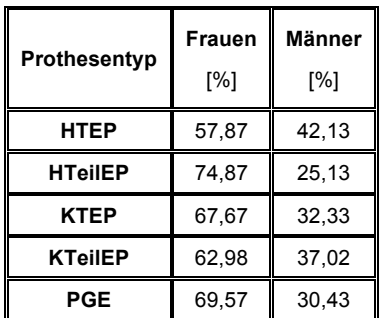

Tab. 2: Geschlechterspezifischer Anteil der Prothesenträger [15]

Tab. 3 beinhaltet die berechnete Verteilung der zementfreien Prothesentypen. Hierfür wurde eine Division der zementfreien durch die Gesamtanzahl an zementfreien und zementierten Implantaten in Abhängigkeit der jeweiligen Altersgruppe durchgeführt. Wie bereits in Kapitel 3.1 beschrieben, stammen die Daten aus den Jahren 1997 bis einschließlich 2001. Aufgrund der mangelnden Aktualität gilt die Annahme, dass sich in den letzten Jahren kein wesentlicher Unterschied gebildet hat.

|           |                         | Hüfte           |                | Knie   |
|-----------|-------------------------|-----------------|----------------|--------|
| Alter     | <b>TEP</b>              | TeilEP          | <b>TEP</b>     | TeilEP |
|           | [%]                     | [%]             | [%]            | [%]    |
| 0 - 39    | 98,69                   | 100             | 64             | 100    |
| $40 - 44$ | 97,22                   | 50              | 66,67          | 0      |
| 45 - 49   | 97,41                   | 80              | 69,86<br>20    |        |
| 50 - 54   | 97,40                   | 56,25           | 60,45<br>17,65 |        |
| $55 - 59$ | 97,54<br>46,43<br>61,01 |                 | 20,93          |        |
| 60 - 64   | 96,53<br>38,98          |                 | 57,46          | 23,73  |
| $65 - 69$ | 94,73                   | 38,98           | 53,63<br>23,46 |        |
| 70 - 74   | 91,42                   | 35,66           | 48,16<br>27,27 |        |
| 75 - 79   | 88,10                   | 35,62           | 41,12<br>25,96 |        |
| $80 - 84$ | 82,86                   | 33,49           | 33,93          | 20,59  |
| $85 - 89$ | 73,06                   | 28,859<br>33,46 |                | 25     |
| $90 - 94$ | 63,24                   | 32,88           | 30,77          | 100    |
| $95 +$    | 40                      | 40              | 100<br>0       |        |

Tab. 3: Altersspezifische Verteilung der zementfreien Prothesentypen [15]

Eine zementfreie Prothese erhalten meist junge Patienten, da bei diesen aufgrund der besseren Knochenqualität, eine erhöhte Osteointegration existiert. Bei einer Prothesenentfernung bedingt durch eine Revision, ist der Verlust von Knochenmaterial sehr gering. Dies ist ein wesentlicher Vorteil dieser Verankerungsmethode. Die mangelnde Bewegung und eine damit verbundene verlangsamte Remobilisation im zunehmenden Alter ist eine Kontraindikation für die soeben genannte Verankerungsart. Hier kommt vermehrt die zementierte Befestigung zum Einsatz. [8,18]

Diese wichtige Erkenntnis wurde in Form einer Methode berücksichtigt, die einen Wechsel einer zementfreien zu einer zementierten Verankerung, sowie von einem zementfreien zu einem zementierten Implantat ermöglicht. Es gilt dabei zu beachten, dass ein umgedrehter Wechsel aufgrund des gering vorhandenen Knochenmaterials nicht möglich ist. Die Funktion basiert auf dem Ansatz von [14] und wurde für das Kniemodell weiter modifiziert.

Da in Österreich die hybride Verankerung in einem nur sehr geringen Maße existiert, und STAT keine Daten diesbezüglich veröffentlicht, wurde auf diese Verankerungsmethode bei der Modellbildung verzichtet.

Für die Anteilsberechnung der einzelnen Gleitpaarungsmaterialien wurden die Daten des englischen Endoprothesenregisters [11] verwendet.

Die in Tab. 4 beinhaltenden Daten sind mit der gleichen Methode berechnet worden, wie in Kapitel 3.3.1.

|           | TEP-Hüfte          |                     |                     |                    |  |
|-----------|--------------------|---------------------|---------------------|--------------------|--|
| Alter     | <b>KeKe</b><br>[%] | <b>KeVPE</b><br>[%] | <b>MeVPE</b><br>[%] | <b>MeMe</b><br>[%] |  |
| $0 - 55$  | 59,76              | 15,59               | 11,55               | 13,1               |  |
| $55 - 64$ | 44.3               | 19,37               | 23,84               | 12,49              |  |
| $65 - 74$ | 26,86              | 18,99               | 44,32               | 9,83               |  |
| $75+$     | 12,98              | 12,88               | 66,72               | 7,42               |  |

Tab. 4: Verteilung der Gleitpaarungsmaterialien bei einer HTEP [11]

Im Zuge der Literaturrecherche konnte eine Abhängigkeit des Polyethylen (PE) Typs und der Revisionsrate bei einer KTEP festgestellt werden. Aufgrund einer geringeren Komplikationsrate ist der Einsatz von vernetztem PE (VPE) konstant steigend [10,11].

Dieser essentielle Einflussfaktor wurde ebenfalls für die Modellbildung berücksichtigt. Das Verhältnis des PE Typs wurde aus dem australischen Jahresbericht der Endoprothetik [10] verwendet und ist in Tab. 5 dargestellt.

| <b>TEP-Knie</b>  |            |  |  |  |
|------------------|------------|--|--|--|
| <b>Nicht VPE</b> | <b>VPE</b> |  |  |  |
| [%]              | [%]        |  |  |  |
| 46,1             | 53,9       |  |  |  |

Tab. 5: Polyethylen Typ Verteilung bei einer KTEP [10]

#### **3.3.2 Patellagleitflächenersatz**

Der PGE ist die zweit häufigste Operationsmethode bei der Implantation einer KTeilEP [10].

Diese essentielle und sehr gängige operative Maßnahme ist ebenfalls im aktuellen Modell integriert. Die Behandlungsart kann in der Simulation optional aktiviert, und dessen Populationsverteilung variiert werden. Die ersten Aufzeichnungen stammen aus dem Jahr 2002. Daher besteht Grund zur Annahme, dass im genannten Jahr die ersten PGE Implantationen in Österreich durchgeführt wurden. Dieser Zeitpunkt wird ebenfalls im neuen Modell, in Form einer Funktion, berücksichtigt.

Der aus den Jahren 2002 - 2014 gemittelte Anteil in Abhängigkeit des Geschlechts und des Alters ist in Tab. 6 vorzufinden und wurde mittels der STAT Datenbank ermittelt. Auffallend dabei ist der stark wachsende Männeranteil im zunehmendem Alter.

| Alter     | Frauen<br>[%] | Männer<br>[%] |
|-----------|---------------|---------------|
| $0 - 39$  | 60,78         | 39,22         |
| 40 - 44   | 40            | 60            |
| 45 - 49   | 46,89         | 53,11         |
| $50 - 54$ | 35,57         | 64,43         |
| 55 - 59   | 37,84         | 62,16         |
| 60 - 64   | 31,82         | 68,18         |
| 65 - 69   | 31,34         | 68,66         |
| 70 - 74   | 30,45         | 69,55         |
| 75 - 79   | 26,68         | 73,32         |
| 80 - 84   | 24,29         | 75,71         |
| 85 - 89   | 25,59         | 74,41         |
| 90 - 94   | 20,69         | 79,31         |
| 95 +      | ი             | n             |

Tab. 6: PGE Verteilung in Abhängigkeit des Alters und des Geschlechts des Patienten [15]

#### **3.3.3 Implantationsrate**

Für die Gewährleistung eines möglichst exakten Vergleiches mit dem Vorgängermodell, wurde für die Berechnung der Implantationsrate bei einer Hüftendoprothesenimplantation der gleiche Ansatz wie in [14] verwendet (siehe (1)). Als Basis dabei dient das Verhältnis der Anzahl an Gesamtimplantationen in Abhängigkeit des Alters, der Diagnose (Arthrose oder Verletzung), des Geschlechts, des Jahres, sowie des jeweiligen Prothesentyps (TEP oder TeilEP) und der alters-, geschlechter- sowie jahresspezifischen Bevölkerung. Der hierbei gewählte Zeitraum beläuft sich auf die Jahre 2002 bis inklusive 2014, in Ein-Jahres-Schritten. Die Implantationsrate (IR) wird im Anschluss daran über die genannte Periode gemittelt und in das Modell eingebracht.

IR <sub>Hüfte</sub> = 
$$
\bar{x} = \frac{1}{13} \sum_{\text{lahr} = 2002}^{2014} \frac{\text{Implantationen [Alter, Diagnose, Geschichte, Jahr, Protesentyp]}}{\text{Bevölkerung [Alter, Geschichte, Jahr]} }
$$
 (1)

Ein besonderes Augenmerk gilt dabei der gewählten Zeitspanne. Aufgrund der Empfindlichkeit des Mittelwertes gegenüber Ausreißern, darf der betrachtete zeitliche Abschnitt weder zu gering, noch zu groß gewählt werden. Dies könnte zu einer Verfälschung der Ergebnisse führen. In Abb. 5 ist die alters- und geschlechtsabhängige IR einer HTEP mit Diagnose Arthrose grafisch dargestellt. Die leicht erhöhte Rate der Frauen ab einem Alter von 65 Jahren ist dabei deutlich zu erkennen. Eine Hüftgelenksersatzoperation wird im zunehmendem Alter aufgrund einer erhöhten Komplikationsrate sowie einer verlangsamten Genesungs- und Remobilisationsphase nur in Ausnahmefällen durchgeführt. Das Gegenstück hierbei bildet eine Hüftendoprothesenimplantation bedingt durch eine Verletzung. Durch erhöhte Gleichgewichtsprobleme im zunehmendem Alter steigt die Verletzungsgefahr und die daraus resultierende IR (siehe Abb. 6). Die mit Hilfe der STATcube Datenbank berechneten Implantationsraten bestätigen die zuvor recherchierten Informationen.

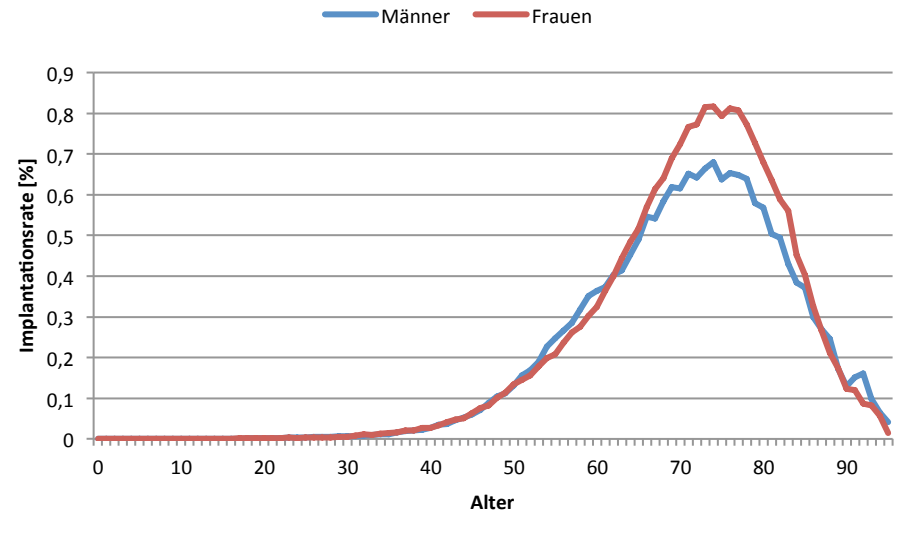

Abb. 5: Implantationsraten einer HTEP mit Diagnose Arthrose Vgl. [15]

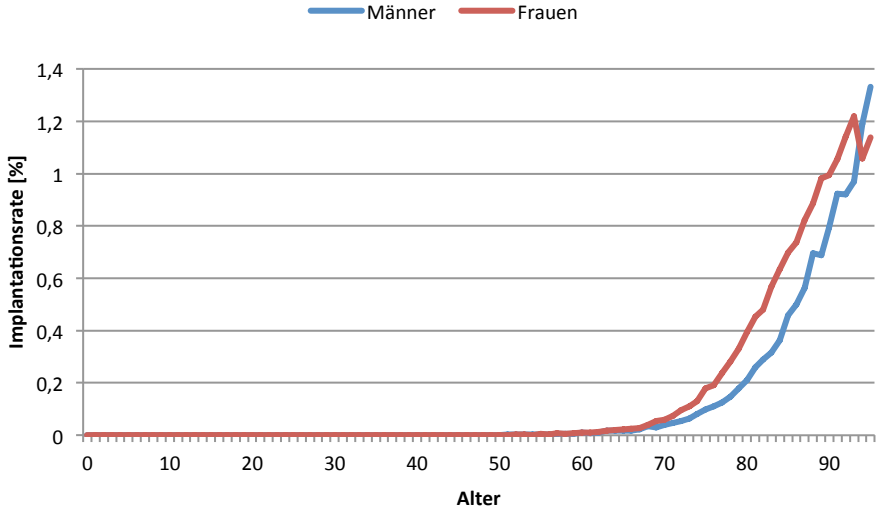

Abb. 6: Implantationsraten einer HTeilEP mit Diagnose Verletzung Vgl. [15]

Darüber hinaus wurde die niedrigste, sowie die höchste Implantationsrate für die jeweiligen Szenarien berechnet. Für das *Worst Case* Szenario wurden die maximalen Werte aus den Jahren 2002 bis inklusive 2014 verwendet. Analog dazu die minimalen für das *Best Case* Szenario (siehe (2) und (3)).

IR <sub>Hüfte max</sub> = Maximum 
$$
\left( \sum_{\text{Jahr} = 2002}^{2014} \frac{\text{Implantationen [Alter, Diagnose, Geschlecht, Jahr, Prothesentyp]}}{\text{Bevölkerung [Alter, Geschlecht, Jahr]}} \right)
$$
 (2)  
IR <sub>Hüfte min</sub> = Minimum  $\left( \sum_{\text{Jahr} = 2002}^{2014} \frac{\text{Implantationen [Alter, Diagnose, Geschlecht, Jahr, Prothesentyp]}}{\text{Bevölkerung [Alter, Geschlecht, Jahr, Prothesentyp]}} \right)$  (3)

Die Entwicklung der Anzahl an Hüft-Erstimplantationen in Österreich, innerhalb der letzten Jahre, ist für eine bessere Veranschaulichung in Abb. 7, grafisch dargestellt.

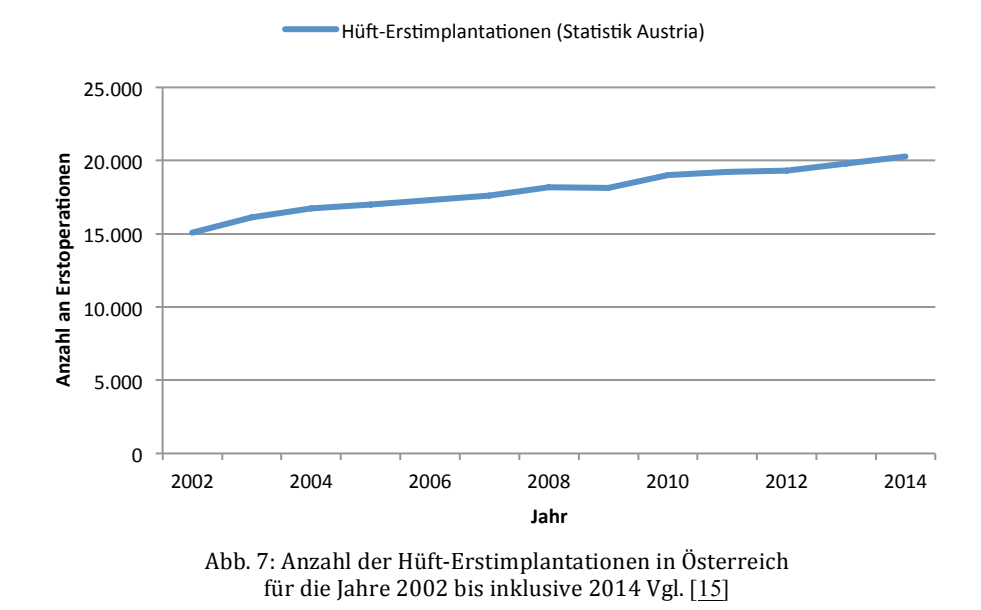

Für die Ratenberechnung bei einer Knieendoprothesen- Implantation wurde der Ansatz der statistischen Regressionsanalyse gewählt. Dabei erfolgte eine Annäherung an die realen Operationsdaten. Eine essentielle Rolle spielte das Bestimmtheitsmaß, mit dem das optimale Regressionsverfahren identifiziert wurde. Ein grundlegendes Verständnis für die genannte Materie wird für die folgenden Zeilen vorausgesetzt. Sollte dieses nicht vorhanden sein, sei hierbei auf die folgende Literatur [19] verwiesen.

Analog zur oben erwähnten Berechnung der Hüft- Implantationsraten besteht auch hier die Relation der neu ermittelten Implantationszahlen zu der Bevölkerung. Aus diesem Verhältnis wurden die Implantationsraten der Knieendoprothese gebildet (siehe (4)).

IR 
$$
K_{\text{Mie}} = \sum_{\text{Jahr} = 1997}^{2014} \frac{\text{Implantationen neu [Alter, Diagnose, Geschichte, Jahr, Prothesentyp]}}{\text{Bevölkerung [Alter, Geschichte, Jahr]}}
$$
(4)

In weiterer Folge soll ein Beispiel zur besseren Veranschaulichung dienen. Abb. 8 beinhaltet die mit Hilfe der Statistik Austria recherchierten KTEP Erstimplantationen der Männer in Österreich mit Diagnose Arthrose. Aufgrund des hohen Bestimmtheitsma- $Res (R^2 = 0.9874)$ , das den Zusammenhang der beiden Variablen widerspiegelt, wird hier die lineare Regression, für eine möglichst exakte Annäherung an die Realität, gewählt. Nach dessen Selektion werden die neuen Implantationszahlen (y-Werte) mit der dazugehörigen linearen Annäherungsformel ermittelt und im Anschluss mit der Bevölkerung, wie in (4) beschrieben, dividiert.

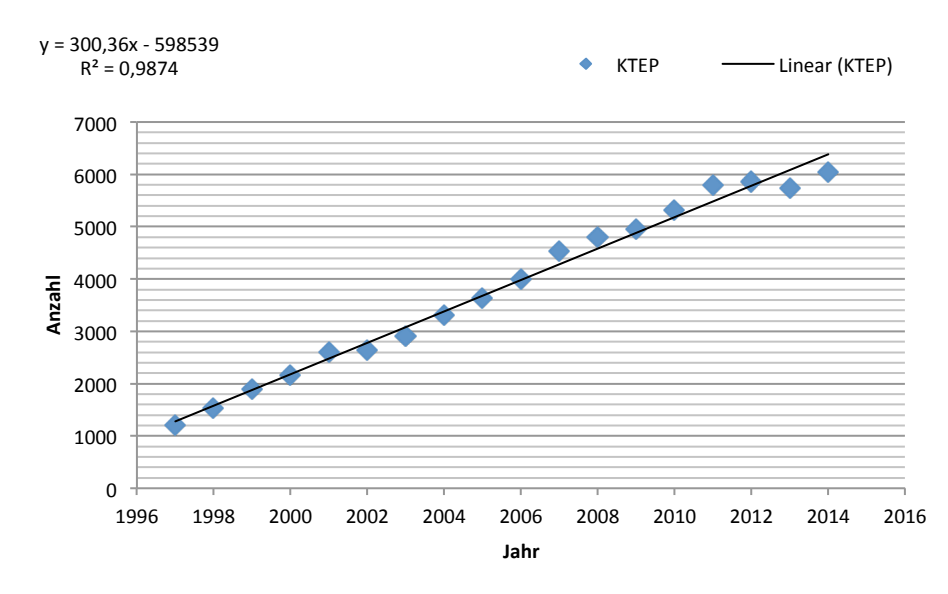

Abb. 8: KTEP Erstimplantationen der Männer mit Diagnose Arthrose und dazugehörigem Regressionsverfahren (= linear)

#### **3.3.4 Revisionen**

Wie bereits in Kapitel 3.1 erwähnt, ist ein österreichisches Endoprothesenregister zum aktuellen Zeitpunkt nicht vorhanden. Bei genauerer Analyse der bereits erwähnten Datenquellen für die Revisionsraten, sind die fehlenden digitalen Werte im schwedischen Register auffallend. Die Daten werden ausschließlich in Form von verschiedenen Diagrammen, wie beispielsweise Linienverläufe, dargestellt. Die Transferierung dieser würde zu einer erhöhten Ungenauigkeit und einer daraus resultierenden Verfälschung der Simulationsergebnisse führen. Das australische Register, eines der ältesten, beinhaltet somit die meisten postoperativen Jahre und wurde daher für die weitere Modellierung verwendet.

Abb. 9 beinhaltet die Revisionsraten der Hüfttotalendoprothesen in Abhängigkeit der gängigsten Gleitpaarungen. Das durch hohe Gamma Dosen (50 kGy) bestrahlte ultrahochmolekulargewichtetes Polyethylen (engl.: Crosslinked Polyethylen XLPE), auch vernetztes Polyetyhlen (VPE) genannt, weist eine, um mehr als die Hälfte geringere Revisionsrate als normales Polyethylen auf und wird daher vermehrt verwendet [10]. Diese wichtige Eigenschaft wird ebenfalls bei KTEP genützt. In Abb. 10, der Revisionsraten einer Knietotalendoprothese, ist die geringere Wahrscheinlichkeit eines wiederholten operativen Eingriffs bei einer XLPE Prothese deutlich zu erkennen. Dieser neue Gleitpaarungstyp wurde, sowohl für das Hüft- als auch das Knieendoprothesen Modell, berücksichtigt.

Aufgrund der erhöhten Revisionen, bedingt durch eine Metall/Metall Prothese, werden diese nur noch selten eingesetzt [10]. Dabei sei auf Kapitel 3.3.7 verwiesen, in dem der technische Fortschritt und die damit verbundene Thematik behandelt wird.

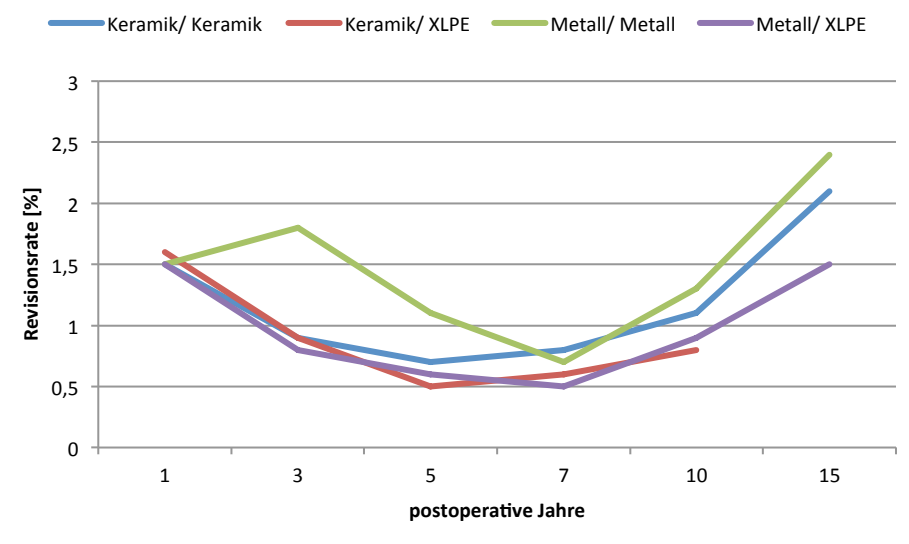

Abb. 9: HTEP Revisionsraten in Abhängigkeit der einzelnen Gleitpaarungen Vgl. [10]

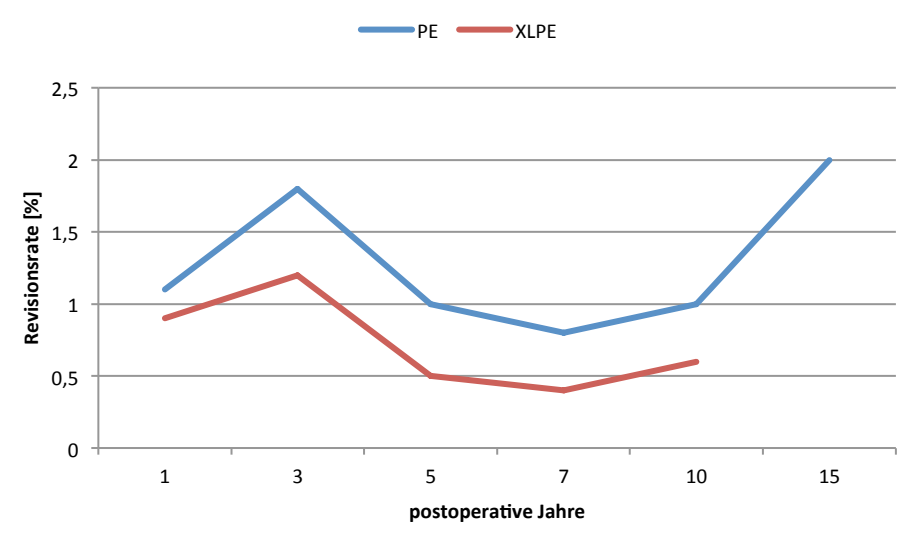

Abb. 10: KTEP Revisionsraten in Abhängigkeit des PE-Typs Vgl. [10]

Neben der Gleitpaarungsart ist die Revisionsrate ebenfalls von der Verankerungsmethode abhängig. Die Revisionswahrscheinlichkeiten aufgrund des Zementierungsverfahrens sind in Abb. 11 und Abb. 12 grafisch dargestellt.

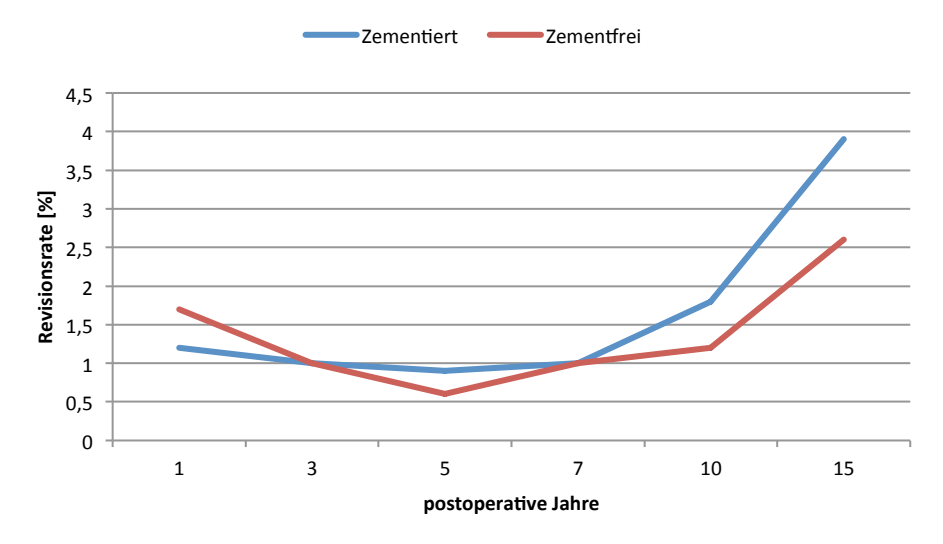

Abb. 11: Revisionsraten der Verankerungsmethoden bei einer Hüftendoprothese Vgl. [10]

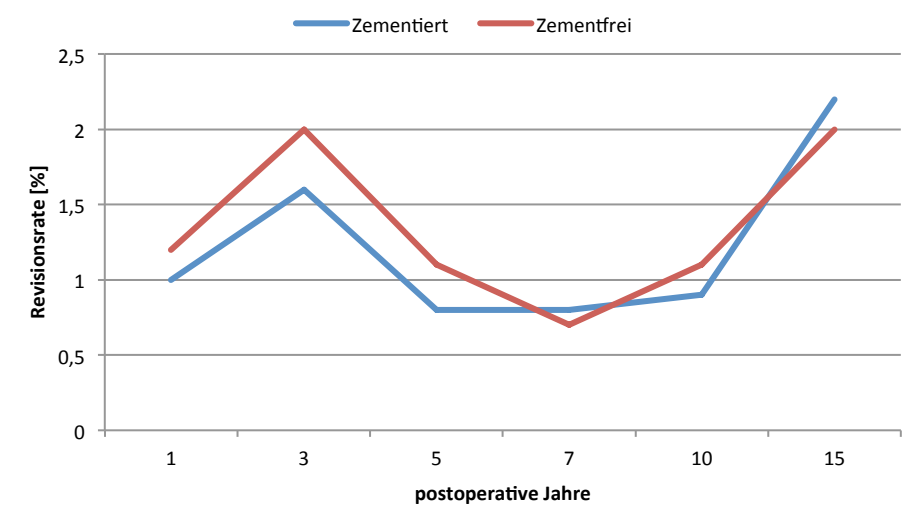

Abb. 12: Revisionsraten der Verankerungsmethoden bei einer Knieendoprothese Vgl. [10]

Ebenfalls neu im Modell ist die Erweiterung der Revisionsraten für Teilendoprothesen. Wie aus Abb. 13 ersichtlich ist, weisen die Teilendoprothesen des Knies, vor allem in den ersten postoperativen Jahren, eine erhöhte Komplikationsrate auf.

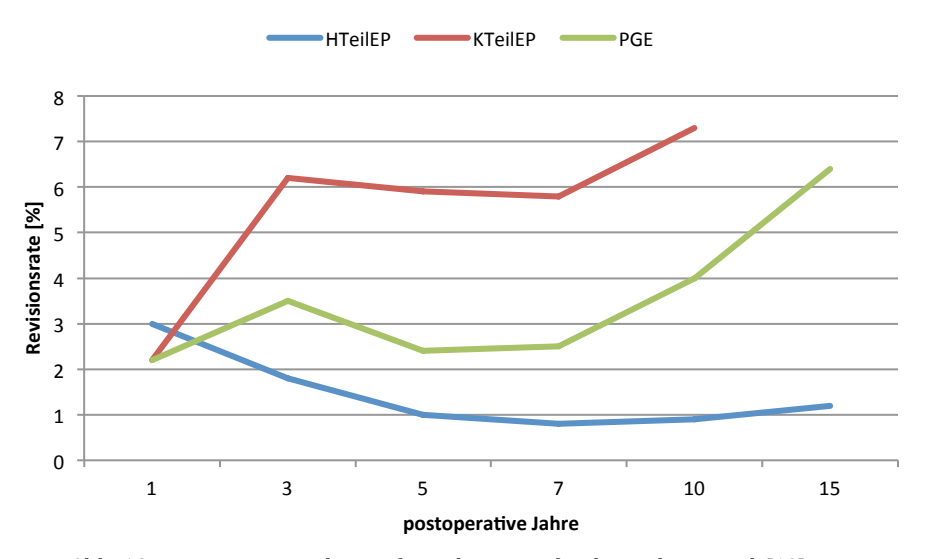

Abb. 13: Revisionsraten der Hüft- und Knie-Teilendoprothesen Vgl. [10]

Trotz E-Mail Korrespondenz nach Australien (siehe Kapitel 3.2) konnte der maximale postoperative Beobachtungszeitraum bezüglich der Revisionsraten, aufgrund eines erhöhten Arbeits- und Kostenaufwandes, nicht erweitert werden.

Die Revisionsrate wird dynamisch berechnet und besteht aus dem arithmetischen Mittelwert der Verankerungsmethode, sowie des Prothesentyps (TeilEP, TEP, PGE).

Zwei weitere essentielle Indikatoren, welche die Revisionsrate beeinflussen, sind das Alter, sowie das Geschlecht des Patienten [10,11,17]. Hierfür wurde ein eigener Altersfaktor mit Hilfe des Prothesenregisters aus Australien berechnet, der diese essentielle Eigenschaft repräsentiert und in Tab. 7 gelistet ist. Dieser Faktor berücksichtigt die sinkende Aktivität im zunehmenden Alter und die daraus resultierende geringere Revisionsrate.

| Alter     |                            | <b>Frauen</b>              | <b>Männer</b> |             |  |
|-----------|----------------------------|----------------------------|---------------|-------------|--|
|           | Hüfte                      | Knie                       | Hüfte         | Knie        |  |
| $0 - 39$  |                            |                            |               |             |  |
| $40 - 54$ | 1.043490579                | 1.035396128<br>1,071924603 |               | 1.073000734 |  |
| $55 - 64$ | 1,035610919<br>1,044023324 |                            | 1.036559328   | 1.049839844 |  |
| 65 - 74   | 0,966629728                | 0,968300603                | 0,965853252   | 0,965209226 |  |
| > 75      | 0,970810108                | 0.980341632                | 0,963961606   | 0,977688653 |  |

Tab. 7: Berechneter Altersfaktor Vgl. [10]

Der anfängliche Grundgedanke, Amputationen bedingt durch eine Hüft- oder Knieendoprothesenimplantation in das Modell miteinzubeziehen, wurde aufgrund der sehr geringen Komplikationsraten von 0,1% bis maximal 0,7%, nicht weiter berücksichtigt  $[11, 17]$ .

Eine weitere wesentliche Größe, die einen Einfluss auf die Revisionen hat, ist die Anzahl an Implantatträgern vor Simulationsbeginn. Die Anzahl an durchgeführten Implantationen reichen ausschließlich bis in das Jahr 1996 zurück. Aus diesem Grund wurden die extrapolierten Hüftpatienten Daten aus den Jahren 1960 bis inklusive 1996 aus dem Vorgängermodell [14] übernommen. Dieses Modell berücksichtigt lediglich TEP Erstimplantatträger. Für eine möglichst exakte Abbildung der Realität wurde das aktuelle Modell auf Patienten mit einer Teilprothese der Hüftpatienten erweitert. Nach Belieben kann der Anwender die HTeilEP zu Beginn der Simulation zuschalten.

Für eine Abschätzung der Knie-Implantatträger wurde bis in das Jahr 1960, auf Basis der bestehenden Daten aus den Jahren 1997 bis inklusive 2014, extrapoliert. Die Methode für die Berechnung der postoperativen Jahre aus [20] wurde auf 30 Jahre erweitert und im Anschluss daran, die extrapolierte Verteilung der Patienten im Jahr 1967 auf das Jahr 1997 hochgerechnet (siehe Anhang).

Darüber hinaus besteht die Option vor Simulationsbeginn zusätzliche Implantatträger, welche in Relation zur Gleitpaarung und der Zementierungsmethode stehen, mit Hilfe einzelner CSV Dateien hinzuzufügen. Für eine genaue Erklärung der Funktions- und dessen Umgangsweise, sei dabei auf die Modellbeschreibung [21] verwiesen.

Bedingt durch das vorangeschrittene Alter der Hüft-Patienten, weisen diese nur eine geringe Anzahl an Revisionen auf (siehe Abb. 14). Die Patienten mit einer Knieendoprothese zeigen ein ähnliches Revisionsverhalten. [11,17,22] Aus diesem Grund differenziert das aktuelle Modell maximal Drittrevisionen. Die verschwindend geringe Anzahl an +3 Revisionen wird der soeben genannten Gruppe zugeschrieben.

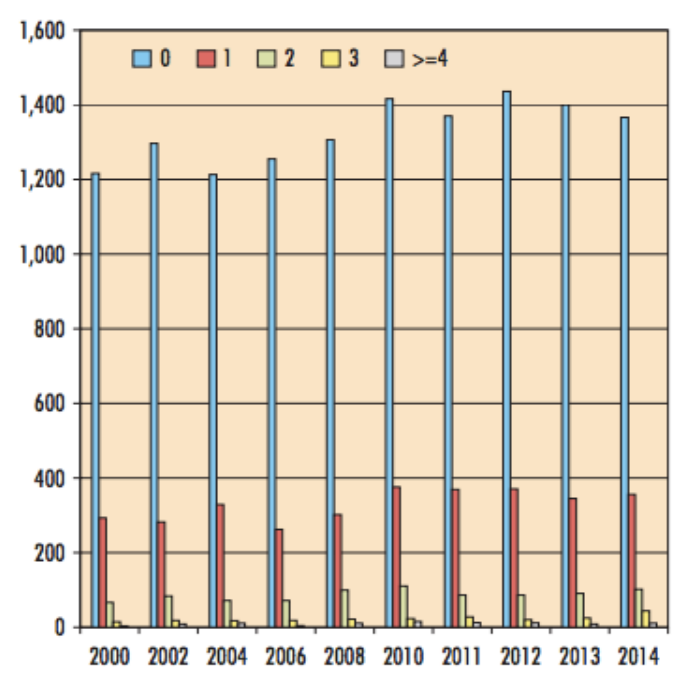

Abb. 14: Verteilung der Erst (blau)- und Mehrfach Hüftrevisionen zwischen den Jahren 2000 bis einschließlich 2014 [22]

#### **3.3.5 Risikogruppen**

Neben Arthrose kann ein Oberschenkelhalsbruch, wie bereits in Kapitel 1.3 erwähnt, zu einer operativen Maßnahme an der Hüfte führen.

Um eine gewisse Datenaktualität zu gewährleisten, wurde Kontakt mit dem Kuratorium für Verkehrssicherheit (KFV) hergestellt. Laut deren Angaben stammt die letzte aktuelle österreichische Unfallstatistik aus dem Jahr 2008. Die Annahme besteht daher, dass sich kein wesentlicher Unterschied in den letzten Jahren entwickelt hat.

Für die Berechnung ist der Prozentsatz der stationär behandelten Verletzungen, bedingt durch einen Sportunfall, mit den stationären Spitalsfällen aufgrund einer Femurfraktur multipliziert worden. Analog dazu wurde der Prozentsatz der gesamten stationär behandelten Verletzungen mit der Anzahl der stationären Spitalsfälle mit Diagnose

Femurfraktur berechnet. Durch das daraus resultierende Verhältnis konnte so der relative Anteil ermittelt werden.

Abb. 15 veranschaulicht die berechneten Werte in Abhängigkeit der Altersgruppe. Auffallend dabei ist der sinkende Verlauf im zunehmenden Alter bedingt durch die mangelnde Bewegung.

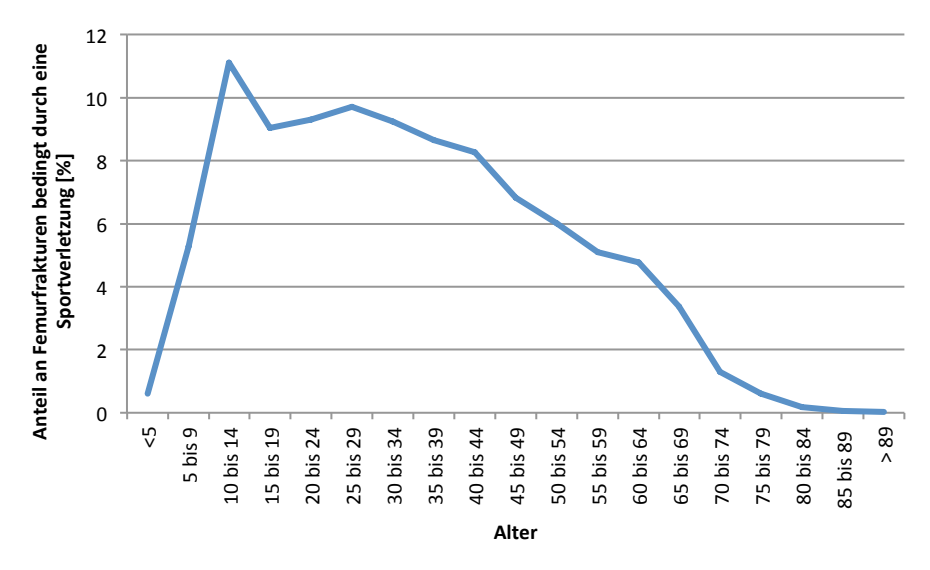

Abb. 15: Altersspezifischer Anteil an Femurfrakturen bedingt durch eine Sportverletzung Vgl. [43]

Neben dem bereits beschriebenen Faktor des Alters ist die Gefahr von Arthrose und einer damit verbundenen Endoprothesenimplantation, ebenfalls vom Gewicht des Patienten abhängig [23,24].

Der Body-Mass-Index (BMI) ist daher ein weiterer wesentlicher Einflussfaktor, der in die Modellbildung für Erstoperationen und Revisionen integriert wurde. Nach Bedarf kann vor Simulationsstart die Gewichtsverteilung der österreichischen Bevölkerung angepasst werden. Der geschlechterspezifische BMI wird erstmals im neuen Modell zwischen weiblich (w), männlich (m) und Unisex (u) unterschieden.

Die aktuelle BMI Verteilung in Österreich ist in Tab. 8 in Form von Prozentsätzen dargestellt. Des Weiteren können die einzelnen BMI Klassifikationen mit Hilfe eines einstellbaren Faktors, der mit der Implantations- sowie Revisionsrate relativiert, unterschiedlich gewichtet werden.

|           | BMI < 18.5<br>(Untergewicht)<br>[%] |     |     | BMI 18.5 - < 25.0<br>(Normalgewicht)<br>[%] |      |      |      | BMI 25.0 -< 30<br>(leichtes Übergewicht)<br>[%] |      |      | BMI 30 und mehr<br>(starkes Übergewicht)<br>$\lceil\% \rceil$ |      |
|-----------|-------------------------------------|-----|-----|---------------------------------------------|------|------|------|-------------------------------------------------|------|------|---------------------------------------------------------------|------|
| Alter     | w                                   | m   | u   | W                                           | m    | u    | w    | m                                               | u    | W    | m                                                             | u    |
| $15 - 29$ | 10,3                                | 2,6 | 6,4 | 71,2                                        | 63,6 | 67.3 | 12,8 | 25,3                                            | 19,1 | 5,7  | 8,5                                                           | 7,1  |
| $30 - 44$ | 4,8                                 | 1,1 | 2,9 | 65,0                                        | 46,7 | 55,9 | 21,1 | 39,5                                            | 30,3 | 9,1  | 12,6                                                          | 10,9 |
| $45 - 59$ | 2,0                                 | 0,3 | 1,2 | 55,6                                        | 34,6 | 45,2 | 26,5 | 45,4                                            | 35,9 | 15,9 | 19,7                                                          | 17,8 |
| $60 - 74$ | 0,8                                 | 0,6 | 0,7 | 39,8                                        | 30.4 | 35,4 | 39,4 | 47,4                                            | 43,1 | 20,0 | 21,6                                                          | 20,8 |
| $75+$     | 3,7                                 | 1,9 | 3,0 | 42,7                                        | 41,0 | 42,1 | 35,8 | 40,3                                            | 37,6 | 17,7 | 16,8                                                          | 17,3 |

Tab. 8: Verteilung des BMI in der österreichischen Bevölkerung [15]

Das aktuelle Modell berücksichtigt eine weitere Risikogruppe. Eine längere Wundheilung und eine damit verbundene erhöhte Revisionsrate existiert bei Rauchern. Zu den häufigsten postoperativen Komplikationen zählen vor allem die vermehrte Gefahr einer Infektion im Schnitt- und Wundbereich, im Urinaltrakt sowie in der Lunge (Pneumonie). [25,26,27]

Tab. 9 enthält den prozentualen Anteil der (nicht) rauchenden österreichischen Bevölkerung. Analog zu der oben genannten Risikogruppe, besteht auch hier die Möglichkeit den Raucherstatus der Bevölkerung im Modell zu variieren, sowie die einzelnen Klassifikationen mittels eines Faktors zu gewichten.

|           |          | Raucher (täglich) |          | Raucher (gelegentlich) | <b>Ex-Raucher/ Nichtraucher</b> |                        |  |
|-----------|----------|-------------------|----------|------------------------|---------------------------------|------------------------|--|
| Alter     | W<br>[%] | m<br>[%]          | w<br>[%] | m<br>[%]               | W<br>[%]                        | m<br>$\lceil\% \rceil$ |  |
| $15 - 29$ | 27,8     | 32,2              | 7,6      | 10,6                   | 64,6                            | 57,2                   |  |
| $30 - 44$ | 27,9     | 33,2              | 6,2      | 6,7                    | 65,9                            | 60,1                   |  |
| $45 - 59$ | 26,9     | 29,8              | 5,2      | 6,3                    | 67,9                            | 63.9                   |  |
| $60 - 74$ | 13,4     | 13,8              | 2,9      | 3,3                    | 83,7                            | 82,9                   |  |
| $75+$     | 2,4      | 5,5               | 1,2      | 0,7                    | 96,4                            | 93,8                   |  |

Tab. 9: Raucherstatus der österreichischen Bevölkerung [15]

#### **3.3.6 Finanzielle Rahmenbedingungen**

Wie bereits in Kapitel 3.2 erläutert, blieben sämtliche Preisanfragen an verschiedene medizintechnische Unternehmen, sowie an Krankenhäuser, wettbewerbsbedingt unbeantwortet oder beinhalteten keine modellrelevanten Informationen. Die Implantatkosten wurden daher ausschließlich aus Literaturquellen bezogen und sind in Tab. 10 zusammengefasst.

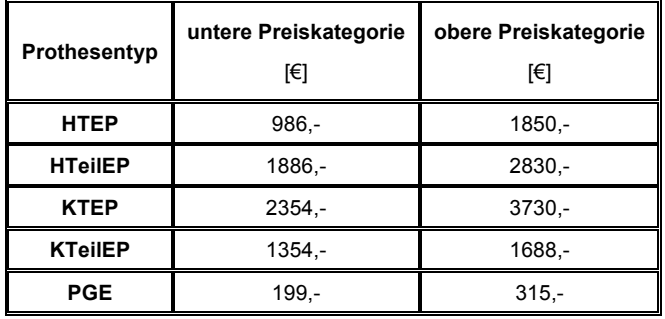

Tab. 10: Kostenaufwand für eine Hüft- und Knieendoprothese, gegliedert in eine obere sowie untere Preisklasse [18,28,29]

Für eine bessere Abbildung der Realität existieren erstmals im aktuellen Modell zwei prothesentyp-abhängige Klassifikationen für die Aufwendungen eines Implantats. Abhängig vom gewählten Szenario (siehe Kapitel 3.5.3) wird die untere oder die obere Preiskategorie verwendet, sowie der arithmetische Mittelwert aus beiden gebildet.

Ein weiterer finanzieller Einfluss wird durch zwei wirtschaftliche Parameter gewährleistet, welche die Inflationsrate, sowie eine mögliche jährliche Kostensteigerung/ -senkung berücksichtigen. Die Prozentwerte können vor dem Beginn der Simulation eingegeben werden.

Darüber hinaus deckt das aktuelle Modell einen neuen Kostenbereich ab. Aufgrund der Häufigkeit von Arthrose und den damit verbundenen operativen Maßnahmen, hat die Integration der präoperativen Kosten eine enorme gesundheitspolitische Relevanz. Dieser neue Teilbereich spielt eine wesentliche Rolle in der Kalkulation der Gesamtkosten und kann nach Belieben vor Simulationsstart berücksichtigt werden.

Die innerhalb von zwölf Monaten entstehenden Ausgaben vor einer Gelenksersatzoperation werden im Modell in die folgenden Kostendomänen gegliedert (siehe Tab. 11).

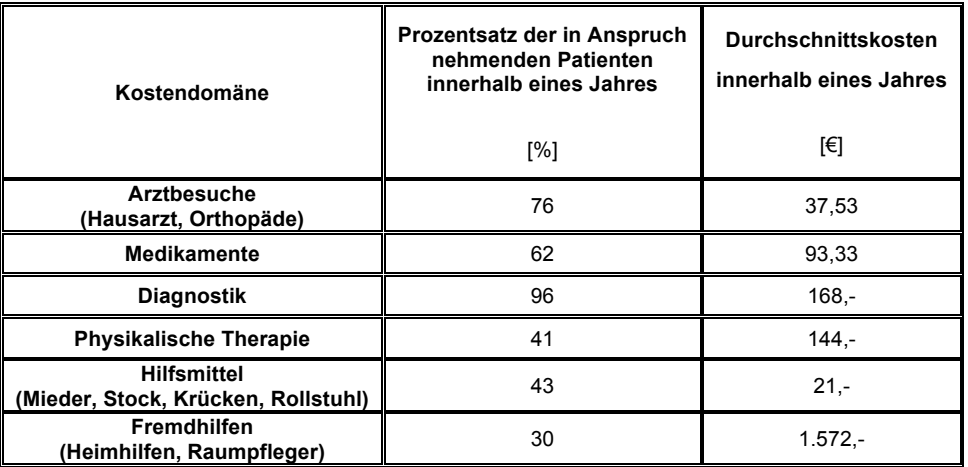

Tab. 11: In Domänen gegliederte Gesundheitskosten, die vor einer Endoprothesenimplantation in Österreich innerhalb eines Jahres verursacht werden [30]

Die Methode zur Berechnung des Selbstbehaltes ist Großteils aus dem alten Hüftmodell [14] übernommen und für das Kniemodell angepasst worden. Dabei wird zwischen einem prozentualen, sowie einem pauschalen Ansatz unterschieden, die jeweils in drei altersabhängige Stufen unterteilt sind. Erstere definiert den Selbstbehalt in Form eines Prozentsatzes mit einer dazugehörigen Kostenober- und -untergrenze, Letztere mittels eines festgesetzten Betrages. Zusätzlich besteht die Option einen Selbstbehalt bei Hüft-Erstimplantationen, bedingt durch eine Sportverletzung, festzulegen (siehe Abb. 16 und Abb. 17).

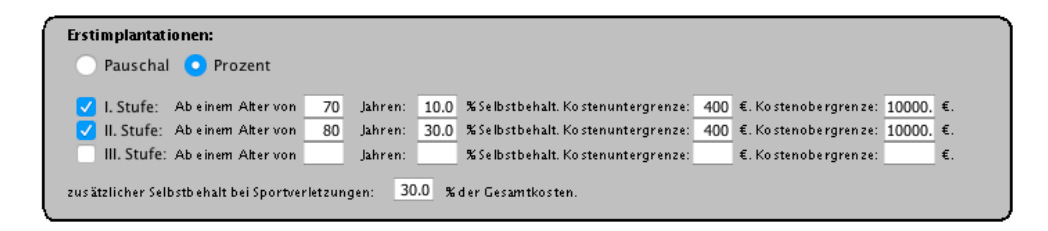

Abb. 16: GUI Ausschnitt für die Eingabe eines möglichen prozentualen Selbstbehaltes

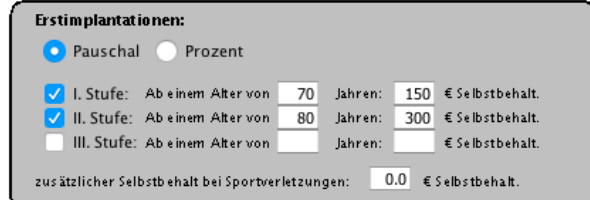

Abb. 17: GUI Ausschnitt für die Eingabe eines möglichen pauschalierten Selbstbehaltes

Das Gegenstück hierzu bilden die Mindestsicherungsbezieher (= Nichtzahler), welche aufgrund ihrer sozialen Hilfebedürftigkeit keine Zahlungsverpflichtung oder zumindest einen geringen Selbstkostenanteil aufweisen. Auch in diesem Fall kann der mögliche Selbstbehalt durch den Anwender, wie in Abb. 18 dargestellt, verändert werden. Die modifizierten verringerten Selbstbehalte stehen in Relation zum Alter des Patienten, zur Diagnose, sowie zum Prothesentyp. Nach der Berechnung der neu ermittelten Selbstbehalte fließen diese in die Kostenkalkulation mit ein.

| Nichtzahler (Mindestsicherungsbezieher) |      |                          |  |  |
|-----------------------------------------|------|--------------------------|--|--|
| Kein Selbstbehalt: Bei                  | 10.0 | % der Gesamtbevölkerung. |  |  |
| 25 % Selbstbehalt: Bei                  | 5.0  | % der Gesamtbevölkerung. |  |  |
| 50%Selbstbehalt: Bei                    | 5.0  | % der Gesamtbevölkerung. |  |  |
| 75 % Selbstbehalt: Bei                  | 5.0  | % der Gesamtbevölkerung. |  |  |

Abb. 18: GUI Ausschnitt für die Berücksichtigung von zahlungsunfähigen Personen

Eine weitere Kostenreduzierung besteht in der Möglichkeit einer Leistungsbegrenzung, in der ab einem gewissen Alter keine Erstimplantation oder Revision durchgeführt, oder diese auf ein gewisses Jahr nach hinten verschoben wird.

#### **3.3.7 Technischer Fortschritt**

Eine geringe Bedeutung spielt die computerunterstützte Operation, da bis dato keine signifikante Verbesserung erzielt werden kann und diese zu einem nur geringen Maße zum Einsatz kommt [10,17]. Diese Operationsmethode wurde für die Modellbildung daher außer Acht gelassen.

Dem Anwender ist es jedoch möglich, einen positiven Einfluss, in Form einer jährlichen Verlängerung der Haltbarkeit auf das jeweilige Implantat, zu bewirken. Diese Verschiebung relativiert mit der Verankerungsmethode, sowie mit der Prothesenart und der dazugehörigen Gleitpaarung.

Aufgrund des vermehrten Abriebs und einer damit verbundenen erhöhten Revisionsrate, wird nur noch eine geringe Anzahl an Implantaten mit einer Metall/Metall-Gleitpaarung eingesetzt [10,11]. Diese essentielle Erkenntnis wurde in Form einer Funktion in das Modell integriert, in der ab einem gewissen eingestellten Jahr keine MeMe Erstimplantationen durchgeführt werden. Nach Bedarf kann diese Methode aktiviert bzw. deaktiviert werden.
#### **3.3.8 LKF System**

Wie bereits in Kapitel 1.2 beschrieben, existieren Sonderregelungen bei einer Unteroder Überschreitung der vorgegebenen Belagstage. Belagsdauerausreißer nach oben werden mit den folgenden Formeln berechnet [5]:

Punkte/Fall = LK + TK + Zuschlag LK ... Leistungskomponente TK ... Tageskomponente (5)

Zuschlag(X) = Maximum aus 
$$
\left[ \left( TKT * \frac{BDOG}{X} \right) oder \left( \frac{TKT}{2} \right) \right]
$$
 (6)

TKT ... Tageskomponente je Tag der zugeordneten LDF

X ... Anzahl der bis zum Tag X vom Patienten/ von der Patientin im Krankenhaus verbrachten Belagstage; diese müssen über der BDOG der zugeordneten LDF liegen

BDOG ... Belagsdauerobergrenze der zugeordneten LDF

$$
TKT = \frac{TK}{BDMW}
$$
 (7)

BDMW ... Belagsdauermittelwert der zugeordneten LDF

Die Punkteermittlung bei Belagstagen, welche die Mindestanzahl unterschreiten, wird wie folgt durchgeführt [5]:

$$
Punkte/Fall = LK + \frac{TK * X}{BDUG}
$$
 (8)

BDUG ... Belagsdaueruntergrenze der zugeordneten LDF

Tab. 12 beinhaltet die modellrelevanten LKF Pauschalen (LKF Modell 2017) [5,31,32]. Für das Vorgängermodell der Hüfte wurde für Revisionen lediglich ein Prozentsatz verwendet, der mit der Gesamtpunkteanzahl einer Erstoperation multipliziert wurde. Die Präzession des aktuellen Modells wird durch die Integration der tatsächlichen TK und LK bei einer Reimplantation erhöht.

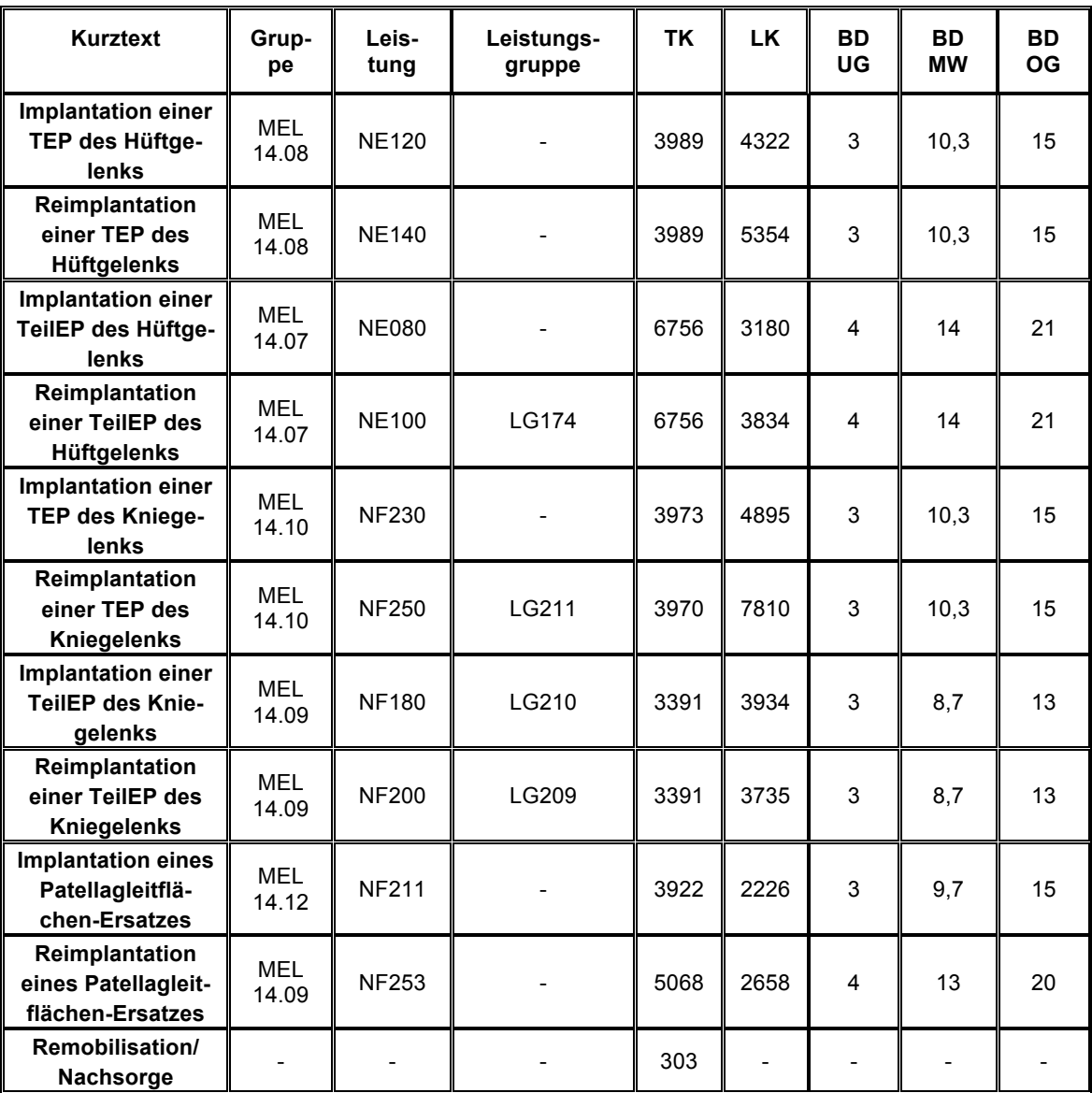

Tab. 12: Verwendete LKF (Modell 2017) Pauschalen für die endoprothetische Leistungserbringung [5,31,32]

Die Berechnung der Belagstageverteilung erfolge mit den unter Kapitel 3.1 genannten Daten aus den Jahren 2004 bis einschließlich 2014 [15]. Für die Eliminierung von Ausreißern wurde die Bildung des Mittelwertes verwendet und anschließend der relative Anteil berechnet. In Abb. 19 sind die Belagstage nach der Einbringung einer KTEP in Abhängigkeit des relativen Anteils der Patienten dargestellt. Ein geschlechterspezifischer Unterschied ist dabei deutlich zu erkennen. Die Dauer eines Krankenhausaufenthaltes nach der Implantation einer Hüft- oder Knieendoprothese ist ebenfalls vom Alter des Patienten abhängig. Dies verdeutlicht Abb. 20, in der die Belagstage nach einer HTEP Implantation verschiedener Altersgruppen abgebildet sind. Die grauen Markierungen veranschaulichen dabei die BDUG, sowie die BDOG.

Durch eigene Berechnungen konnte festgestellt werden, dass bei mindestens 94,12% aller Patienten mit einer Hüft- und Knieendoprothese ein Krankenhausaufenthalt von 40 Tagen nicht überschritten wird. Der maximal gewählte Beobachtungszeitraum beträgt, wie bereits in 3.1 erläutert, 70 Tage. Die restlichen Prozente sind auf eine Folgeerkrankung zurückzuführen und werden im aktuellen Modell nicht berücksichtigt. Die maximale Belagstageanzahl von Erst- und Reimplantationen wurde in Form einer Variablen auf 40 Tage begrenzt.

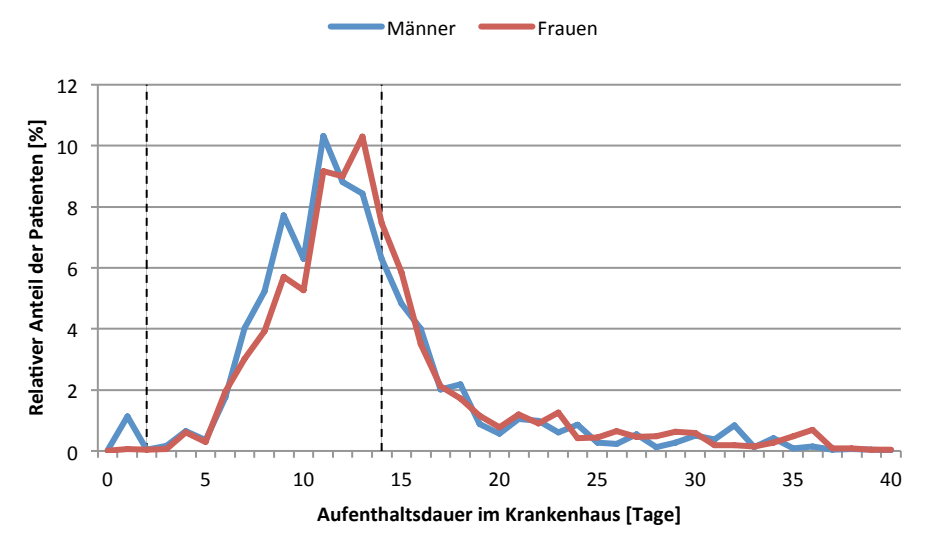

Abb. 19: Relativer Anteil der geschlechterspezifischen Patienten, die das Krankenhaus nach einer KTEP Implantation an Tag x verlassen Vgl. [15]

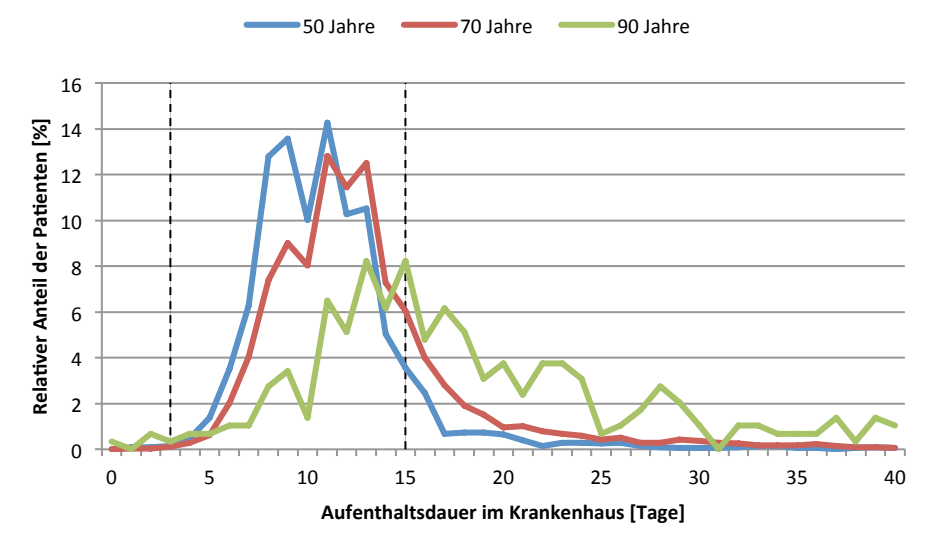

Abb. 20: Relativer Anteil der altersspezifischen Patienten, die das Krankenhaus nach einer HTEP Implantation an Tag x verlassen Vgl. [15]

Die Berechnung der Belagsdauerverteilung von Rehabilitationsmaßnahmen wurde analog, wie bereits oben beschrieben, durchgeführt. Da keine Daten bezüglich eines Rehabilitationsaufenthaltes nach einem endoprothetischen Eingriff existieren, handelt es sich hierbei um Patienten mit der Diagnose Arthrose. Es wird jedoch ausdrücklich darauf hingewiesen, dass nach einem durch Arthrose bedingten Krankenhausaufenthaltes, zu 80% eine anschließende operative Versorgung in Form einer Gelenksersatzoperation und einer dazugehörigen Rehabilitation folgt. [33,34]

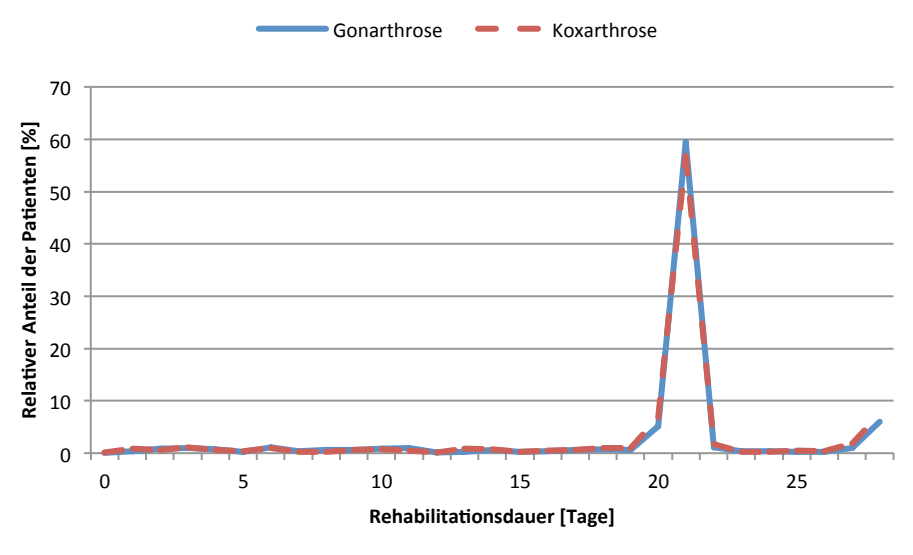

Abb. 21: Relativer Anteil der Patienten, welche bedingt durch Gon- oder Koxarthrose, die Rehabilitation an Tag x verlassen Vgl. [15]

Die berechnete Verteilung eines Rehabilitationsaufenthaltes ist in Abb. 21 grafisch dargestellt. Auffallend dabei ist der fast identische Verlauf der beiden Diagnosearten. Die meisten Patienten beenden die rehabilitativen Maßnahmen nach etwa drei Wochen. Laut LKF Modell 2017 wird der RNS Abrechnungsmodus bis maximal zum 28. Belagstag durchgeführt [5]. Der Grenzwert wurde ebenfalls als wichtiger Parameter identifiziert und für die Punkteermittlung bei einem Rehabilitationsaufenthalt berücksichtigt. Eine Überschreitung der Belagstageanzahl ist durch eine Folgeerkrankung gekennzeichnet und wird daher im vorliegenden Modell nicht weiter berücksichtigt. Wie aus Tab. 12 ersichtlich, existiert keine Pauschalregelung bei der RNS Einheit. Vielmehr wird jeder Belagstag mit einem festgesetzten Satz von 303 Punkten verrechnet.

Programmiertechnisch betrachtet, wurde für die LDF-Berechnung der Ansatz des ursprünglichen Hüftmodells [14] verwendet. Dabei wird die erwartete LDF-Punkteanzahl in Abhängigkeit der berechneten Belagsdauerverteilung ermittelt. Die Berechnung des Erwartungswertes wird lediglich zu Beginn der Simulation wie folgt ausgeführt (siehe (9)). Durch die einfache Multiplikation der Anzahl an jährlichen Implantationen in Abhängigkeit des Geschlechts, des Alters, sowie des Prothesentyps mit der ermittelten Punkteanzahl, kann so die Effizienz erhöht und die Performance verbessert werden:

$$
E(x) = \sum LDF(x) * p(x)
$$
(9)  
\n
$$
E(x) ... \text{Punktzahl}
$$
  
\nx ... Entlassungstag  
\n
$$
LDF(x) ... \text{LDF Punkte am Tag der Entlassung}
$$
  
\n
$$
p(x) ... \text{Wahrscheinlichkeit, dass Patient an Tag x Krankenhaus/Rehabilitationsanstalt verlässt}
$$

# **3.4 Simulationssoftware und System**

Wie bereits im Kapitel 2 erwähnt ist der SD-Ansatz zu wählen. Für die Modellbildung wurde als Simulationswerkzeug AnyLogic® (Version 8.1 Personal Learning Edition, The AnyLogic Company, St. Petersburg, Russland) verwendet. Die Simulationssoftware unterstützt alle in Kapitel 1.4 beschriebenen Methoden und basiert auf der Programmiersprache Java SE. Einzelne vorgefertigte Bauelemente können per *Drag and Drop* in das Modell eingefügt und bei Bedarf mittels Java Code optimiert werden.

Die Implementierung des Modells wurde mit folgendem System durchgeführt:

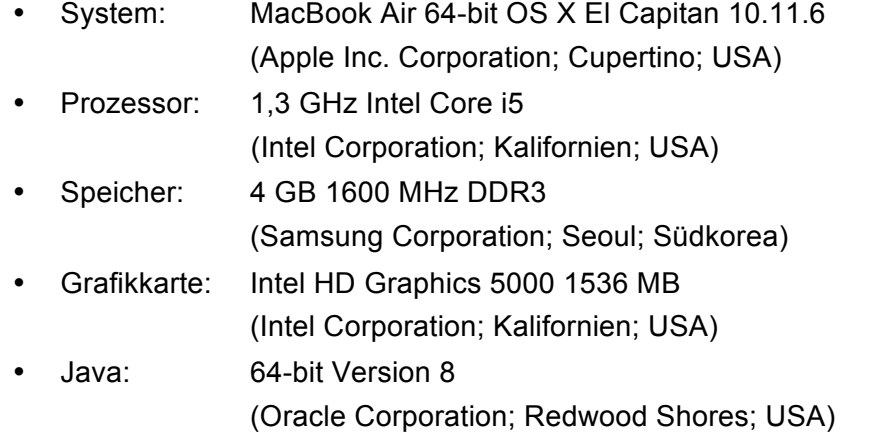

Aufgrund von Kompatibilitätsproblemen wurde in weiterer Folge ein Umstieg auf das folgende System durchgeführt. Hierbei sei auf Kapitel 5 verwiesen, in der die Begründung des Systemwechsels erläutert wird.

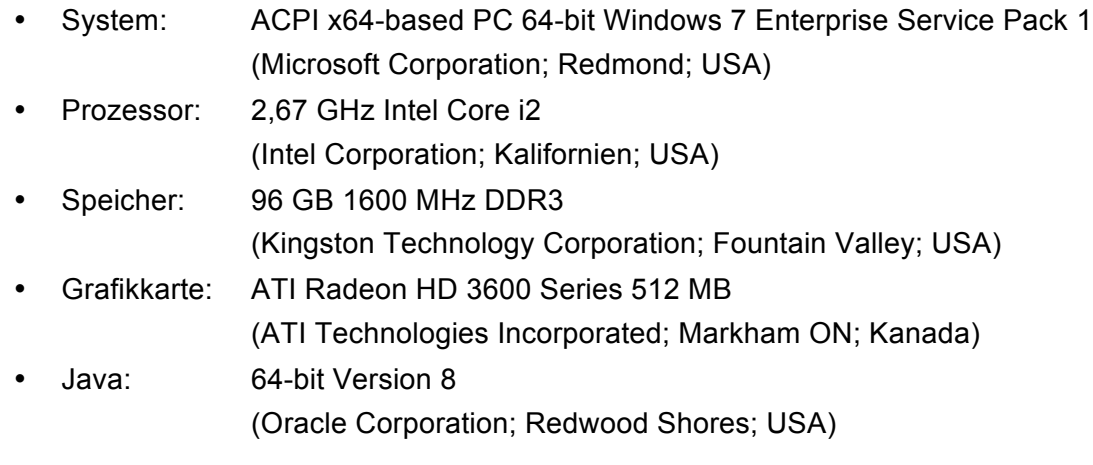

Die Aufbereitung der Daten, die statistischen Berechnungen, sowie die Regressionsanalyse erfolgten mit Microsoft® Excel® für Mac 2011 (Microsoft Corporation, Redmond, USA).

## **3.5 Modellerstellung**

Die Voraussetzung für eine Optimierung und eine Fusion der bereits bestehenden Modelle [13,14], ist eine Adaptierung dieser auf die aktuellste AnyLogic® Version (8.1.0).

Das ursprüngliche Kniemodell erzeugte, bedingt durch nicht zuordenbare Dimensionen, 268 Kompilierfehler (siehe Abb. 23). Die Warnmeldungen konnten nach kurzer Zeit eliminiert werden. Durch das Hüftmodell bedingte Fehler blieben, aufgrund des vermehrten Java Codes und der damit erhöhten Kompatibilität zwischen den verschiedenen Versionen, aus. Neben der Performance, ist dies eine weitere positive Eigenschaft für den gewählten OOP Ansatz.

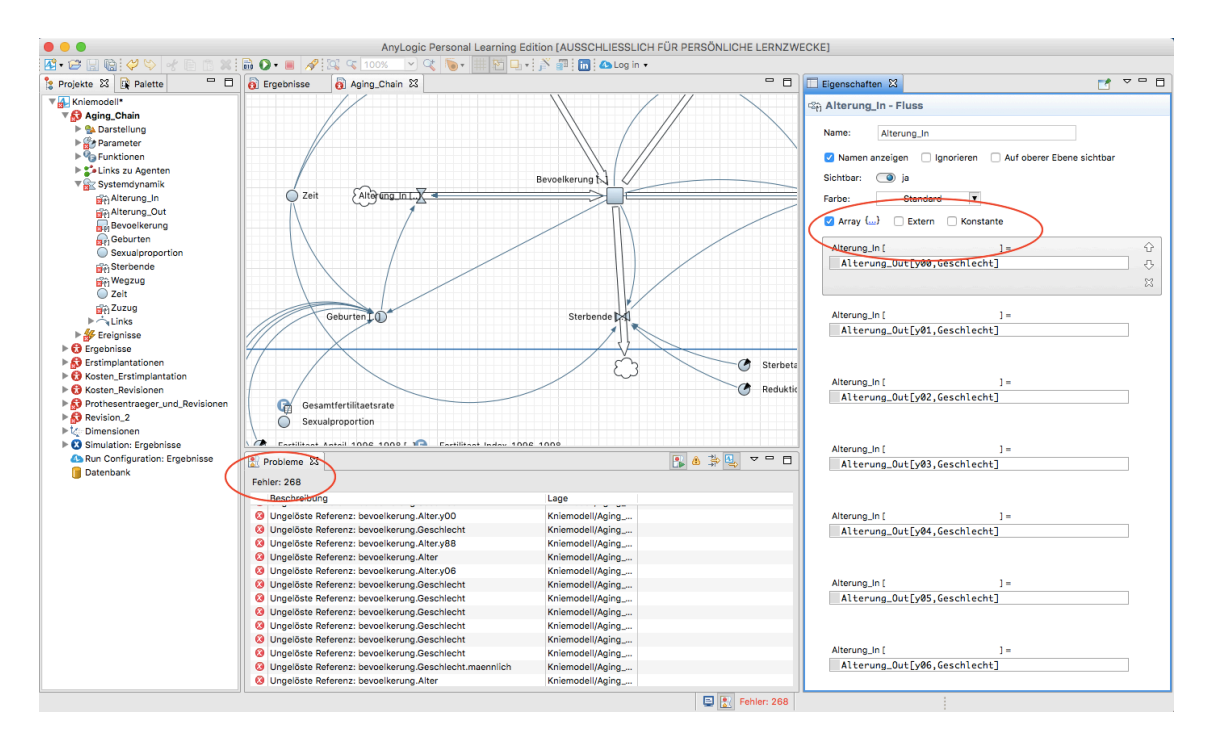

Abb. 22: Kompilierfehler bei der Versionsaktualisierung des ursprünglichen Kniemodells [13]

## **3.5.1 Wirkungsgraph**

Abb. 23 stellt den schematischen Aufbau des neu entwickelten Modells und das Verhältnis der einzelnen Variablen zueinander dar. Die Stock Variablen werden mit Dunkelblau gekennzeichnet, die Flow Variablen mittels Hellblau. Neben den implantatspezifischen Parametern bestimmt ebenfalls die Indikation (Verletzung, Arthrose) die Implantationsrate (IR). Die Revisionsrate (RR) wird zusätzlich von den Risikogruppen beeinflusst. Die Modifikation der einzelnen Parameter erfolgt vor Simulationsbeginn mit Hilfe der grafischen Benutzeroberfläche.

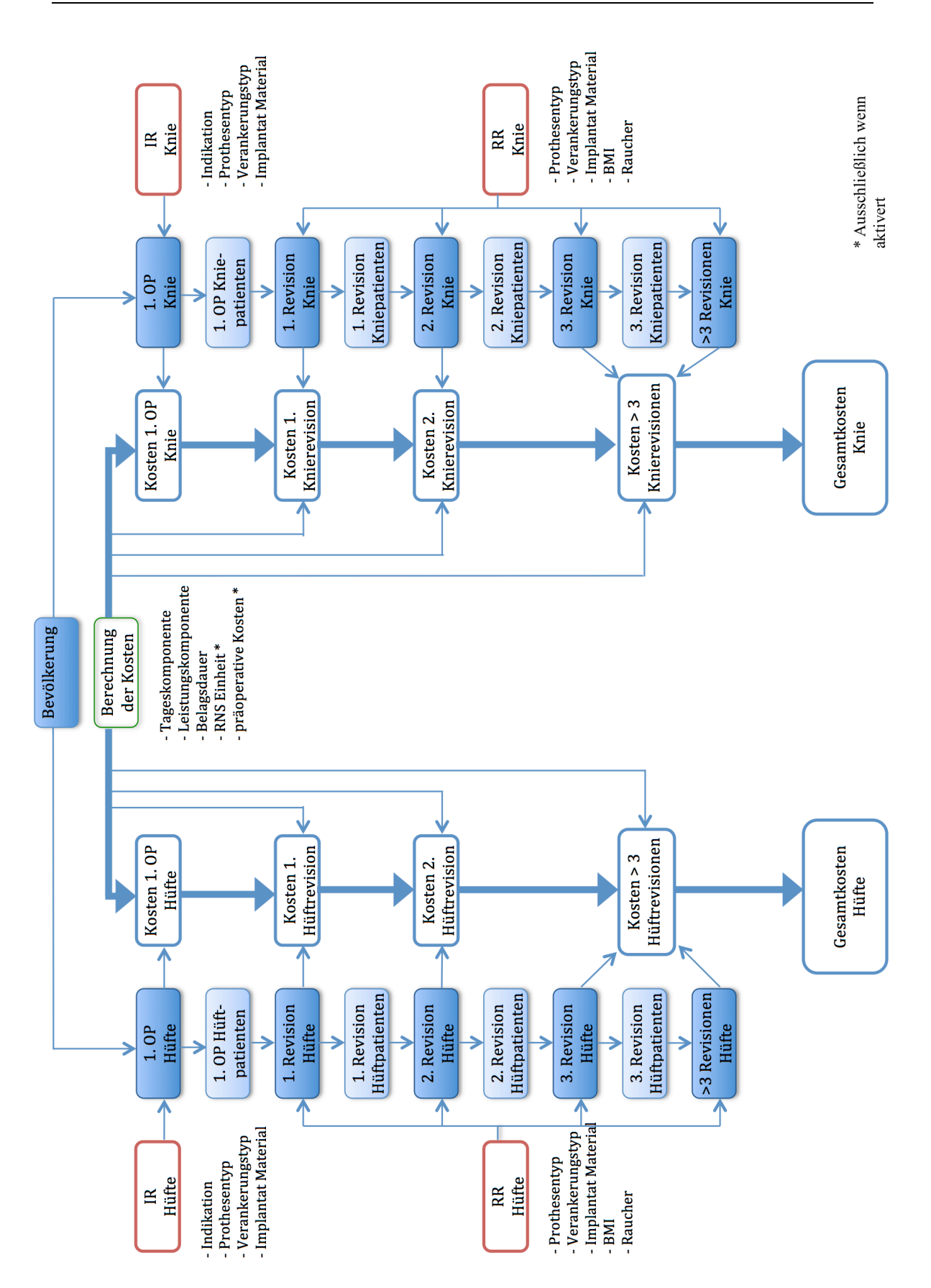

Abb. 23: Wirkungsgraph des neu entwickelten Modells (Dunkelblau = Stock Variablen, Hellblau = Flow Variablen)

#### **3.5.2 Model Architektur**

Der OOP-Ansatz vereint zusammengehörige Objekte innerhalb einer Klasse. Dabei dient die jeweilige Klasse als Vorlage, in der die Objekte (auch Instanzen genannt) erzeugt werden. Mehrere Instanzen mit verschiedenen Werten können so gleichzeitig initialisiert werden. [35]

Durch die OOP Architektur des neuen Modells, welche in Abb. 24 dargestellt ist, wird während eines Simulationsdurchlaufs jeweils nur ein Exemplar von jedem Objekt erzeugt. Neben einer damit verbundenen Verbesserung der Performance, wird gleichzeitig eine Verminderung der Komplexität gewährleistet. Darüber hinaus ist das Modell, bedingt durch die OOP und die daraus resultierende Klassenhierarchie, erweiterbar oder kann nach Belieben für eine andere Problemstellung modifiziert werden.

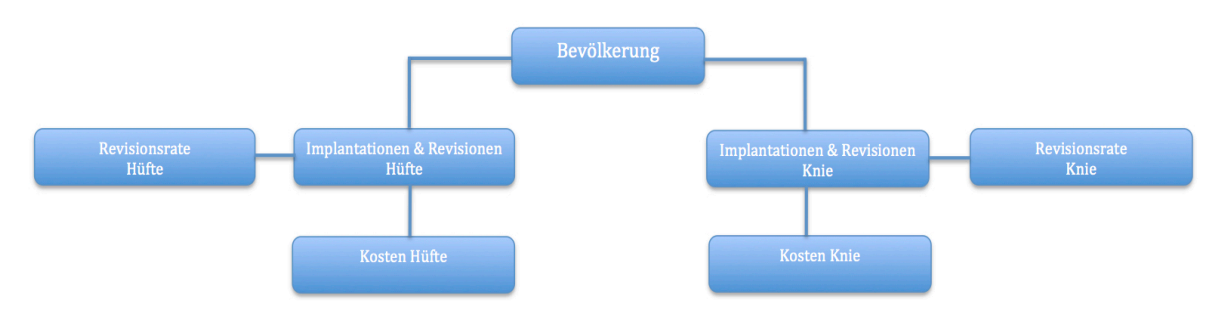

Abb. 24: Verhältnis der einzelnen Modell-Klassen zueinander

In weiterer Folge sollen nun die einzelnen *Active Object Classes* (AOCs), deren Funktionsweise sowie deren Abhängigkeiten zueinander, erläutert werden.

• **Bevölkerung:**

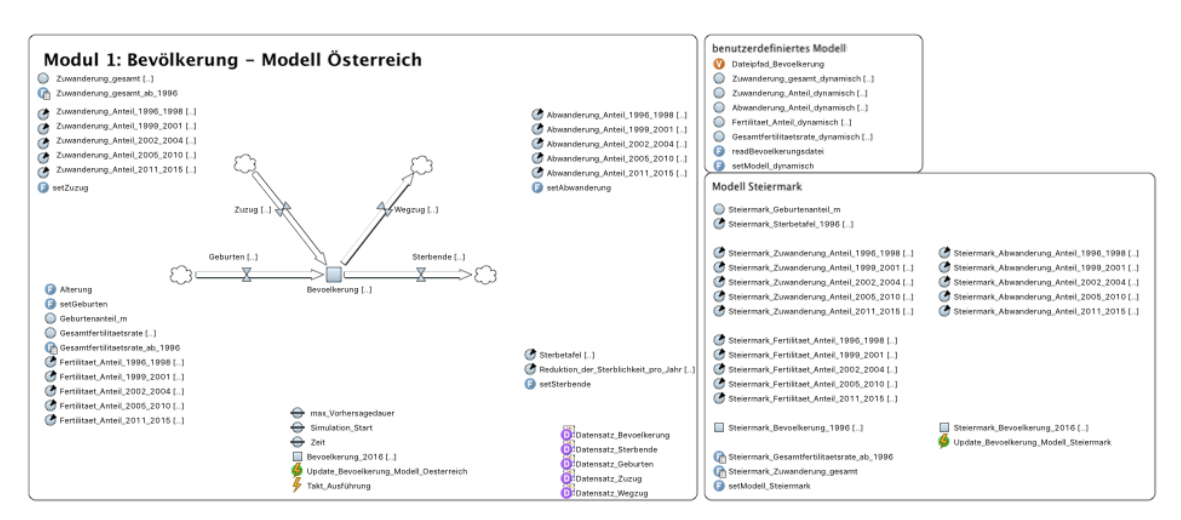

Abb. 25: Modul Bevölkerung

Die Klasse Bevölkerung spiegelt den Input für die Berechnung der jeweiligen Implantationen wieder und wurde zum größten Teil aus dem Vorgängermodell der Hüfte [14] übernommen (siehe Abb. 25). Nach der Adaption wurden die aktuellen, aus der STATcube Datenbank [15] recherchierten Populationskennzahlen, wie beispielweise der Zu- und Abwanderungs-, sowie der Geburtenanteil, in das Modul eingepflegt. Im Anschluss daran wurde die Korrektheit mittels Plausibilitätstests überprüft indem die modellermittelte Populationsgröße mit den prognostizierten STAT Werten der nächsten Jahre verglichen wurde. Vor Simulationsbeginn kann zwischen einem österreichischen Populationsmodell oder dem Modell aus der Steiermark gewählt werden. Darüber hinaus besteht die Möglichkeit ein benutzerdefiniertes Modell mittels CSV Datei zu selektieren.

Ebenfalls wird vor Beginn das Startjahr, in dem die Simulation beginnen soll, festgelegt. Bei der ersten Variante, die für die Verifizierung verwendet wird, beginnt die Simulation im Jahr 1997 mit STAT Daten aus dem Jahr 1996. Die zweite Variante startet im Jahr 2017 auf Basis der Daten aus 2016. Sollte es bei der ersten Variante zu Abweichungen kommen, so werden diese, bedingt durch die zugeschalteten STATcube Daten im Jahr 2017, automatisch eliminiert.

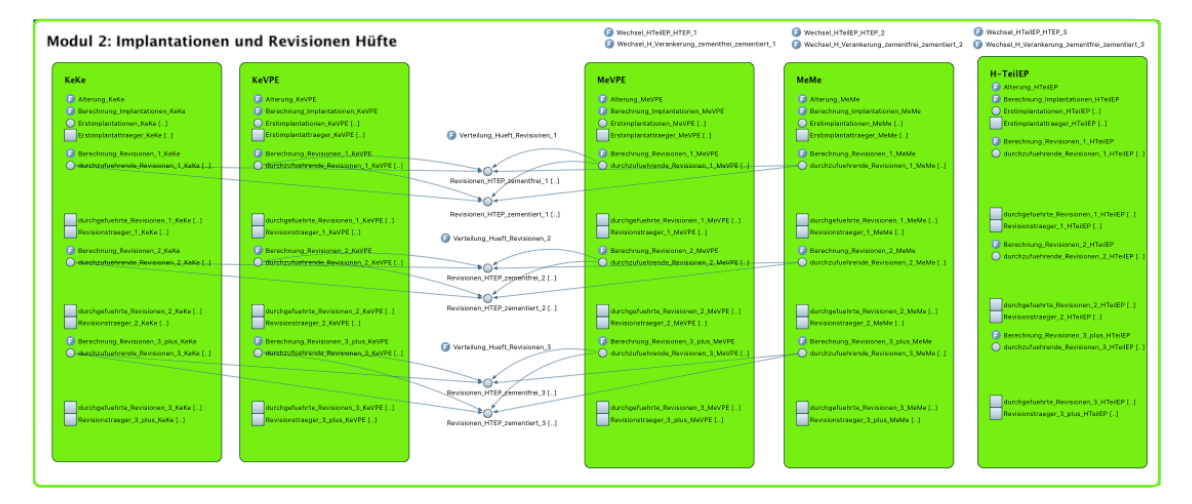

#### • **Implantationen Revisionen Hüfte:**

Abb. 26: Modul Implantationen und Revisionen Hüfte (Teil 1)

In der Klasse "Implantationen und Revisionen Hüfte" werden die Berechnungen für Erstimplantatträger, dazugehörige Erstimplantationen, Revisionsträger, sowie Revisionen durchgeführt. Nach der Zuordnung der in die GUI eingegebenen Gleitpaarungs-, Prothesentyp-, sowie Verankerungsverteilungen, werden die in Kapitel 3.3.3 berechneten Implantationsraten in Abhängigkeit des gewählten Szenarios gesetzt, und im Anschluss daran mit der Populationsverteilung aus der AOC *Bevölkerung* multipliziert. Nachdem die Summe der durchzuführenden und bereits durchgeführten Nachoperationen ermittelt wurde, besteht die Möglichkeit eines Prothesen- und Verankerungswechsels, wie dies bereits in Kapitel 3.3.1 erläutert wurde.

Die Berechnungen der einzelnen Gelenksoperationen inklusive der jährlichen Prothesenalterung erfolgen in Abhängigkeit ihrer Gleitpaarung, sowie des Implantattyps, getrennt voneinander (siehe Abb. 26). Neben der Addition von Erstimplantatträgern zu Simulationsbeginn, findet ebenfalls die bereits erklärte Metall/Metall-Methode in der soeben beschriebenen Klasse Berücksichtigung (siehe Abb. 27).

Dabei sei auf die Modellbeschreibung [21] verwiesen, in der die einzelnen Erläuterungen der Berechnungen vorzufinden sind.

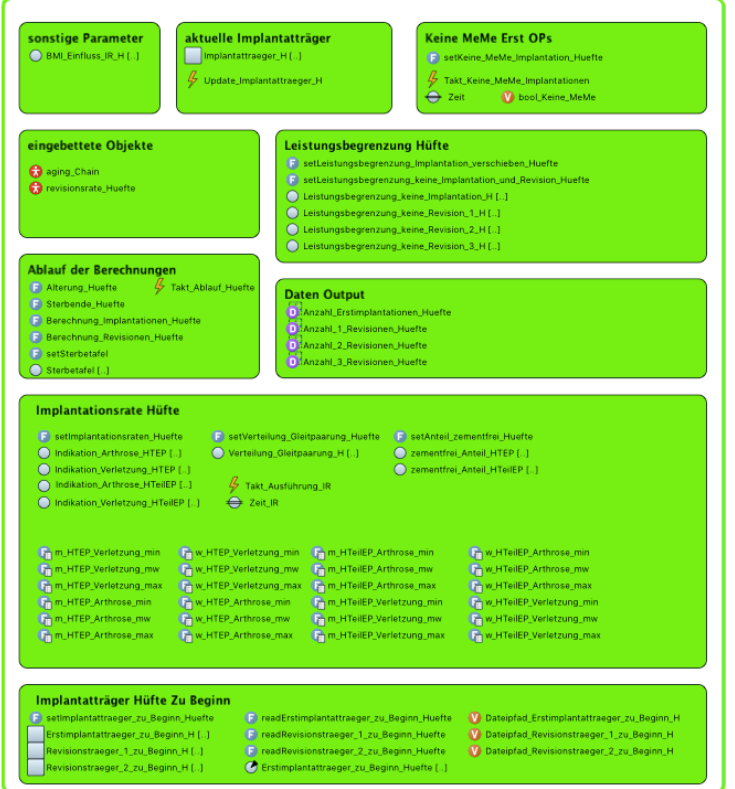

Abb. 27: Modul Implantationen und Revisionen Hüfte (Teil 2)

#### • **Implantationen Revisionen Knie:**

Die zuvor genannte und die aktuell beschriebene Klasse bilden das Kernstück des Modells. Analog dazu werden in diesem Modul die Erstimplantationen, Erstimplantats- und Revisionsträger, sowie die dazugehörigen Revisionen bei einer Kniearthroplastik berechnet. Der wesentliche Unterschied besteht bei dem zusätzlich enthaltenen PGE. Um einen optimalen Vergleich mit dem Vorgängermodell zu gewährleisten, kann dieser Prothesentyp, bedingt durch den Benutzer, ab dem Jahr 2002 zugeschaltet werden. In Folge dessen besteht hier die Möglichkeit sowohl von einer KTeilEP, als auch von einem PGE, auf eine KTEP zu wechseln (siehe Abb. 28).

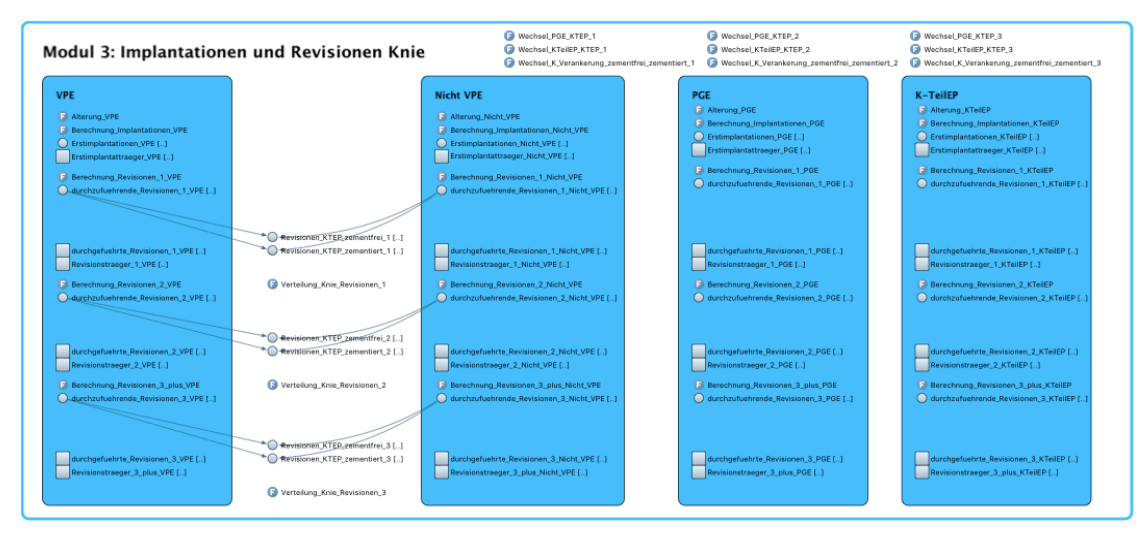

Abb. 28: Modul für die Berechnung der Knie-Implantationen und Revisionen (Teil 1)

Der zweite Teil beinhaltet neben der Ablaufsteuerung und dem Output der Ergebnisse, die berechneten Implantationsraten in Abhängigkeit des Geschlechts, des jeweiligen Jahres, sowie des Prothesentyps (siehe Abb. 29).

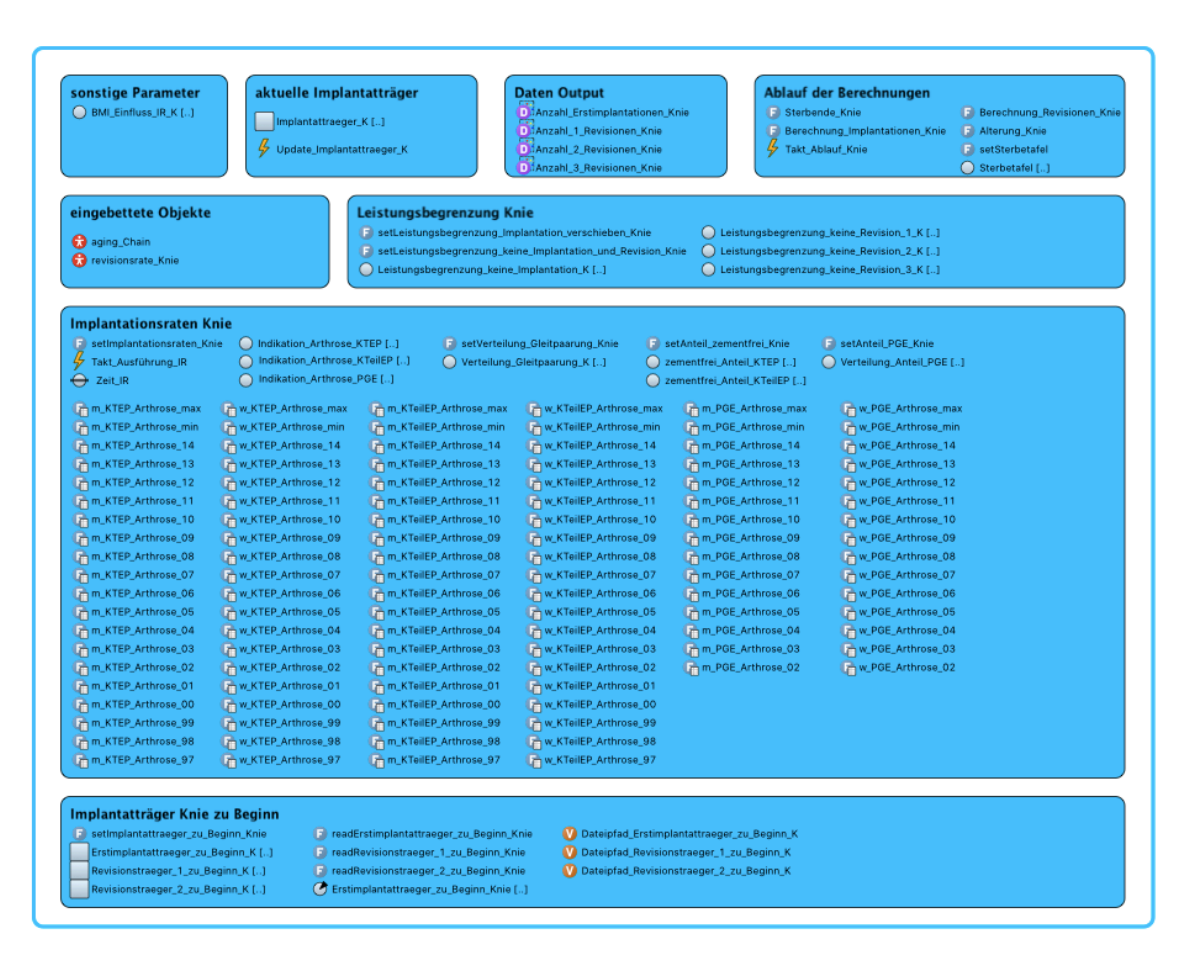

Abb. 29: Modul für die Berechnung der Knie-Implantationen und Revisionen (Teil 2)

#### • **Revisionsrate Hüfte:**

Modul 4, das in Abb. 30 dargestellt ist, beinhaltet die einzelnen Revisionsraten (RR) der Hüfte. Die dynamische Kalkulation wird gebildet aus dem arithmetischen Mittelwert der RR bedingt durch die Prothesenart und die der Verankerungsmethode. Der in Kapitel 3.3.4 berechnete Faktor berücksichtigt die sinkende Wahrscheinlichkeit einer wiederholten Operation im zunehmenden Alter.

Zwei weitere Einflussfaktoren existieren in den beiden Risikogruppen BMI und (Nicht)- Raucher. Zu Beginn der Simulation besteht die Option die Populationsverteilung dieser zu variieren und unterschiedlich zu gewichten.

Die Lebenserwartung eines Implantates kann bedingt durch neuentwickelte Technologien verlängert werden. Die Funktionsweise zur Berücksichtigung des technischen Fortschrittes wurde aus dem ursprünglichen Hüftmodell [14] übernommen und auf HTeilEP erweitert. Für eine realitätsgetreue Abbildung werden ausschließlich jene Prothesen berücksichtigt, die noch nicht eingesetzt wurden. Eine Verlängerung der Haltbarkeit kann sowohl durch das Zementierungsverfahren, als auch durch die Prothesenart erzielt werden.

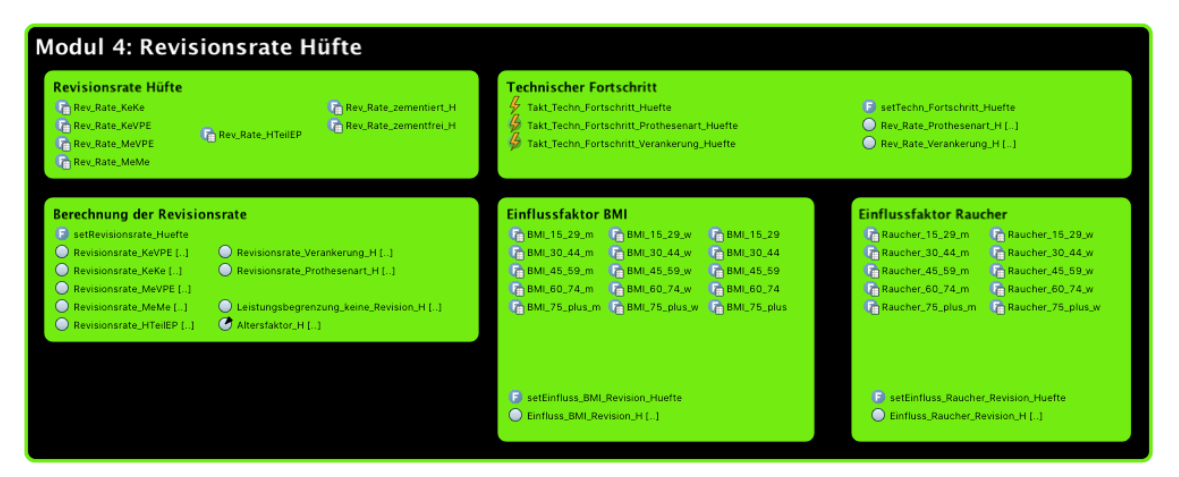

Abb. 30: Klasse für die Berechnung der Hüft-Revisionsraten

## • **Revisionsrate Knie:**

Ein negativer Einfluss auf eine wiederholte Operation existiert ebenfalls bei rauchenden oder fettleibigen Kniepatienten. Diese beiden Indikationen wurden daher, ident wie bereits oben beschrieben, in das Kniemodell integriert. Die benutzerdefinierte Gewichtung der Kniepatienten ist von den Hüftpatienten unabhängig. Zur Vermeidung einer Doppelspeicherung gleicher Variablen wird die BMI- und Raucher-Verteilung aus Modul 4 bezogen (siehe Abb. 31).

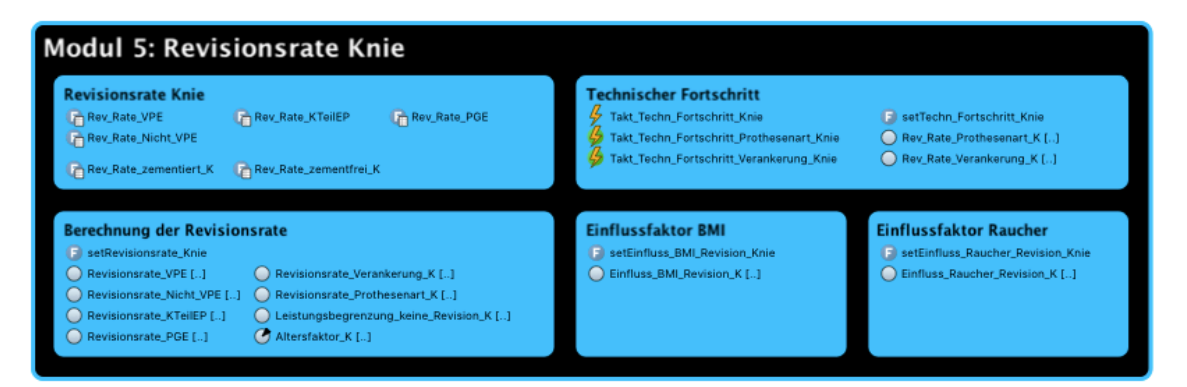

Abb. 31: Klasse für die Berechnung der Knie-Revisionsraten

• **Kosten Hüfte:**

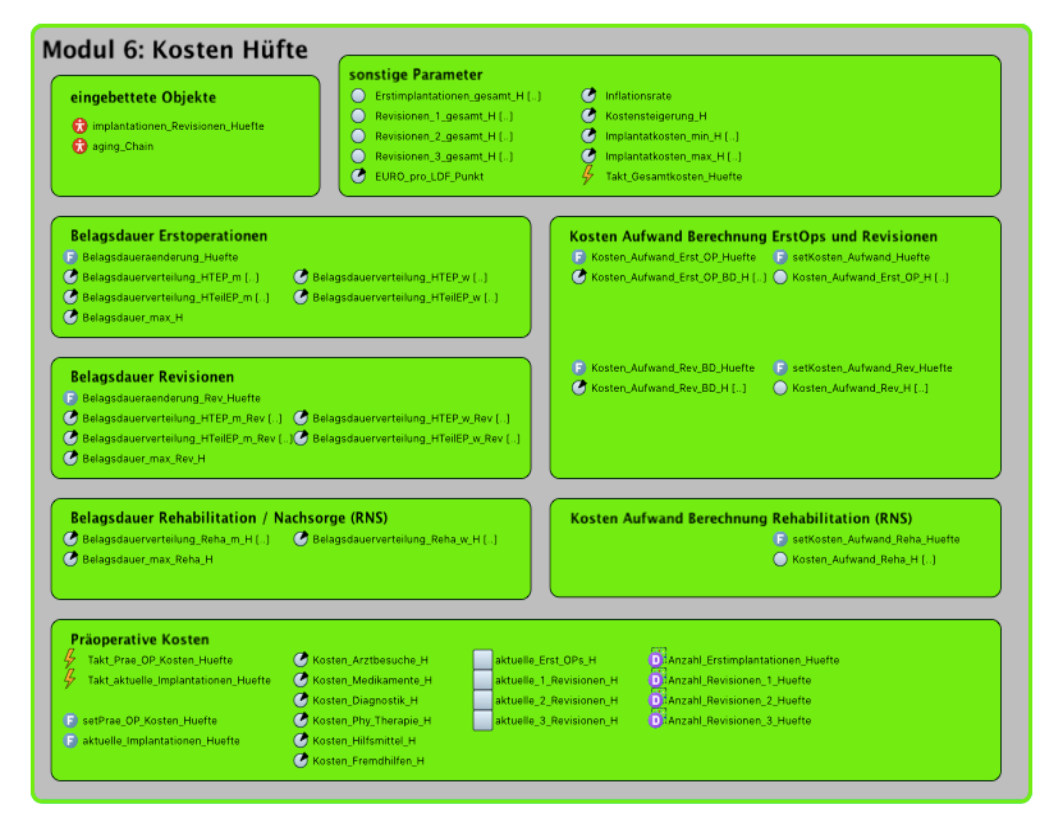

Abb. 32: Modul für die Kostenberechnung der Hüftoperationen (Teil 1)

Dieser, in Abb. 32 und Abb. 33 dargestellte, essentielle Modellteil, beschäftigt sich mit der Berechnung der anfallenden Kosten. Dabei wird die Belagsdauerverteilung gebildet aus dem relativen Anteil des postoperativen Entlassungstages und der Gesamtentlassungen. Die Verteilung steht in Relation zum Geschlecht, zum Prothesentyp, sowie zur jeweiligen Behandlungsart (Erstoperation, Revision, Rehabilitation) und kann durch den User vor Simulationsbeginn modifiziert werden. Die Kosten-Aufwand Berechnung und zugleich die Punkteermittlung für die zugehörigen LDF Pauschalen erfolgen in

Abhängigkeit des jeweiligen Belagstages mittels der laut [5] recherchierten Zuschlagsund Abschlagsformeln.

Zusätzlich besteht die Option, die vor einer Operation zustande kommenden Kosten ebenfalls für die Kostenkalkulation zu berücksichtigen. Hierfür wird die jährliche Anzahl an Erst- und Reimplantationen mit den unter Kapitel 3.3.6 recherchierten Kostendomänen und der dazugehörigen Prozentrate der Patienten, welche die medizinische Leistung in Anspruch nehmen, multipliziert.

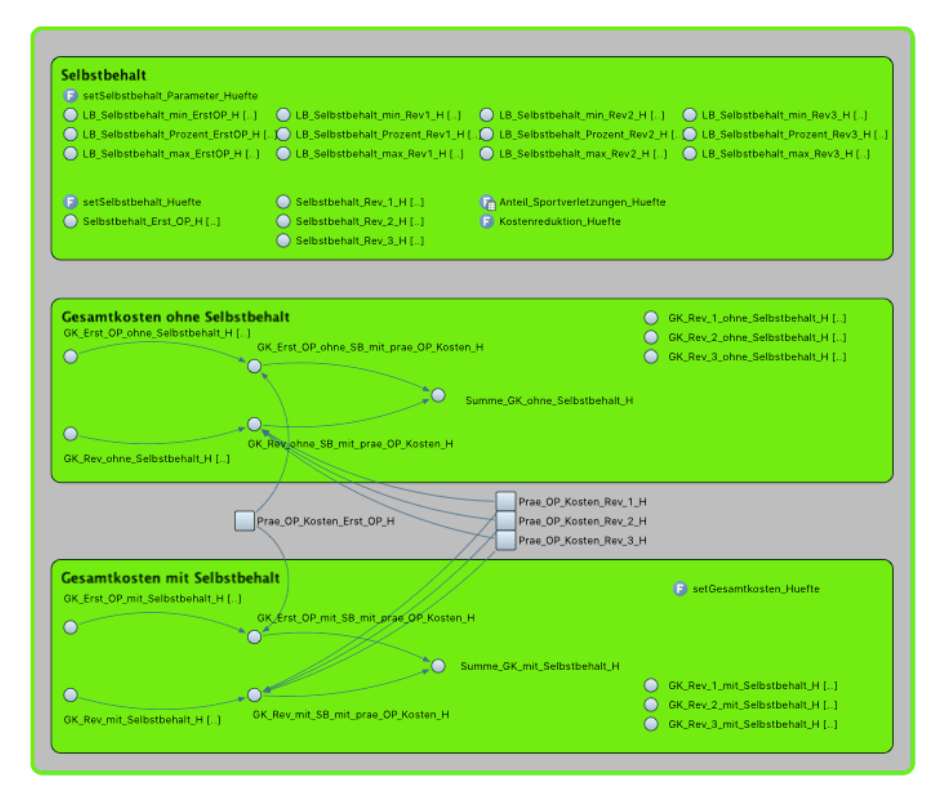

Abb. 33: Modul für die Kostenberechnung der Hüftoperationen (Teil 2)

Im zweiten Teil dieses Moduls erfolgt die Berechnung des Selbstbehaltes. Darüber hinaus werden die Gesamtkosten in- und exklusive Selbstbehalt ermittelt. Die Gesamtsumme ergibt sich aus der Multiplikation der Anzahl an Implantationen mit dem arithmetischen Mittel der oberen und unteren Preisklasse des jeweiligen Implantates, dem ermittelten Kostenaufwand der Behandlungsart, sowie den präoperativen Kosten.

Die wirtschaftliche Entwicklung wird in Form einer jährlichen Inflation, sowie einer Kostensteigerung/ -senkung berücksichtigt.

## • **Kosten Knie:**

Die Funktionsweise dieser Klasse entspricht einer ähnlichen, wie der in Modul 6. Bedingt durch dessen Analogie wird daher auf eine Beschreibung verzichtet.

## • **Output:**

Die Aufgabe dieser Klasse existiert in der grafischen Aufbereitung der Simulationsergebnisse. Dabei liegt das Ziel in einer anschaulichen und übersichtlichen Darstellung der resultierenden Daten.

Das erste Balkendiagramm von links beginnend stellt die altersabhängige Populationsverteilung der Gesamtbevölkerung dar. Auf der sich gegenüberliegenden Seite wird diese mit der Anzahl der geschlechterspezifischen Hüft- und Knieprothesenträger in Abhängigkeit der einzelnen Altersgruppen gespiegelt. Bei dem darunterliegenden Diagramm handelt es sich um die zustande kommenden Gesamtkosten in-/exklusive Selbstbehalt der jeweiligen Patientengruppe. Die Gesamtkosten werden dabei in Relation zu den einzelnen postoperativen Jahren gebracht.

Die farbliche Differenz garantiert eine klare Trennung der Darstellungsweise (siehe Abb. 34).

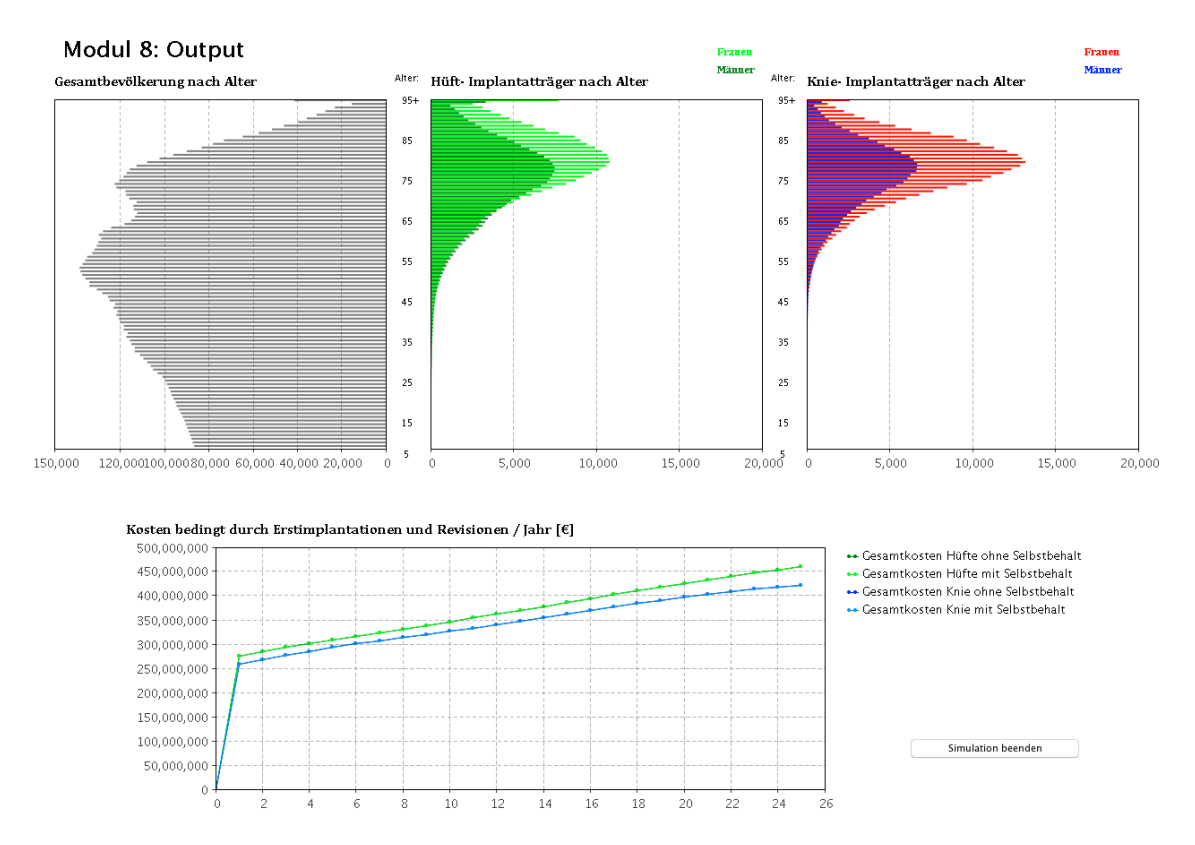

Abb. 34: Ausgabe der Simulationsergebnisse mittels grafischer Bauelemente (Diagramme)

Darüber hinaus erfolgt der Datenoutput ebenfalls in Form einzelner AnyLogic® Bauelemente. Für eine statistische Auswertung können diese bei der Datenanalyse per *Drag & Drop* in das gewünschte Dokument kopiert werden (siehe Abb. 35).

|            | Data Output Hüfte:                                                                                                    | <b>COD</b>                                                                                                    |                                      |                                                                                                    |
|------------|----------------------------------------------------------------------------------------------------|----------------------------------------------------------------------------------------------------|--------------------------------------|----------------------------------------------------------------------------------------------------|
|            | <b>Composition Summe_Erstimplantationen_Huefte</b><br>1 Same 1 1 15, 349.266<br>1 1 15, 349.266<br>1 5, 528.063<br>1 5, 528.063                                                                                                    | hme_Revisionen_Huefte<br>  seispiele [14, 1,778,582]<br>  nine_TEP_Revisionen_Huefte<br>  seispiele [14, 1,521,243]<br>  nine_TellEP_Revisionen_Huefte<br>  seispiele [14, 257,439]<br>M                                                 |                                      | 3 Summe Gesamtkosten Erst, OP ohne 58 Huefte<br>15 Summe Gesamtkosten, Erst, OP onk 58 Huefte<br>15 Summe Gesamtkosten, Erst, OP onk 58 Huefte<br>15 Summe Gesamtkosten, Revisionen onk 58 Huefte<br>15 Summe Gesamtkosten, Revisionen ohn                                              |
|            |                                                                                                    |                                                                                                    |                                      |                                                                                                    |
|            |                                                                                                    |                                                                                                    |                                      |                                                                                                    |
| $14Bq$ 3   | 15, 713.521                                                                                                    |                                                                                                    |                                      |                                                                                                    |
|            | 15, 915, 895<br>4                                                                                                    |                                                                                                    |                                      |                                                                                                    |
|            | 5<br>16, 121, 659                                                                                                    |                                                                                                    |                                      |                                                                                                    |
|            | 16,340.982<br>6                                                                                                    |                                                                                                    | <b>C.</b> kosten Huefte              | mplantationen Revisionen Huefte                                                                                                    |
|            | 16,534.953                                                                                                    |                                                                                                    | Kosten_Huefte                        |                                                                                                    |
|            | 16,741.693                                                                                                    |                                                                                                    |                                      |                                                                                                    |
|            | э<br>16,964.955                                                                                                    |                                                                                                    |                                      |                                                                                                    |
|            | 10<br>17.221.649                                                                                                    |                                                                                                    |                                      |                                                                                                    |
| Data Ol 11 | 17.476.558                                                                                                    |                                                                                                    |                                      |                                                                                                    |
|            |                                                                                                    |                                                                                                    |                                      |                                                                                                    |
|            | d Summ <mark>e Erstmplantationen Krie</mark><br>1 standig – Lither Base, 1989<br>1 standig – Lither Base, 1989<br>1 standig – Lither Base, 1989<br>1 standig – Lither Base, 1989<br>1 standig – Lither Base, 1989<br>1 standig – Lither Base, 1989<br>1 standig | Tu L' Summe, Revisionen, Krie<br>(C) 14 Beripiele,  (14, 1,259,087)<br>(D) 5 Summe, TEP, Revisionen, Krie<br>(D) 15 Summe, TEP, Revisionen, Krie<br>(D) 5 Summe, Kreilep, Revisionen, Krie<br>(D) 5 Summe, Kreilep, Revisionen, Krie<br> |                                      | $\overrightarrow{01}$ : Summe Gesamtkosten, Erst, Sp., ohne SB_Knie<br>$\overrightarrow{01}$ : Slamen (in calculate of Bet, OP) mit SB_Knie<br>$\overrightarrow{01}$ : Slamen (in calculate of Bet, OP) mit SB_Knie<br>$\overrightarrow{01}$ : Slamen (in calculate of Revisionen, ohne |
|            |                                                                                                    |                                                                                                    |                                      |                                                                                                    |
|            |                                                                                                    |                                                                                                    |                                      |                                                                                                    |
|            |                                                                                                    |                                                                                                    |                                      |                                                                                                    |
|            |                                                                                                    |                                                                                                    |                                      |                                                                                                    |
|            |                                                                                                    |                                                                                                    | <b>Co</b> kosten_Knie<br>Kosten Knie | implantationen Revisionen Knie                                                                                                    |

Abb. 35: Ausgabe der Simulationsergebnisse mittels statistischer Bauelemente

#### • **Grafische Benutzeroberfläche:**

Diese Klasse bildet die direkte Schnittstelle zwischen Anwender und Modell. Mit Hilfe der grafischen Benutzeroberfläche (engl.: Graphical User Interface GUI) können die als relevant identifizierten Parameter modifiziert werden. Die GUI besitzt einen hohen Stellenwert, da die Datenvariierung die Berechnungen und die damit verbundenen Resultate stark beeinflussen.

|                                                                                                    | Knieendoprothetik in Österreich<br>Modell zur Kostenabschätzung der Implantationen und Revisionen<br>von Knieendoprothesen im österreichischen Gesundheitswesen bis 2050 | Technische Universität Graz<br>Institut für Health Care Engineering<br>Diplomarbeit im Februar 2013<br>Diplomand: Andreas Bleckenwegner<br>Graz<br>Betreuer: Assoc.-Prof. Dr. Jörg Schröttner |  |
|----------------------------------------------------------------------------------------------------|----------------------------------------------------------------------------------------------------|----------------------------------------------------------------------------------------------------|--|
| <b>Erstimplantationen</b>                                                                                                    | <b>Revisionen</b>                                                                                                    | Kosten                                                                                                    |  |
| Grundeinstellungen                                                                                                    | Grundeinstellungen                                                                                                    | Kosten durch Aufwand (LDF-Punkte)<br><b>Implantate</b>                                                                                                    |  |
| Wachstumsszenarien der Implantationsrate                                                                                                    | max. Anzahl                                                                                                    | Implantation<br><b>Explantation</b><br>Reimplantation<br>Inlav-<br><b>TEP</b><br><b>TEP</b><br><b>TeilEP</b><br><b>TEP</b><br><b>TeilEP</b><br>TeilEP<br>wechsel                              |  |
| colloquithmisch Extrapolation (best case)                                                                                                    |                                                                                                    | 2925.0<br>2926.0<br>3641.0<br>4403.0<br>3563.0<br>3285.0<br>3643.0<br><b>TK</b><br>100€ Preiskategorie niedrig<br><b>TEP</b>                                                                  |  |
| potentielle Extrapolation                                                                                                    | Altersbeschränkung für Revisionen                                                                                                    | 6504.0 3352.0 4432.0 3433.0<br>1764.0 1764.0 2022.0<br>IK<br>2000 € Preiskategorie mittel<br><b>TFP</b>                                                                                       |  |
| lineare Extrapolation (worst case)                                                                                                    |                                                                                                    | 3.0<br>4.0<br>4.0<br>3.0<br>5.0<br>4.0<br>4.0<br><b>BDU</b><br>300€ Preiskategorie hoch<br><b>TFP</b>                                                                                         |  |
| Altersbeschränkung für Erstimplantationen                                                                                                    | Verteilung<br>45.0 %<br>Explantationen<br>Explant./                                                                                                    | 19.0<br>17.0<br>19.0<br>17.0<br>25.0<br>21.0<br>18.0<br><b>BDO</b><br>TeilEP 1000€                                                                                                    |  |
|                                                                                                    | Reimplantationen<br>45.0 %<br>Reimplant./<br>Inlaywechsel<br>10 %<br><b>Inlaywechsel</b>                                                                                 | 12.8<br>11.5<br>12.8<br>11.5<br>16.4<br>14.0<br>12.0<br>$500 \epsilon$<br>Belagstage<br>Inlay                                                                                                 |  |
| Zusätzliche Kosten, Risikogruppen<br><b>TEP</b><br>$93.66 +$<br><b>TFP</b><br>$96 \frac{1}{10}$ +<br>Verteilung<br>Verteilung<br>Prothesentyp<br><b>Mehrkosten Operationstechnik</b><br>Prothesentyp<br><b>Mehrkosten Revision</b><br>Auswahl Risikogruppen<br>$1$ +<br>÷.<br><b>TeilEP</b><br>$6.4%$ +<br>$% +$<br><b>TeilEP</b><br>$\overline{A}$<br>(Faktor für zusätzlichen Aufwang)<br>(Anteil der Patienten/Jahr)<br>$0 \in E$ rstimplantation pro Operation<br>Verteilung<br><b>TEP</b><br>90.0 % zementiert<br>Verteilung<br><b>TEP</b><br>80.0 % zementiert<br>0.0%<br>$-1\epsilon$ +<br>$0 \in$ Revision pro Operation<br>Verankerung<br><b>TeilEP</b><br>90.0 % zementiert<br>Euro pro LDF-Punkt<br>90.0 % zementiert<br>Verankerung<br>TeilEP |                                                                                                    |                                                                                                    |  |
| Standzeiteinstellungen                                                                                                    |                                                                                                    | Altersbezogene Angaben für Selbstbehalte und Implantatkosten                                                                                                    |  |
| Erhöhung der Implantationsrate durch<br>Übergewicht oder Adipositas in %                                                                                                    | Erhöhung der Revisionsrate durch<br>Übergewicht oder Adipositas in %                                                                                                    | Selbstbehalte<br>Preiskategorie TEP-Implantat                                                                                                    |  |
| Männer<br><b>Frauen</b>                                                                                                    | <b>Männer</b><br>Frauen                                                                                                    | Erstimplantationen<br>Revisionen<br><b>Erstimplantat</b><br>Revisions-<br>prothese<br>Aufwand Implantat<br>Altersgruppe Aufwand Implantat                                                     |  |
| $+$<br>20-29jährige<br>$+$<br>0%<br>0%<br>30-44jährige<br>0%<br>$\ddot{}$<br>$+$                                                                                                    | 20-29jährige<br>$\ddot{}$<br>$0\%$ +<br>$\overline{\phantom{a}}$<br>0%<br>$\ddot{}$<br>30-44jährige<br>0%<br>$+$                                                         | 0.0%<br>$0.0\%$<br>0.0%<br>$0.0\%$<br>0-49jährige:                                                                                                    |  |
| 0%<br>45-59jährige<br>$+$<br>0%<br>0%<br>$+$                                                                                                    | 0%<br>$^{+}$<br>$+$<br>45-59jährige<br>0%<br>0%                                                                                                    | $0.0\%$<br>0.0%<br>0.0%<br>0.0%<br>50-64jährige:                                                                                                    |  |
| 60-74jährige<br>0%<br>$^{+}$<br>$+$<br>0%                                                                                                    | $^{+}$<br>60-74jährige<br>0%<br>0%<br>$+$                                                                                                    | $0.0\%$<br>0.0%<br>0.0%<br>0.0%<br>65-69jährige:                                                                                                    |  |
| 0 <sup>x</sup><br>$+$<br>$+$<br>> 75iährige -<br>0%                                                                                                    | $+$<br>$0%$ +<br>> 75iährige<br>0 <sup>2</sup><br>$\overline{\phantom{a}}$                                                                                               | 0.0%<br>$0.0\%$<br>0.0%<br>0.0%<br>70-74jährige:                                                                                                    |  |
|                                                                                                    |                                                                                                    | $0.0\%$<br>0.0%<br>0.0%<br>$0.0\%$<br>75-79jährige:                                                                                                    |  |
| Komplikationsrate Erstimplantation<br>0.0%<br><b>Operation</b><br>0.0%<br><b>Revision</b>                                                                                                    | Erhöhung der Revisionsrate<br><b>TEP</b><br>0.0%<br>unzementierter Prothesen TeilEP<br>$0.0\%$                                                                           | 0.0%<br>$0.0\%$<br>0.0%<br>0.0%<br>80-84jährige:                                                                                                    |  |
|                                                                                                    |                                                                                                    | $0.0\%$<br>$0.0 \times$<br>0.0%<br>0.0%<br>> 85jährige:<br>Start Simulation                                                                                                    |  |
| <b>Technischer Fortschritt</b><br>$0% +$<br>$\overline{\phantom{a}}$                                                                                                    | + Werte: Reduktion der Revisionsrate in %<br>- Werte: Erhöhung der Revisionsrate in %                                                                                    | $0.0 \times$<br>$0.0 \times$<br>$0.0\alpha$<br>$0.0 \times$<br>Risikogruppen:                                                                                                    |  |

Abb. 36: Grafische Benutzeroberfläche des ursprünglichen Kniemodells [13]

Trotz des kompakten Designs wirkt die grafische Benutzeroberfläche des ursprünglichen Kniemodells [13] etwas unübersichtlich. Bedingt durch eine zunehmende Anzahl an weiteren einstellbaren Parametern, sowie eine detailliertere Separation der Altersgruppen, würde die Benutzerfreundlichkeit verringern werden. Eine Validitätsprüfung der Daten ist vor Simulationsstart nicht vorhanden. Der einzige Vorteil besteht in der farblichen Trennung der einzelnen Module (siehe Abb. 36). Vergleicht man dies mit der grafischen Eingabe des alten Hüftmodells, so ist der modulare und somit übersichtliche Aufbau stark auffallend (siehe Abb. 37).

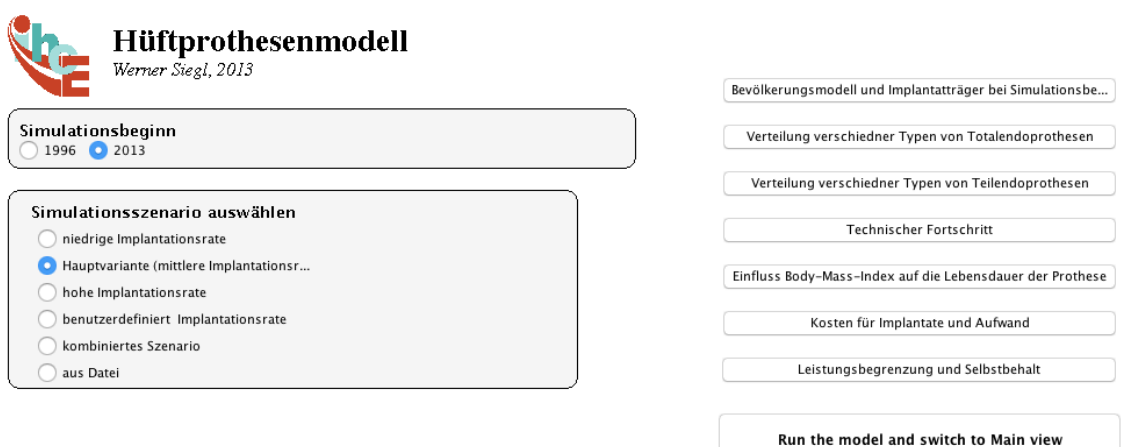

Abb. 37: Grafische Benutzeroberfläche des ursprünglichen Hüftmodells [14]

Aufgrund der Fusion der beiden Modelle, sowie der Erweiterung durch zusätzliche Variablen, wurden die identifizierten Vorteile der ursprünglichen Modelle für eine neue GUI Implementierung berücksichtigt. Der modulare sowie farblich getrennte Aufbau ermöglicht eine einfache und übersichtliche Bedienung der einzelnen Klassen (siehe Abb. 38).

Die GUI im aktuellen Modell besteht aus den folgenden 3 Haupt- und 13 Submodulen:

- Bevölkerungsmodell
	- o Risikogruppe: BMI
	- o Risikogruppe: Raucher
- Hüftprothesenmodell
	- o Verteilung der Totalendoprothesentypen
	- o Verteilung der Teilendoprothesentypen
	- o Technischer Fortschritt
	- o Selbstbehalt und Leistungsbegrenzung
	- o Kosten
- Knieprothesenmodell
	- o Verteilung der Totalendoprothesentypen
	- o Verteilung der Teilendoprothesentypen
	- o Verteilung der Patellagleitflächenersatzes
	- o Technischer Fortschritt
	- o Selbstbehalt und Leistungsbegrenzung
	- o Kosten

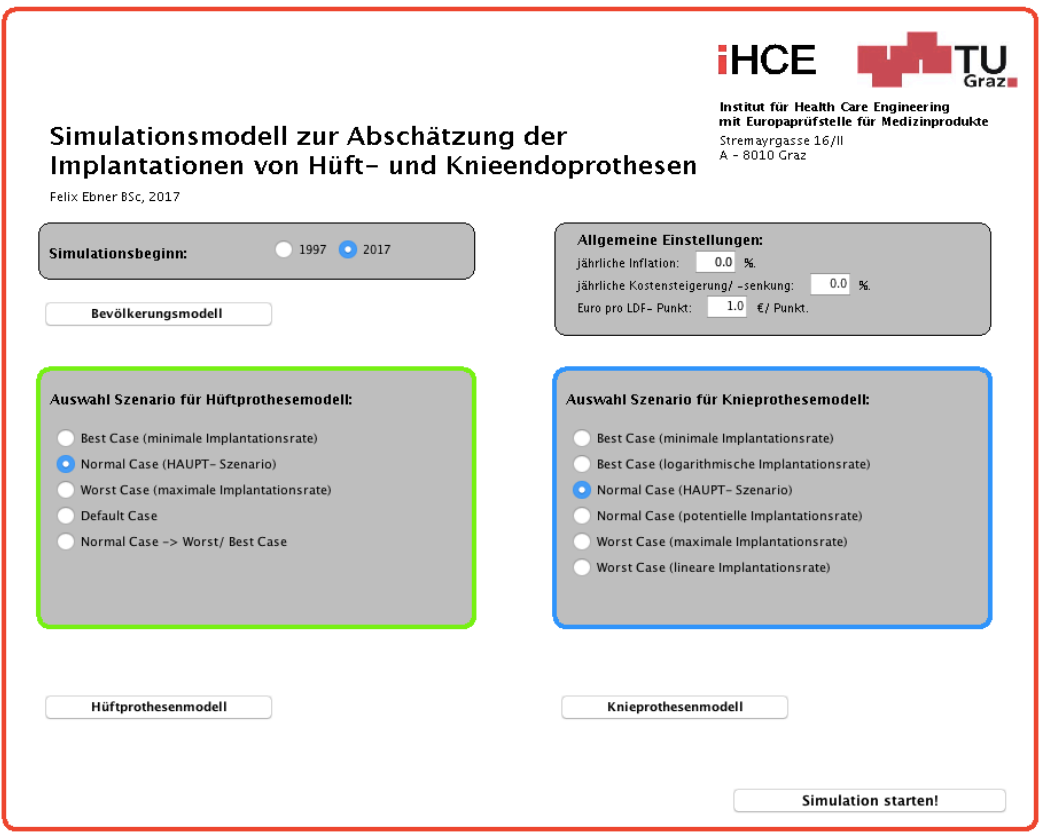

Abb. 38: GUI Modul für Grundeinstellungen des aktuellen Modells

Nach Ausführung des aktuellen Modells öffnet sich zu Beginn das in Abb. 38 dargestellte Fenster. Dieses Modul bildet die Basis der gesamten Benutzeroberfläche. Das Jahr, in dem die Simulation beginnen soll, sowie das Szenario werden selektiert. Allgemeine Einstellungen, wie beispielsweise die jährliche Inflationsrate, oder das LDF-Punkt-Euro Verhältnis, können hier vorgenommen werden. Des Weiteren wird über dieses GUI Modul der Zugriff auf die einzelnen Hauptmodelle gewährleistet.

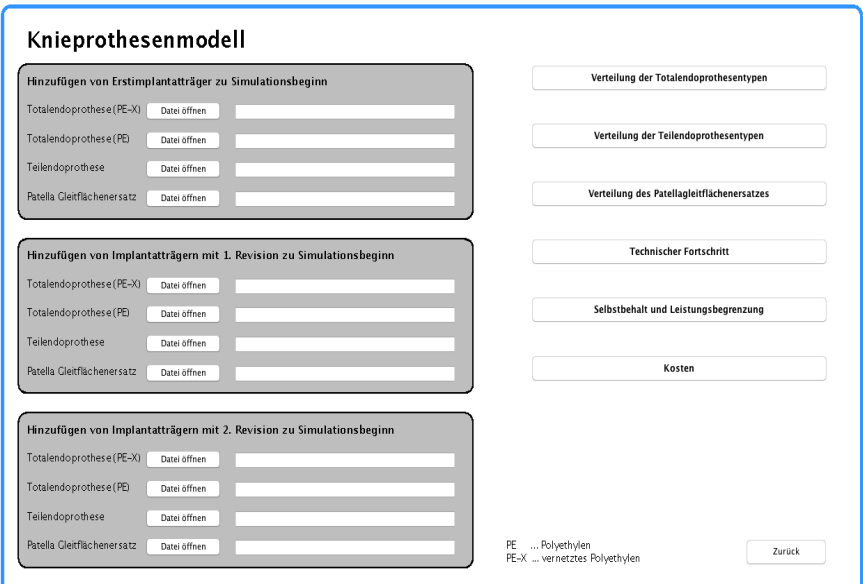

Abb. 39: GUI Basis-Modul für das Kniemodell

Für eine bessere Veranschaulichung sei nun das Kniemodell als Beispiel herangezogen. Nach Betätigung der Schaltfläche "Knieprothesenmodell" öffnet sich das Basis Modul für Kniepatienten (siehe Abb. 39). Hier können Patienten, die bereits vor Simulationsstart existieren, in Form von CSV Dateien hinzugefügten und somit für Revisionen berücksichtigt werden. Darüber hinaus wird das Modul in weitere Submodule gegliedert, in denen die verschiedenen Populationsverteilungen, der technische Fortschritt, sowie die Kosten modifiziert werden können.

Ein besonderes Augenmerk gilt dem Submodul "Kosten". Hier erfolgt, in Abhängigkeit der modifizierten Parameter, die Kostenkalkulation der Kniepatienten. Die vom Prothesentyp abhängigen Aufwände für Implantate werden durch den arithmetischen Mittelwert einer oberen, sowie einer unteren Preisklasse ermittelt (siehe rote rechtsbefindende Markierung in Abb. 40). Die einzelnen Zusatzfunktionen, wie beispielsweise die Berücksichtigung der präoperativen Kosten, können mittels Ankreuzfelder in die Simulation integriert werden (siehe linke rote Markierungen in Abb. 40).

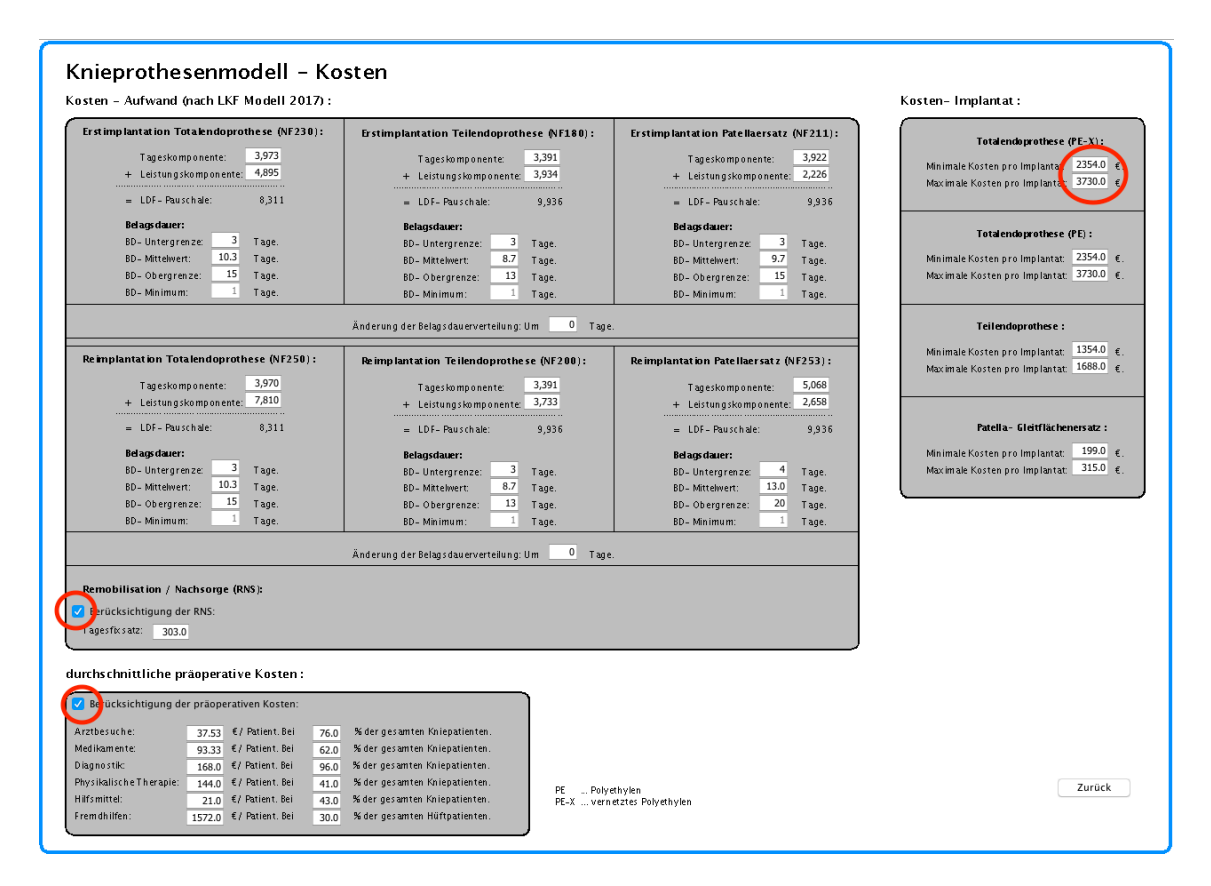

Abb. 40: GUI Modul für die Kostenberechnung der Kniepatienten. Die aktivierten Zusatzfunktionen sind rot markiert (links), ebenfalls die beiden Preisklassen (rechts).

Um eine Korrektheit der Eingabedaten zu gewährleisten, erfolgt während der Eingabe der Daten eine Überprüfung auf Korrektheit. Werden die Daten fehlerfrei eingegeben, kann eine Simulation durchgeführt werden. Als Beispiel sei hierbei auf Abb. 41 verwiesen, bei der die Summe der Populationsverteilung für Gleitpaarungen im Hüftmodell ungleich 100% ist. Die Fehler werden in der jeweiligen Zeile farblich markiert.

|                | Ke / Ke<br>[%]                        | Ke / PE<br>$[\%]$                              | Me / PE<br>$[\%]$                             | Me / Me<br>[%]                       |  |
|----------------|---------------------------------------|------------------------------------------------|-----------------------------------------------|--------------------------------------|--|
| 0 - 39 Jahre:  | $59.77 +$<br>-                        | $15.59 +$<br>$\overline{\phantom{a}}$          | $11.54 +$<br>$\overline{a}$                   | 10<br>$\ddot{}$                      |  |
| 40 - 44 lahre: | $59.77 +$<br>$\overline{\phantom{a}}$ | $15.59 +$<br>$\overline{\phantom{a}}$          | $11.54 +$<br>$\overline{\phantom{a}}$         | $13.1 +$<br>$\overline{\phantom{a}}$ |  |
| 45 - 49 lahre: | $59.77 +$<br>ä,                       | $15.59 +$<br>$\blacksquare$                    | $11.54 +$<br>$\overline{\phantom{a}}$         | $13.1 +$<br>$\overline{\phantom{a}}$ |  |
| 50 - 54 Jahre: | $59.77 +$<br>÷                        | $15.59 +$<br>$\overline{\phantom{a}}$          | $10.54 +$<br>$\overline{\phantom{a}}$         | $13.1 +$<br>$\overline{\phantom{a}}$ |  |
| 55 - 59 Jahre: | $44.29 +$<br>$\overline{\phantom{a}}$ | $19.37 +$<br>$\overline{\phantom{a}}$          | $24.0 +$<br>$\overline{\phantom{a}}$          | $13 +$<br>$\overline{\phantom{a}}$   |  |
| 60 - 64 Jahre: | $44.29 +$<br>٠                        | 19.37<br>$\ddot{}$<br>$\overline{\phantom{a}}$ | 24.0<br>$\ddot{}$<br>$\overline{\phantom{a}}$ | $12.34 +$                            |  |
| 65 - 69 Jahre: | $26.86 +$<br>ä,                       | $19.0 +$<br>$\overline{\phantom{a}}$           | $44.32 +$<br>$\overline{\phantom{a}}$         | $9.82 +$<br>$\overline{\phantom{a}}$ |  |
| 70 - 74 Jahre: | $26.86 +$<br>$\overline{\phantom{a}}$ | $19.0 +$<br>$\overline{\phantom{a}}$           | $44.32 +$<br>$\overline{\phantom{a}}$         | $9.82 +$<br>$\overline{\phantom{a}}$ |  |
| 75 - 79 Jahre: | $13.0 +$<br>$\overline{\phantom{a}}$  | $12.88 +$<br>$\overline{\phantom{a}}$          | $66.72 +$<br>$\overline{\phantom{a}}$         | $7.4 +$<br>$\overline{\phantom{a}}$  |  |
| 80 - 84 lahre: | $13.0 +$<br>$\overline{\phantom{a}}$  | $12.88 +$<br>$\overline{\phantom{a}}$          | $66.72 +$<br>$\overline{\phantom{a}}$         | $7.4 +$<br>$\overline{\phantom{a}}$  |  |
| 85 - 89 Jahre: | $13.0 +$<br>×,                        | 12.88<br>$\ddot{}$                             | $66.72 +$                                     | $7.4 +$<br>$\overline{\phantom{a}}$  |  |
| 90 - 94 Jahre: | $13.0 +$<br>$\overline{\phantom{a}}$  | $12.88 +$<br>$\blacksquare$                    | $66.72 +$<br>$\overline{\phantom{a}}$         | $7.4 +$<br>$\overline{\phantom{a}}$  |  |
| $95 +$ lahre:  | $\overline{\phantom{a}}$<br>$13.0 +$  | $12.88 +$<br>$\overline{\phantom{a}}$          | $66.72 +$<br>$\overline{\phantom{a}}$         | $7.4 +$<br>$\overline{\phantom{a}}$  |  |

Hüftprothesenmodell - Verteilung der TEP- Typen:

Ke ... Keramik<br>Me... Metall<br>PE ... Polyethylen

Abb. 41: Validitätsprüfung bei der Dateneingabe der Gleitpaarungs-Verteilung. Die inkorrekte Eingabe ist rot markiert.

## **3.5.3 Simulationsszenarien**

Für eine optimale Gegenüberstellung mit den bereits bestehenden Modellen wurden hierfür die Ansätze aus [13,20] verwendet, diese optimiert und miteinander fusioniert. Das Modell unterscheidet zwischen den folgenden Szenarien:

#### • **Normal Case:**

Dieses Szenario spiegelt die Hauptvariante wieder. Bei dem Hüftmodell wird die unter Kapitel 3.3.3 beschriebene gemittelte Implantationsrate verwendet. Das Kniemodell hingegen ermittelt mit Hilfe der Regression die Werte der IR, welche in Relation zum aktuellen Simulationsjahr stehen.

Das Kniemodell besteht aus einer weiteren Hauptvariante, der die potenzielle Extrapolation der Implantationsraten zu Grunde liegt. Für genauere Erläuterungen sei hierbei auf [13] verwiesen.

Die Implantatkosten werden, mit Ausnahme der *Best* und *Worst Case* Variante, aus dem arithmetischen Mittelwert der oberen und unteren Preiskategorie berechnet.

#### • **Best Case:**

Das *Best Case* Szenario entspricht dem unteren Schwellenwert. Durch die minimale Implantationsrate der beiden Submodelle wird eine untere Abschätzung ermöglicht. Ausschließlich die untere Preisklasse der Implantate fließt in die Kostenkalkulation ein.

Zusätzlich wird eine zweite *Best Case* Variante für die Simulation eines chirurgischen Eingriffs am Knie berücksichtigt. Diese basiert auf der logarithmischen Extrapolation der Implantationsraten [13].

#### • **Worst Case:**

Mit Hilfe dieses Szenarios, in der die maximalen Werte der IR verwendet werden, wird eine Abschätzung nach oben gewährleistet. Die Kalkulation der Kosten basiert ausschließlich auf der oberen Preiskategorie des Implantates.

Mittels der linearen Extrapolation wird eine zweite *Worst Case* Variante für das Knie implementiert [13].

Bei den Varianten, in denen die logarithmische, potenzielle sowie lineare Extrapolation zu Grunde liegt, existiert weder ein Unterschied des Prothesentyps, noch wird der PGE für die Simulation berücksichtigt.

Das Hüftmodell enthält die beiden weiteren Optionen:

## • **Default Case:**

Eine prozentuale Veränderung der gemittelten IR aus dem Hauptszenario (*Normal Case*) wird hier für die Simulation verwendet. Aus diesem Grund werden die gleichen Ergebnisse wie aus der *Normal Case* Variante erzielt, wenn keine Modifizierung des Prozentsatzes durchgeführt wird.

## • **Mixed Case:**

Diese Methode besteht aus einer Kombination des Hauptszenarios und der *Best/ Worst Case* Variante. Der Übergang erfolgt ab einem, in der GUI eingestellten, Jahr.

# **4 Ergebnisse**

Tab. 13 beinhaltet einen groben Vergleich der einzelnen Modelle. Auffallend dabei ist der erhöhte Zeitaufwand des ursprünglichen Kniemodells, bedingt durch die nicht vorhandene OOP. Trotz der Fusion der beiden Modelle und einer somit erhöhten Anzahl an benötigten Klassen, konnte die Simulationszeit dank der neuen Architektur verringert werden. Ein weiteres Augenmerk gilt der Integration neuer Prothesen-, sowie Gleitpaarungstypen, mit denen eine bessere Abbildung der Realität gewährleistet werden kann.

|                                                      | Altes Hüftmodell<br>(Siegl $[14]$ ) | <b>Altes Kniemodell</b><br>(Bleckenwegner [13]) | <b>Aktuelles Hüft-</b><br>Kniemodell |  |
|------------------------------------------------------|-------------------------------------|-------------------------------------------------|--------------------------------------|--|
| Anzahl der Klassen                                   | 4                                   | 7                                               | 8                                    |  |
| Benötigte Zeit für eine Simu-<br>lation (= 50 Jahre) | 15 - 20 Minuten                     | 20 - 25 Minuten                                 | 15 - 20 Minuten                      |  |
| Postoperativer Beobach-<br>tungszeitraum             | 25 Jahre                            | 20 Jahre                                        | 30 Jahre                             |  |
| Prothesentypen                                       | $\overline{2}$                      |                                                 | 5                                    |  |
| Gleitpaarungstypen                                   | 4                                   |                                                 | 6                                    |  |
| Anzahl an beobachteten<br><b>Revisionen</b>          | 3                                   | 3<br>2                                          |                                      |  |

Tab. 13: Vergleich der Modelle anhand ausgewählter Parameter

# **4.1 Teilvalidierung**

Die Verifikation erfolgt mit Hilfe von Plausibilitätstest, bei denen die einzelnen Berechnungsmethoden überprüft werden. Ein besonderes Augenmerk wird dabei auf eine richtige programmiertechnische Umsetzung gelegt. Da lediglich der Dateninput des Bevölkerungsmodelles aktualisiert wurde, wird für dieses Modul keine separate Verifizierung durchgeführt. Dabei sei auf [14] verwiesen, in der die Verifikation und die dazugehörige Validierung der Populationsverteilungsberechnung behandelt wird.

Wie bereits in Kapitel 3.3.3 erläutert, basieren die Berechnungen der einzelnen Implantationsraten auf Daten der Statistik Austria. Aus diesem Grund wird die Teilvalidierung für die Überprüfung einer möglichen Abweichung, mit Hilfe der STAT Daten durchgeführt. Die Teilvalidierung erfolgt ausschließlich für den Zeitraum 1997 bis inklusive 2014. In Abb. 42 ist ein Vergleich der Simulationsergebnisse des aktuellen Hüftmodells mit den Daten der Statistik Austria grafisch dargestellt. Ein weiterer Vergleich wird in Abb. 43 hergestellt, in der die Erstoperationen der Hüfte in Abhängigkeit des jeweiligen Prothesentyps abgebildet sind.

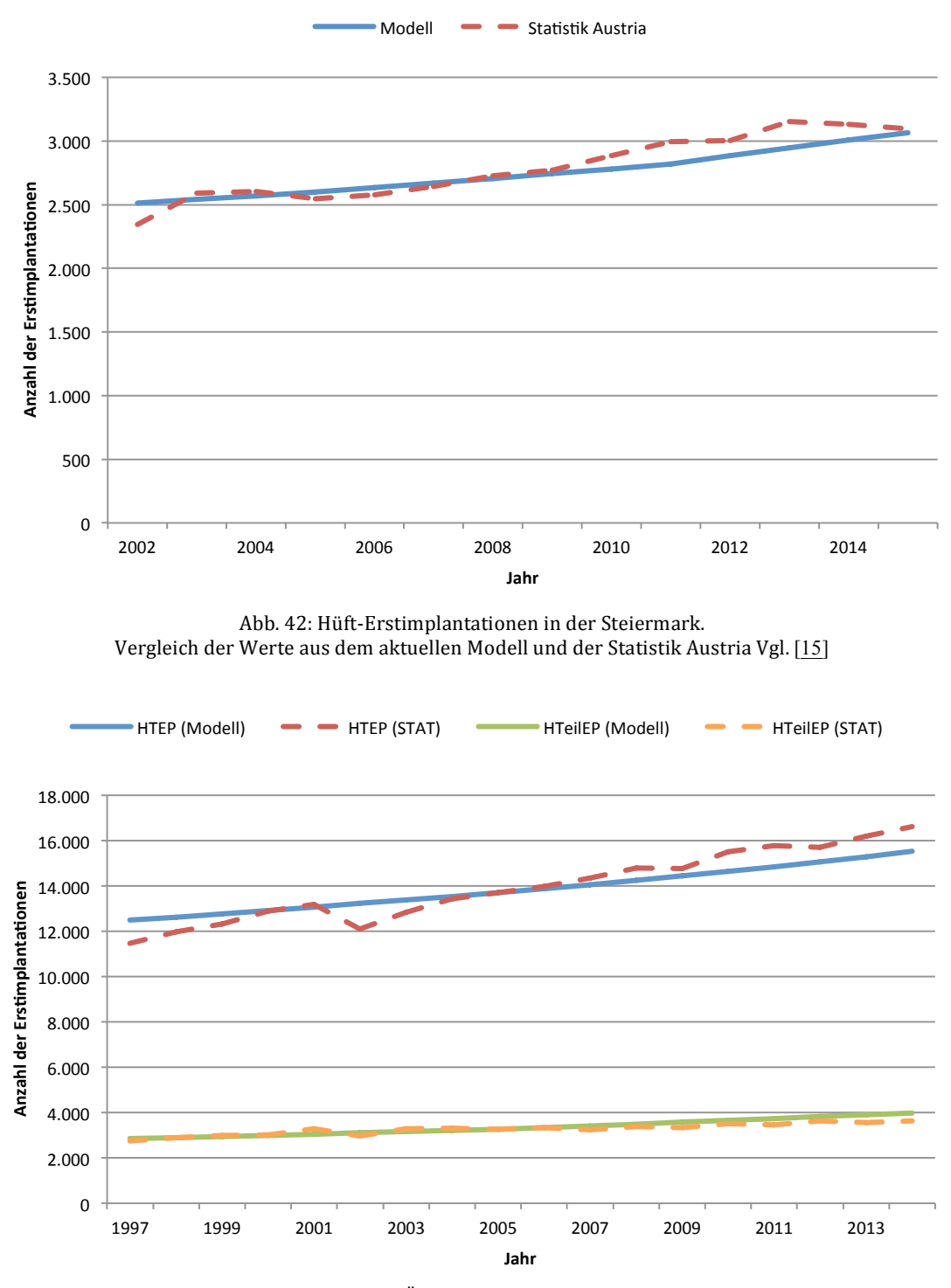

Abb. 43: Hüft-Erstimplantationen in Österreich in Abhängigkeit der Prothesentypen. Vergleich der Werte aus dem aktuellen Modell und der Statistik Austria Vgl. [15]

In Abb. 44 sind die berechneten Simulationsergebnisse der Knieerstoperationen und die Werte der STAT Datenbank abgebildet. Für eine detaillierte Verteilung der einzelnen Prothesentypen, sei hierbei auf Abb. 45 verwiesen, in der die Anzahl der implantatabhängigen Erstimplantationen in Österreich veranschaulicht wird.

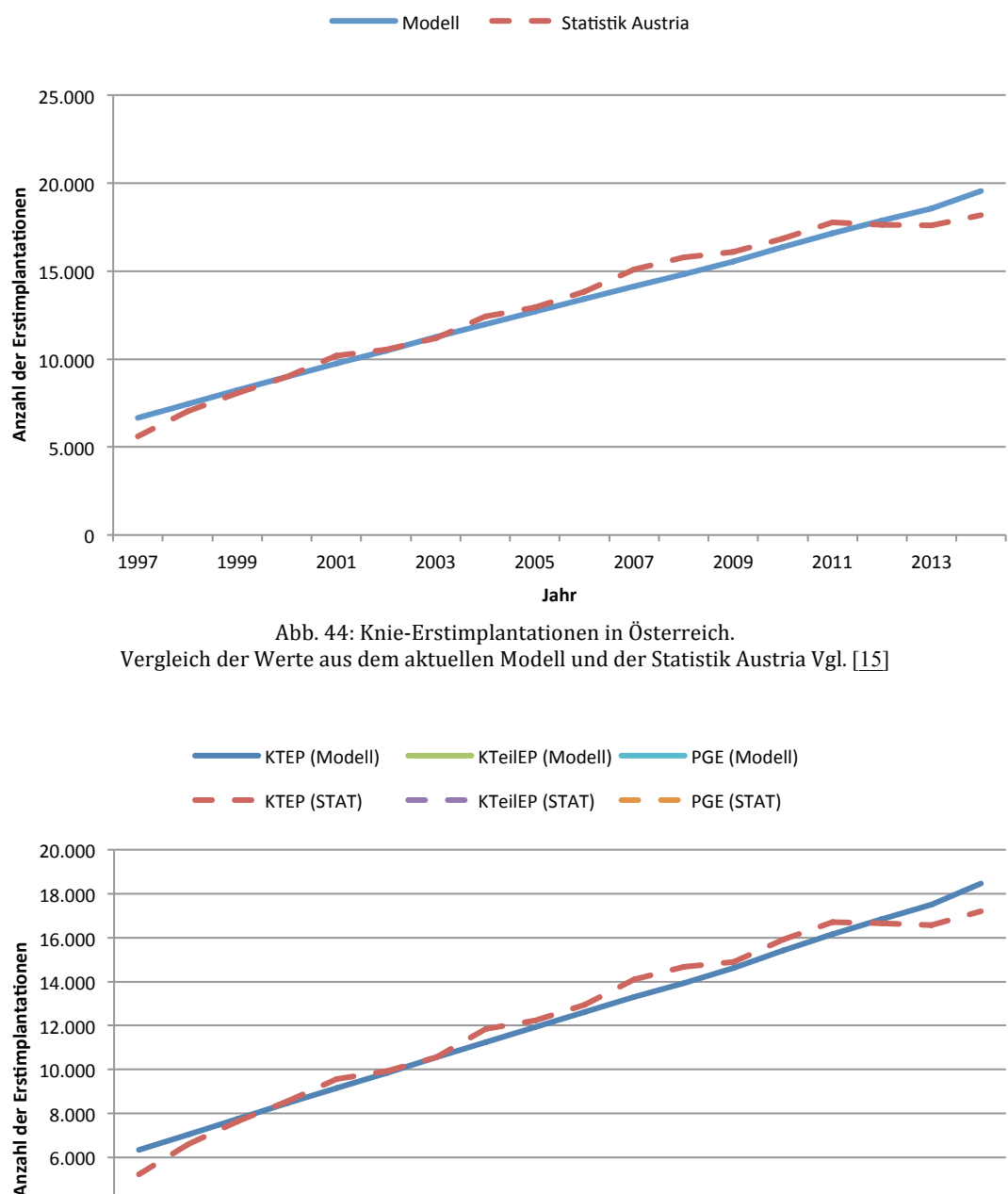

![](_page_60_Figure_2.jpeg)

Abb. 45: Knie-Erstimplantationen in Österreich in Abhängigkeit der Prothesentypen. Vergleich der Werte aus dem aktuellen Modell und der Statistik Austria Vgl. [15]

Ein vollständiges Endoprothesenregister in Österreich ist bis dato nicht vorhanden. Auch eine Erfassung der zustande kommenden Gesamtkosten bedingt durch die Hüftund Knieendoprothetik existiert zu diesem Zeitpunkt nicht. Die restliche Verifizierung wurde mit Hilfe eigener Plausibilitätsprüfungen und dazugehörigen Berechnungen durchgeführt. Der weitere Vergleich beschränkt sich daher auf Resultate der ursprünglichen Modelle [13,14].

## **4.2 Vergleich der Modellergebnisse**

Um einen exakten Vergleich zu den einzelnen Modellen herstellen zu können, wird auf eine möglichst idente Einstellung der einzelnen Parameter und Szenarien geachtet. Die Gegenüberstellung der Simulationsergebnisse erfolgt mit den Hauptszenarien der beiden Modelle. Die Hüft-Teilendoprothesenträger zu Beginn der Simulation werden für den Vergleich nicht berücksichtigt, da diese die Ergebnisse erhöhen und somit verfälschen würden. Auch auf die neu implementierten Funktionen, sowie auf den neu integrierten Prothesentyp (PGE) wird vorerst verzichtet. Der Simulationszeitraum wird von 1997 bis inklusive 2042 gewählt.

![](_page_61_Figure_3.jpeg)

Abb. 46: Anzahl der Hüftprothesenträger in der Steiermark. Korrigierte und originale Berechnung bei gemittelter IR (Modell Siegl Vgl. [14])

Abb. 46 zeigt die Ergebnisse der Hüftimplantatträger des ursprünglichen Modells in der Steiermark. Ein besonderes Augenmerk gilt der originalen, sowie der korrigierten Berechnungsmethode der 2. und 3. Revisionsträger. Für eine genaue Erläuterung bezüglich der Korrektur, sei hierbei auf Kapitel 5 verwiesen. Im Vergleich sind die Ergebnisse des aktuellen Modells in Abb. 47 dargestellt. Ein Trend der ansteigenden Implantationen ist deutlich aus den beiden Abbildungen zu erkennen. Das korrigierte Vorgängermodell prognostiziert die Anzahl der Hüftpatienten im Jahr 2040 auf 55.729, das ursprüngliche Modell ohne Korrektur hingegen auf 61.234. Im neuen Modell liegen die Hüftpatienten bei 56.450 (siehe Abb. 47). Eine Abweichung ist hierbei mit 1,29% beziehungsweise 8,47% festzustellen.

![](_page_62_Figure_1.jpeg)

Abb. 47: Anzahl der Patienten mit einer Hüftendoprothese in der Steiermark bei gemittelter IR (aktuelles Modell)

In Abb. 48 wird ein Vergleich der berechneten Hüftoperationen bedingt durch Revisionen in Österreich zwischen den beiden Modellen hergestellt. Auffallend dabei ist der stark verminderte Trend der Erst- und Zweit-Revisionen im neuen Modell ab dem Jahr 2013. Die Gesamtzahl der Revisionen beträgt im Jahr 2040 laut aktuellen Berechnungen 4.344. Zum Vergleich prognostiziert das Vorgängermodell 5.263 Revisionen. Der 21,16%-ige Rückgang resultiert aus den verminderten Revisionsraten.

![](_page_62_Figure_4.jpeg)

Abb. 48: Anzahl der durchgeführten Hüft-Revisionen in Österreich. Vergleich der Werte aus dem ursprünglichen [14] und dem aktuellen Hüftmodell bei gemittelter IR

Ein unmittelbarer Vergleich der Revisionsdaten bedingt durch eine Knieendoprothese ist mit dem ursprünglichen Modell nicht möglich, da keine Separation der einzelnen Revisionen vorhanden ist. Die Gegenüberstellung beschränkt sich ausschließlich auf die österreichische Population, da das Steiermark-Modul im Vorgängermodell nicht existent ist. Der Beobachtungszeitraum bezieht sich auf die Jahre 2012 bis einschließlich 2045. Wobei die Normal Case Variante mit den dazugehörigen potenziellen extrapolierten Implantationsraten für einen möglichst exakten Vergleich herangezogen wird. Die mittels der beiden Modelle ermittelte Anzahl der Erstimplantationen (EI) und Revisionen ist in der folgenden Abbildung (siehe Abb. 49) dargestellt. Laut dem Vorgängermodell werden im Jahr 2045 voraussichtlich 44.711 Erstimplantationen in Österreich durchgeführt [13]. Das aktuelle Modell prognostiziert eine um 5,4% höhere Anzahl (2.401) von medizinischen Ersteingriffen (47.112). Die Revisionen sind bedingt durch die verminderten Implantationsraten mit 40,97% signifikant verringert (Modell Bleckenwegner: 8.100, Modell Ebner: 5.746).

![](_page_63_Figure_2.jpeg)

Abb. 49: Anzahl der berechneten Knie-Erstimplantationen und Revisionen in Österreich. Vergleich der Werte aus dem ursprünglichen [13] und dem aktuellen Kniemodell bei potenzieller Extrapolation

Für einen Vergleich der Kostenkalkulation werden vor Simulationsbeginn zusätzlich die in Tab. 14 abgebildeten Einstellungen übernommen. Dabei wird der beobachtete Zeitraum von 2012 bis inklusive 2045 gewählt. Die LDF Pauschalen für Hüftrevisionen werden mit dem Mehrkostenfaktor von 0,2 berücksichtigt. Die durch revidierende Hüftoperationen bedingten Belagstage sind denen der Erstoperationen ident.

|                            | Hüftmodul   | Kniemodul   |  |
|----------------------------|-------------|-------------|--|
| Jährliche Inflation        | $0\%$       | 2,3%        |  |
| Jährliche Kostensteigerung | 0%          |             |  |
| Euro / LDF Punkt           | 1€          |             |  |
| <b>LDF Pauschalen</b>      | Laut $[14]$ | Laut $[13]$ |  |
| Kosten für Implantate      | Laut $[14]$ | Laut $[13]$ |  |

Tab. 14: Modifizierte Parameter für einen Vergleich der modellabhängigen Simulationsergebnisse

Abb. 50 zeigt die durch eine Hüftersatzoperation verursachten Kosten in der Steiermark. Laut [14] steigen die Kosten für Erstimplantation von 26.164.267 € auf 39.885.381 €. Dies entspricht einer Kostensteigung von 52,44%. Die durch Erstimplantationen verursachten Kosten weisen mit 51,54% bei den aktuellen Berechnungen eine ähnliche Entwicklung auf. Hier verdoppelt sich die Summe von 26.714.549 € auf 40.483.179 €. Wie bereits oben beschrieben, sinkt die Anzahl der Revisionen im aktuellen Modell mit 21,16%. Die Revisionskosten betragen laut der neuen Prognose 7.047.288 € im Jahr 2045. Ein um 18,91% geringerer Wert gegenüber dem Vorgängermodell mit 8.380.088 €. Die damit verbundenen Gesamtkosten sind für den oben genannten Zeitraum von 31.674.707 € auf 47.530.467 € mit 50,06% gestiegen. Und bedingt durch die verminderte Anzahl der Revisionskosten, geringer als von [14]. Die Kosten für Erstoperationen und Revisionen haben sich hier mit einem Prozentsatz von 54,59% von 31.222.014 € auf 48.265.468 € erhöht.

![](_page_64_Figure_4.jpeg)

Abb. 50: Kosten bedingt durch Hüft-Erstimplantationen und Revisionen in der Steiermark. Vergleich der Werte aus dem ursprünglichen [14] und dem aktuellen Hüftmodell bei gemittelter IR

Ein weiterer Unterschied existiert bei der Kostenkalkulation bedingt durch die potenzielle Extrapolation der Knieimplantationsraten. Die Gesamtkosten laut [13] steigen um 423,09% von 236.757.000 € (2012) auf 1.238.447.000 € (2045) bei einer jährlichen Inflation von 2,3% (siehe Tab. 14). Vergleicht man die Werte mit dem neuen Modell, so beträgt hier der relative Anstieg der Gesamtkosten 445,96%, von 215.751.107 € im Jahr 2012 zu 1.177.906.003 € im Jahr 2045. Davon ist mit 92,43% (1.088.680.950 €) der größte Anteil auf Erstimplantationen zurückzuführen. Der Kostenaufwand für Revisionen beträgt lediglich 7,57% des Anteils der Gesamtkosten (89.225.053 €). Die durch Erstimplantationen verursachten Kosten sind, laut Vorgängermodell, durch ein relatives Wachstum von 398,80% gekennzeichnet. Das neue Modell prognostiziert mit 430,59% einen ähnlichen Anstieg (siehe Abb. 51).

![](_page_65_Figure_2.jpeg)

Abb. 51: Kosten bedingt durch Knie-Erstimplantationen und Revisionen in Österreich. Vergleich der Werte aus dem ursprünglichen [13] und dem aktuellen Kniemodell bei potenzieller IR

## **4.3 Zusatzfunktionen**

Die weiteren Simulationsergebnisse des aktuellen Kapitels, sowie der nächsten, basieren auf den in Kapitel 3.3 recherchierten Daten. In Abb. 52 sind die in Österreich zustande kommenden Gesamtkosten (GK) der Zusatzfunktionen für den Kniegelenksersatz grafisch dargestellt. Dabei handelt es sich um das *Normal Case* Szenario mit den gemittelten Implantationsraten. Die reinen Gesamtkosten bedingt durch einen medizinischen Eingriff sind durch einen 66,51%-igen relativen Anstieg von 258.726.914 € (2017) auf 430.802.160 € (2045) gekennzeichnet. Der Kostenaufwand für Erstoperationen und Revisionen inklusive des neu integrierten PGE belaufen sich im Jahr 2045 auf 443.956.403 €. Integriert man die in Tab. 11 identifizierten Kosten, welche vor einer Operation zustande kommen, so steigt die Summe auf weitere 34.259.412 € bis zum Ende des Simulationszeitraumes. Die Aufwände für Erstoperationen, Revisionen inklusive PGE, mit integrierten rehabilitative, sowie präoperative Kosten belaufen sich 2045 auf 488.945.104 €. Die Differenz zwischen den reinen Gesamtkosten und den Erweiterten beläuft sich somit auf 13,50%, mit 58.142.944 €. Dies verdeutlicht für eine bessere Abbildung der Realität die Relevanz der neu implementierten Funktionen.

![](_page_66_Figure_3.jpeg)

bei gemittelter Normal Case Variante

In Abb. 53 sind die Gesamtkosten (GK), welche durch Hüftgelenksersatzoperationen und dazugehörigen rehabilitativen Maßnahmen verursacht werden, grafisch dargestellt. Es handelt sich hierbei um das *Normal Case* Szenario mit den gemittelten Implantationsraten. Der relative Anstieg der Hüft-Erstimplantationen der Frauen beläuft sich auf 49,94% (2017: 130.894.736, 2045: 196.266.469). Der Prozentsatz der männlichen Patienten ist mit einem Wachstum von 58,67% von 87.564.426 (2017) auf 138.939.861

(2045) gekennzeichnet. Auffallend dabei ist der erhöhte Anteil der weiblichen Patienten. Dieser sinkt 59,91% (2017) auf 58,55% (2045). Ein ähnlicher Unterschied der beiden Geschlechter existiert bei den Gesamtkosten bedingt durch eine Kniegelenksersatzoperation inklusive PGE und einen dazugehörigen Rehabilitationsaufenthalt (siehe Abb. 54). Der Anteil der GK bedingt durch die weiblichen Patienten ist 2017 mit 63% (Knie-Erstimplantationen) sowie 69,62% (Knie-Revisionen) stärker erhöht, als bei den Hüftendoprothesen-Patienten. Auch hier ist eine leichte Verminderung des weiblichen Anteils im Jahr 2045 mit 61,14% (Knie-Erstimplantationen) und 65,32% (Knie-Revisionen) festzustellen.

![](_page_67_Figure_2.jpeg)

Abb. 53: Geschlechterspezifische Gesamtkosten bedingt durch Hüftgelenksersatzoperationen inklusive Rehabilitationsmaßnahmen in Österreich bei gemittelter Normal Case Variante

![](_page_67_Figure_4.jpeg)

Abb. 54: Geschlechterspezifische Gesamtkosten bedingt durch Kniegelenksersatzoperationen inklusive Rehabilitationsmaßnahmen in Österreich bei gemittelter Normal Case Variante

Ein ähnlicher geschlechterspezifischer Unterschied existiert bei der Verteilung der Prothesentypen. Der größte Anteil der Hüft-Gelenksersatzoperationen beider Geschlechter wird durch Totalendoprothesen gedeckt (siehe Abb. 55). Laut aktuellen Hochrechnungen beläuft sich im Jahr 2045 der Anteil der HTEP auf 69,42% bei den Frauen, sowie auf 78,15% bei den Männern. Der größte Anteil an Implantationen, bei welchen das Hüftgelenk durch eine Totalendoprothese ersetzt wird, ist mit 55,10% im Jahr 2045 den weiblichen Patienten zuzuschreiben. Hier beträgt der relative Anstieg 35,60% von 9.225 Implantaten im Jahr 2017 auf 12.509 Implantaten im Jahr 2045. Ein ähnliches Verhältnis existiert bei den Patienten mit einer Knieendoprothese. Der Anteil der weiblichen Patienten mit einer KTEP wird hier mit einem signifikant erhöhten Prozentsatz von 61,28% im Jahr 2045 repräsentiert (siehe Abb. 56). 90,61% (Frauen), sowie 89,76% (Männer) aller Prothesentypen basieren in diesem Jahr auf den Totalersatz.

![](_page_68_Figure_2.jpeg)

Abb. 55: Geschlechterspezifische Anzahl der Hüft-Erstimplantationen in Abhängigkeit der Prothesentypen in Österreich bei gemittelter Normal Case Variante

![](_page_68_Figure_4.jpeg)

Abb. 56: Geschlechterspezifische Anzahl der Knie-Erstimplantationen in Abhängigkeit der Prothesentypen in Österreich bei gemittelter Normal Case Variante

## **4.4 Revisionslast**

Eine wichtige Kenngröße ist die Revisionslast. Diese essentielle Kennzahl repräsentiert die Relation zwischen Revisionen und Erstoperationen. Abb. 57 repräsentiert die Revisionslast in Abhängigkeit der Jahre bei einem medizinischen Eingriff bedingt durch eine Knie- oder Hüftendoprothese in Österreich. Die ohne PGE enthaltenen Daten basieren auf der *Normal Case* Variante. Auffallend dabei ist der stark ansteigende Verlauf der Hüftpatienten. Dies verdeutlicht die Simulationsergebnisse, in der ein größerer Teil der Hüfterstimplantationen in den ersten postoperativen Jahren, im Vergleich zu denen am Knie, revidiert wird.

![](_page_69_Figure_3.jpeg)

Abb. 57: Revisionslast der Knie- und Hüftendoprothetik in Österreich bei gemittelter Normal Case Variante

Ein weiteres Zusatzfeature, welches in das aktuelle Modell implementiert wurde, sind die neu integrierten Gleitpaarungen. Abb. 58 beinhaltet die Anzahl der, durch Hüfttotalendoprothesen (HTEP) bedingten Erstimplantationen (EI), sowie die dazugehörigen Revisionen. Auffallend dabei ist der stark zunehmende Anteil der Revisionen bedingt durch eine HTEP, bei der die Gleitpaarung aus Metall und vernetztem Polyethylen (MeVPE) besteht. Vergleicht man das Verhältnis Erstimplantationen-Revisionen miteinander, so besitzt das Implantat mit einer Keramik/Keramik (KeKe) Gleitpaarung im Jahr 2045 mit 13,50% den geringsten Wert. Knie-Totalendoprothesen mit vernetztem Polyethylen (VPE) besitzen im selben Jahr mit 13,69% eine ähnliche Revisionslast. Trotz des geringeren Bedarfs an Endoprothesen ohne vernetztem Polyethylen (PE) weißen diese eine annähernd idente Revisionslast auf. Laut aktueller Prognose soll 2045 15.028 KTEP mit einer VPE Gleitpaarung neueingesetzt und 12.853 revidiert werden. Im Vergleich hierzu werden, bedingt durch eine Knie-Totalendoprothese mit

einer PE Gleitpaarung, 2.057 Erstimplantationen sowie 1.759 Revisionen durchgeführt (siehe Abb. 59).

![](_page_70_Figure_2.jpeg)

Abb. 58: Anzahl der Hüfttotalendoprothesen in Abhängigkeit der Gleitpaarung in Österreich bei gemittelter Normal Case Variante

![](_page_70_Figure_4.jpeg)

Abb. 59: Anzahl der Knietotalendoprothesen in Abhängigkeit der Gleitpaarung in Österreich bei gemittelter Normal Case Variante

Neben der Gleitpaarung korreliert ebenfalls, wie bereits in Kapitel 3.3.5 erwähnt, der BMI eines Patienten mit der Wahrscheinlichkeit einer Gelenksersatzoperation und dessen Revision. Zusätzlich zu den bereits oben genannten Einstellungen wurde die Populationsverteilung der einzelnen BMI-Klassen aus Tab. 8 für die aktuellen Simulationsdurchläufe verwendet. In den folgenden Zeilen soll nun die Relevanz der implementierten Risikogruppen, am Beispiel der Patienten mit einem erhöhten BMI Wert erläutert werden. Hierfür wurden Simulationsdurchläufe durchgeführt, bei denen die Revisionsrate individuell gewichtetet wurde. Die einzelnen Faktoren repräsentieren eine erhöhte Wahrscheinlichkeit eine Gelenksersatzoperation und dessen Revision, bedingt durch Übergewicht, zu erhalten. So existiert beispielsweise bei einem Wert von 1,15 eine um 15% höhere Wahrscheinlichkeit auf eine revidierende Hüftgelenksersatzoperation. Abb. 60 und Abb. 61 veranschaulichen die Revisionslast in Abhängigkeit der individuell gewählten Werte für die Gewichtung der Revisionsraten. Wie deutlich aus beiden Abbildungen zu erkennen ist, steigt die Revisionslast mit zunehmendem Gewichtungsfaktor. Mit einer Wahrscheinlichkeit von 45% beträgt die Revisionslast der Patienten mit Übergewicht und einer Hüftendoprothese 20,15%. Das Verhältnis der Revisionen/Erstimplantationen ist bei Patienten mit einer Knieendoprothese um 21,94% erhöht.

![](_page_71_Figure_2.jpeg)

Abb. 60: Revisionslast der Hüftendoprothetik in Abhängigkeit der gewichteten Revisionsraten in Österreich bei gemittelter Normal Case Variante
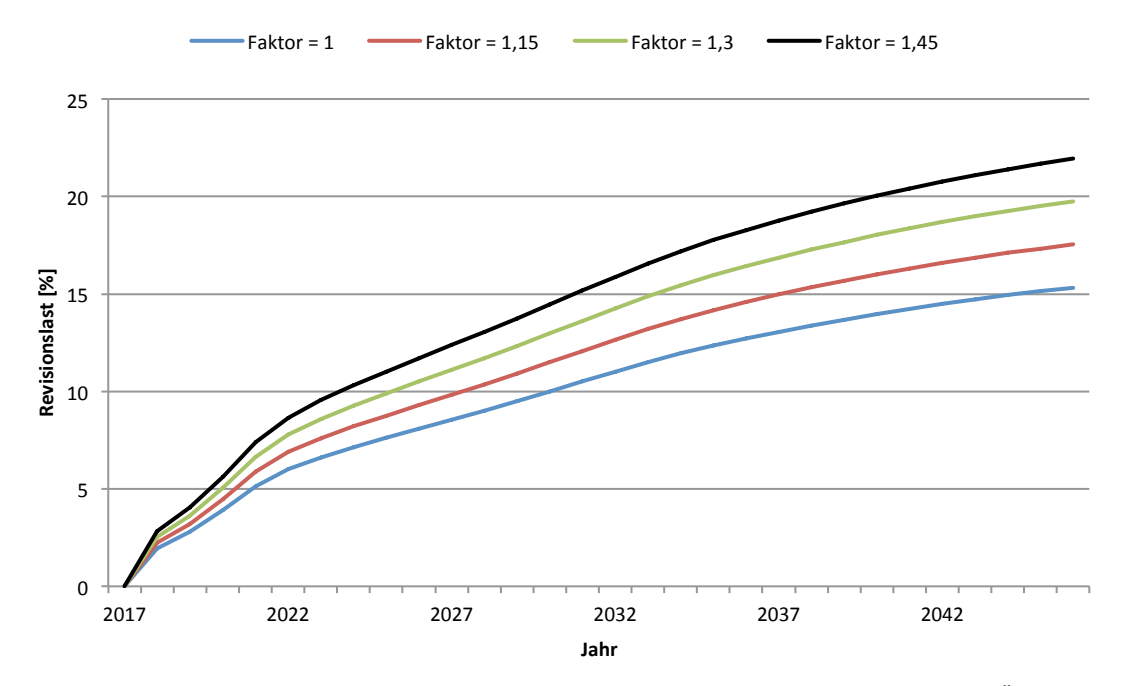

Abb. 61: Revisionslast der Knieendoprothetik in Abhängigkeit der gewichteten Revisonsraten in Österreich bei gemittelter Normal Case Variante

#### **4.5 Minimum-Maximum Szenario**

Mit Hilfe des *Best* und *Worst Case* Szenarios erfolgt eine obere und untere Abschätzung des Schwellenwertes. Innerhalb dieser Bandbreite befinden sich, in Abhängigkeit der modifizierten Parameter, die Simulationsergebnisse. Der minimale, sowie maximale berechnete Bereich wird dabei nicht überschritten.

Die durch Knieendoprothetik verursachten Gesamtkosten inklusive PGE, sowie präoperativer Kosten und der RNS Einheit sind in Abb. 62 dargestellt. Die jährliche Inflation, welche für die Simulationsdurchlauf in Abb. 51 berücksichtigt wurde, wird für diese Kostenkalkulation vernachlässigt. Die logarithmische Extrapolation der Implantationsraten bildet dabei die *Best Case* Variante. Der obere Schwellenwert entsteht durch die lineare Extrapolation. Die Werte der Hauptvariante (*Normal Case*) liegen, wie bereits erläutert, in der ermittelten Bandbreite. Zugleich werden die Ergebnisse aus Abb. 52 widergespiegelt, da sich diese ebenfalls über den erstreckten Bereich ausdehnen. Laut des aktuellen Modells befinden sich die Gesamtkosten im Jahr 2045 bedingt durch die Implantation einer Knieendoprothese in Österreich zwischen 562.202.876 € und 1.116.642.135 €.

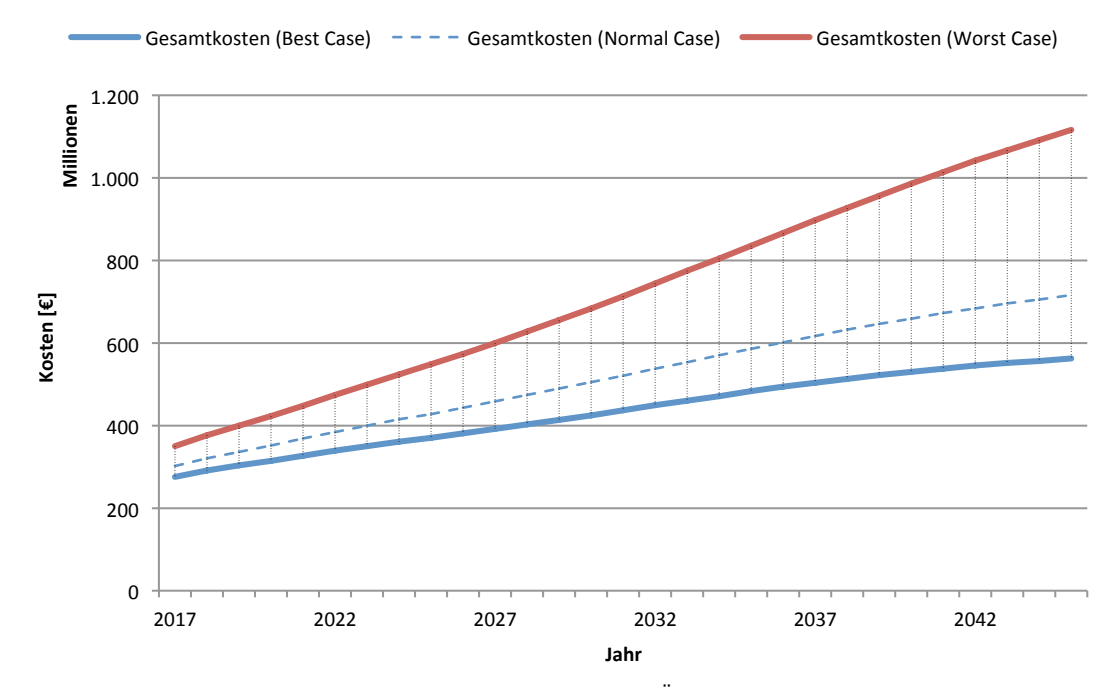

Abb. 62: Durch Knieendoprothesen bedingte Gesamtkosten in Österreich bei logarithmischer (Best Case), potenzieller (Normal Case) sowie linearer (Worst Case) Extrapolation

Analog werden in der folgenden Abbildung die Gesamtkosten bedingt durch die Implantation von Hüftendoprothesen in der Steiermark dargestellt (siehe Abb. 63). Der obere und untere Grenzwert wird mittels der minimal und maximal berechneten Implantationsrate erzeugt. Bei den in Abb. 63 dargestellten Daten sind die präoperativen Kosten, sowie der Kostenaufwand für Rehabilitationspatienten, bereits inkludiert. Im Jahr 2045 liegen die Gesamtkosten voraussichtlich zwischen 44.252.816 € und 76.192.433 €.

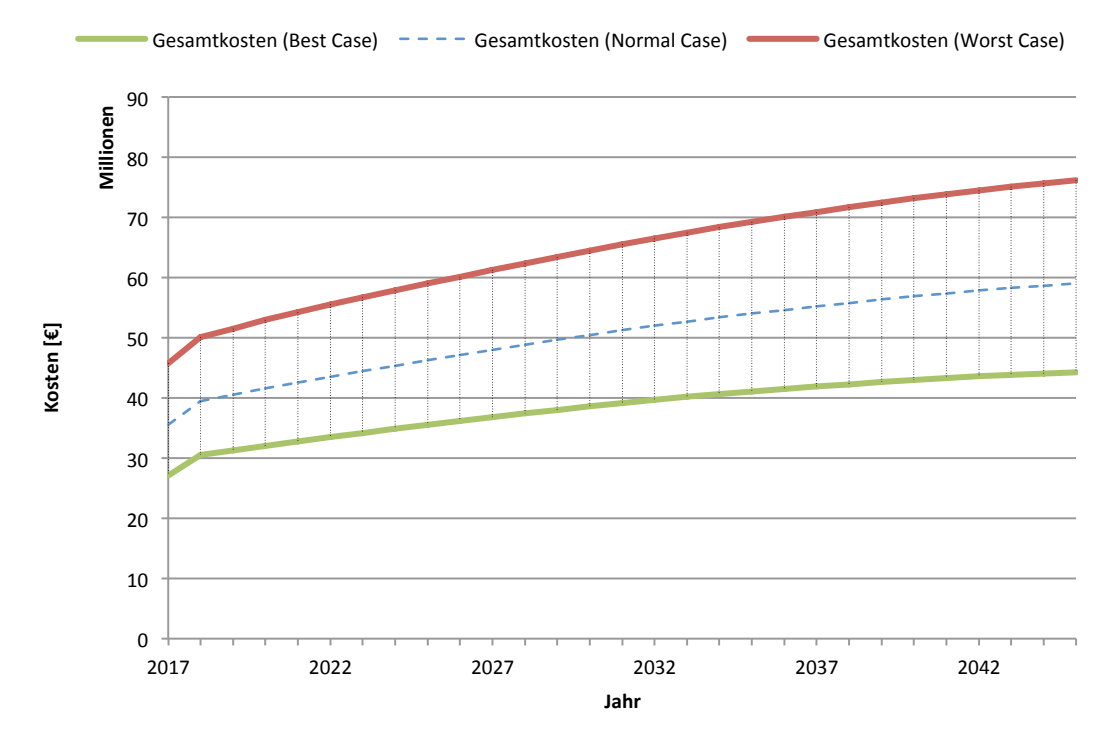

Abb. 63: Durch Hüftendoprothesen bedingte Gesamtkosten in der Steiermark bei minimaler (Best Case), gemittelter (Normal Case) sowie maximaler (Worst Case) IR

Vergleicht man den Kostenaufwand der beiden Indikationen (siehe Abb. 64 und Abb. 65), so weisen diese mit einer Differenz von 8.396.165 € einen ähnlichen maximalen Grenzwert im Jahr 2045 auf (Hüfte: 532.757.024 €, Knie: 524.360.859 €). Bedingt durch den starken Zuwachs der Knie- Erstoperationen innerhalb der letzten Jahre (siehe Abb. 44) ist der daraus resultierende Grenzwertbereich, im Vergleich zur Hüfte, größer. Das steigende Wachstum der minimal berechneten Hüftkosten beläuft sich auf 73,48% (179.310.334 €, 311.067.283 €). Die minimale Kostenentwicklung der Knieendoprothetik hingegen besitzt einen, mit 68,46% geringeren relativen Anstieg (101.633.634 €, 171.208.710 €).

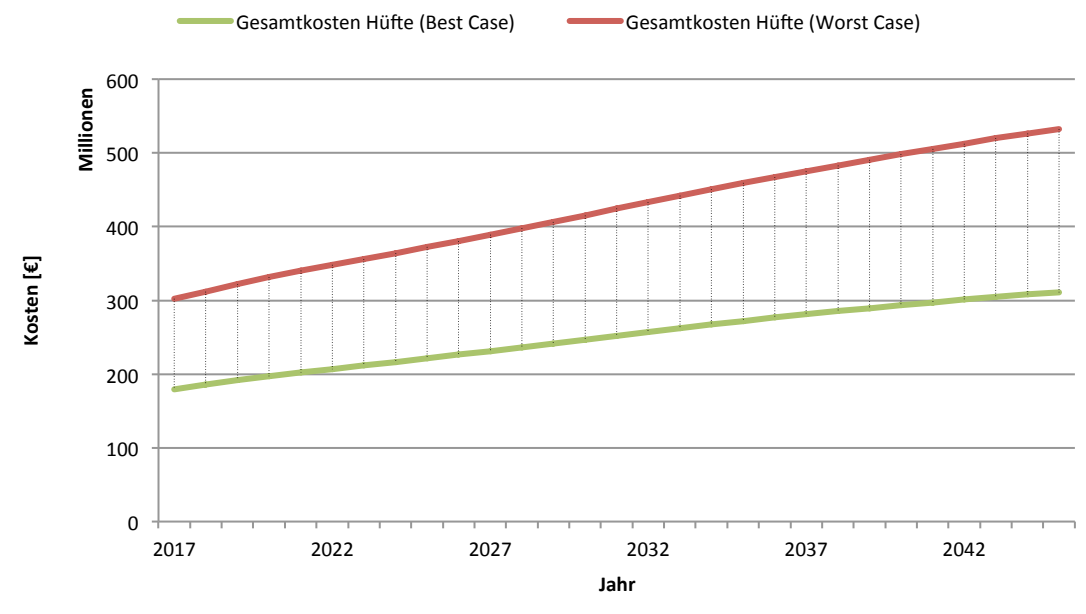

Abb. 64: Minimale und maximale, durch Hüftgelenksersatzoperationen, verursachte Gesamtkosten in Österreich, bei minimaler (Best Case) sowie maximaler (Worst Case) Implantationsrate

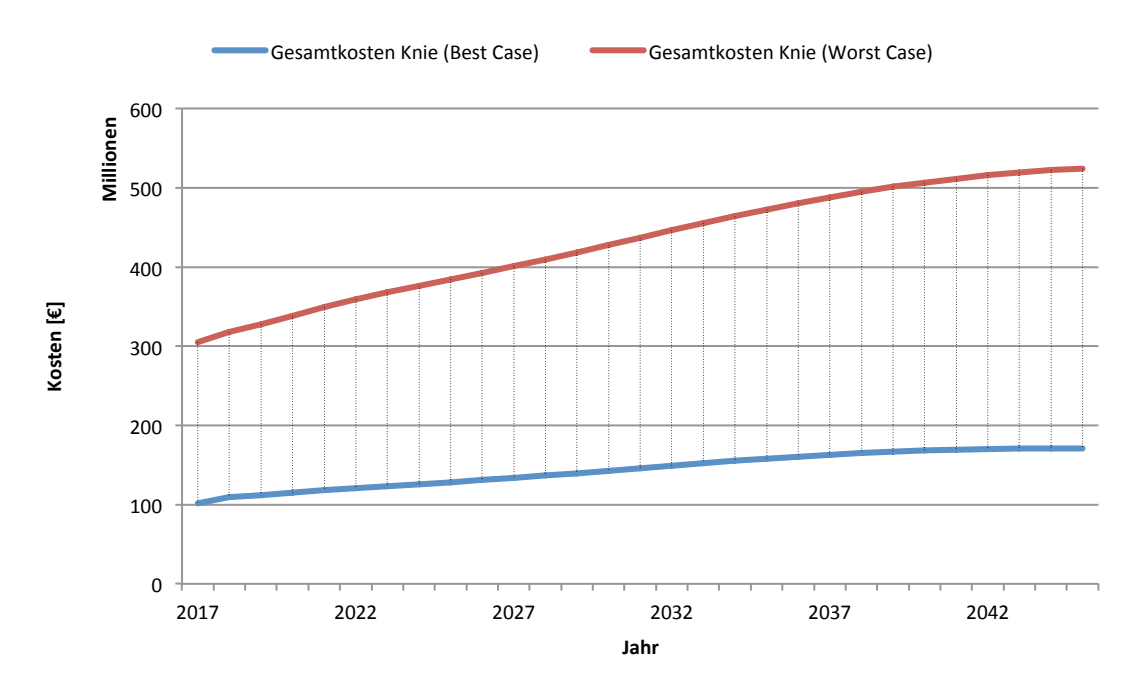

Abb. 65: Minimale und maximale, durch Kniegelenksersatzoperationen, verursachte Gesamtkosten in Österreich, bei minimaler (Best Case) sowie maximaler (Worst Case) Implantationsrate

## **5 Diskussion**

#### **5.1 Architektur**

Das vorliegende Modell besteht aus acht Klassen und benötigt für einen Simulationsdurchlauf circa 20 Minuten. Dank des Ansatzes der Objektorientierten-Programmierung, konnte die Performance des Modells weiter verbessert und optimiert, sowie die damit verbundene Rechenzeit verkürzt werden.

Bedingt durch den modularen Aufbau kann das Modell jederzeit aktualisiert, sowie erweitert werden. Für einen Computer mit geringer Performance, besteht darüber hinaus die Option einzelne Module, wie beispielsweise das Hüftmodell, zu deaktivieren. Mit Hilfe der übersichtlichen und selbst erklärenden grafischen Benutzeroberfläche, welche die Korrektheit der eingegebenen Daten überprüft, können von insgesamt 492 Variablen 471 vor Simulationsstart modifiziert werden. Daraus ergibt sich eine Vielzahl an darstellbaren Kombinationen und einer damit verbundenen breitgefächerten Auswahl an Möglichkeiten für einen Vergleich der benötigten Ressourcen.

#### **5.2 Implantationsraten**

Wie aus Abb. 42, Abb. 43, Abb. 44 sowie Abb. 45 deutlich ersichtlich ist, weisen die Implantationsraten einen ähnlichen Verlauf wie die der STAT auf. Bedingt durch die steigende Anzahl der Implantationen innerhalb der letzten Jahre und der IR-Mittelung befinden sich die ermittelten Werte für Hüfttotalendoprothesen in den ersten Jahren über den Realdaten und ab dem Jahr 2007 darunter (siehe Abb. 43). Eine ähnliche Verlaufscharakteristik ist in Abb. 42, bei den Hüftimplantationen in der Steiermark, zu erkennen. Die Anzahl der Knieimplantationen ist hingegen, im Vergleich zu den Realdaten, ab dem Jahr 2012 leicht erhöht (siehe Abb. 44). Für die Bestimmung der präziseren IR-Berechnungsmethode wurden Parallelen zwischen dem Hüft- und dem Kniemodell hergestellt. Dazu konnte die Genauigkeit mittels der absoluten, sowie relativen Abweichung statistisch überprüft werden. Der arithmetische Mittelwert der relativen Abweichung für die Jahre 2002 bis inklusive 2014 beträgt im Hüftmodell -0,18%. Das Kniemodell ist hingegen durch einen erhöhten Wert von -0,42% gekennzeichnet und repräsentiert somit die inexaktere Methode (siehe Anhang). Der leicht erhöhte Anteil der Abweichung ist auf das Bestimmtheitsmaß ( $R^2 \le 0.99$ ) zurückzuführen. Die Implantationsraten einer Knieendoprothese basieren nicht auf Originaldaten, sondern vielmehr auf den mit Hilfe der Regressionsanalyse ermittelten Werten.

Da ausschließlich die statistischen Daten bis in das Jahr 2014 reichen, werden ab dem Zeitpunkt danach die extrapolierten Werte der IR verwendet. Bei der Interpretation der Ergebnisse gilt dies nicht Außer acht zu lassen.

Ein dezenter Sprung existiert im aktuellen Modell zum Wechsel auf das Jahr 2017, da die berechnete Populationsgröße durch die Realdaten der STAT substituiert wird (siehe Abb. 47 und Abb. 49). Eine Art Knick im Kurvenverlauf der Erstimplantationen resultiert aus dem soeben beschriebenen Phänomen. Ebenfalls werden die Gesamtkosten der Erstoperationen beeinflusst, wie dies deutlich in Abb. 50 und Abb. 63 zu erkennen ist. Die Unebenheiten des Verlaufs existieren ausschließlich bei Erstimplantationen, da diese in Relation zur Bevölkerung stehen und daher abhängig von der berechneten Bevölkerungsanzahl sind. Ein möglicher Sprung ist im Verlauf bei den revidierenden Operationen nicht vorzufinden, da die Bevölkerung keinen direkten Einfluss auf die Revisionen ausübt. Ein ähnlicher Sprung ist bedingt durch die idente Problematik beim Vorgängermodell im Jahr 2013 festzustellen (siehe Abb. 50).

#### **5.3 Revisionen**

Wie bereits in Kapitel 4.1 beschrieben, können die Simulationsergebnisse der Revisionen nicht mit denen der STAT verglichen werden. Weder wird zwischen der Art der Revision separiert, noch wird die Anzahl der bereits bestehenden Patienten mit einer Prothese berücksichtigt. Daher konnten diesbezüglich lediglich Plausibilitätsprüfungen, sowie manuelle Berechnungen durchgeführt werden. Im Anschluss daran wurde ein Vergleich mit den Ergebnissen aus den Vorgängermodellen vollzogen.

Während der gründlichen Einarbeitungsphase in die bestehenden Modelle ist ein Fehler bei der Berechnung von Hüftprothesenpatienten mit einer Drittrevision identifiziert worden. Die ermittelte Anzahl der neuen Revisionen wird von den ursprünglichen Patienten nicht subtrahiert und beeinflusst somit negativ die weiteren Berechnungen, indem unerwünscht hohe Revisionszahlen die Simulationsergebnisse verfälschen. Ein signifikanter Unterschied zwischen der originalen und der korrigierten Methode ist deutlich in Abb. 46 zu erkennen. Die Anzahl der Zweitrevisionsträger besitzt eine ähnliche Größe, wie die der Erstrevisionsträger. Bei der korrigierten Berechnung sind die Patienten mit einer Zweitrevision geringer. Dies spiegelt das Verhältnis der Revisionen in Abb. 14 wieder, in der die verschwindend geringe Anzahl an Zweit- und Dritt-Hüft-Revisionen dargestellt ist. Durch die Eliminierung des Fehlers konnten so die aktuellen Berechnungen weiter optimiert werden.

Die Integration der Revisionsraten einer Knieteilendoprothese, sowie weiteren Gleitpaarungsmaterialien sind weitere Faktoren, die zu einer Optimierung des Modells beitragen. Die Differenz der Revisionen im Vergleich zu den beiden ursprünglichen Modellen sind auf die verminderten Revisionsraten zurückzuführen. Besonders die neuen Gleitpaarungen mit vernetztem Polyethylen (siehe Abb. 9 und Abb. 10) besitzen eine geringe Rate und beeinflussen somit positiv die Gesamtkosten, wie dies deutlich in Abb. 48 und Abb. 49 zu erkennen ist.

Ein weiterer Faktor, der die Anzahl der Revisionen beeinflusst, ist die Anzahl der bereits zu Simulationsbeginn existierenden Patienten. Trotz der neu integrierten Summe der Patienten mit einer Teilendoprothese, welche eine bessere Abbildung der Realität gewährleistet, kann eine Verfälschung der Anzahl an Revisionen nicht ausgeschlossen werden. Grund hierfür ist die Extrapolation, mit der die Anzahl der Patienten vor Simulationsbeginn ermittelt wird.

Die Revisionslast der Hüftprothetik ist, bedingt durch eine vermehrte Anzahl an revidierenden Operationen, zu Beginn durch einen steileren Verlauf gekennzeichnet (siehe Abb. 57). Das Prothesenregister aus Tirol dokumentierte im Jahr 2013 eine Revisionslast von 14,3% (Hüfte), sowie 9,1% (Knie) [36]. Das vorliegende Modell berechnet mit 11,32% und 8,53% vergleichbar ähnliche Werte. Laut dem aktuellen Modell beträgt im Jahr 2015 die Revisionslast bei Hüftpatienten 12,16%, bei Kniepatienten lediglich 9,13%. Die Werte aus dem Endoprothesenregister aus Australien befinden sich mit 10,2% bei einer Hüftendoprothese, sowie mit 7,4% bei einer Knieendoprothese, in einem vergleichbaren Bereich [37]. Laut der aktuellen Simulation weisen beide Indikationen ein ähnliches Revisionen/Erstimplantationen Verhältnis im Jahr 2045 mit 14,95% (Hüftprothetik) und 14,82% (Knieprothetik) auf.

Der maximale postoperative Beobachtungszeitraum konnte, trotz vielen Bemühungen und ausführlicher Recherche, die Grenze von 15 Jahren nicht übersteigen. Die Revisionsraten werden nach dem genannten Zeitraum als konstant angenommen. Ein weiterer Grund für eine mögliche Verfälschung der Anzahl an Revisionen sind die Revisionsraten, welche auf dem australischen Endoprothesenregister basieren. Dennoch kann bedingt durch die Revisionslast auf eine gewisse Analogie, zwischen den beiden Ländern Österreich und Australien, geschlossen werden.

#### **5.4 Kosten**

Die Kosten der Hüft-Erstoperationen in der Steiermark sind für den Zeitraum von 2018 bis inklusive 2045, durch ein Wachstum von 40,48% gekennzeichnet (siehe Abb. 50). Der Zuwachs der Erstoperationen weist mit 40,65% einen ähnlichen Wert auf. Bei den Revisionen ist ein ähnliches Verhältnis festzustellen. Die Kosten vermehren sich hier um 30,80%, die Anzahl der revidierenden Operationen um 30,76%. Dabei wurde auf eine Inflation bezüglich des Hüftmoduls verzichtet. Eine mögliche Modifizierung dieser würde das lineare Verhältnis eliminieren, wie dies deutlich in Abb. 51 zu erkennen ist. Der Anstieg der Knieoperationen in Österreich bei potenzieller Extrapolation besitzt mit 100,44% für Erstoperationen (2018: 23.504, 2045: 47.112), sowie 167,88% für Revisionen (2018: 2.145, 2045: 5.746) eine Abweichung zum relativen Anstieg der Kosten (siehe Abb. 49). Der Grund hierfür ist die Inflationsrate von 2,3%, welche jährlich die Kostenberechnung beeinflusst. Der durch Knieprothesen bedingte Kostenaufwand ist durch ein Wachstum von 270,42% für Erstoperationen (2018: 293.902.163 €, 2045: 1.088.680.950 €), sowie 394,99% für Revisionen (2018: 18.025.673 €, 2045: 89.225.053 €) gekennzeichnet (siehe Abb. 51).

Tendenziell geringere Aufwände bedingt durch eine revidierende Operation (siehe Abb. 50 und Abb. 51) und daraus resultierende Gesamtkosten werden im aktuellen Modell berechnet. Dies ist begründet durch die Integration der tatsächlichen LDF Pauschalen

für Hüft-Revisionen, welche eine erhöhte Präzession der Punktermittlung gewährleistet. Es besteht Grund zur Annahme, dass die geringen Differenzen in Abb. 51 bedingt durch die neu eingeführte Methode zur Berechnung der Belagsdauer (siehe Formel (9)) verursacht werden. Wie bereits erwähnt, spielt dabei ebenfalls die verminderte Revisionsrate der neu eingeführten Gleitpaarung, sowie der integrierte Teilendoprothesentyp eine wesentliche Rolle.

Darüber hinaus konnte durch die erstmalige Integration der prothesenabhängigen und geschlechterspezifischen Belagstage nach einer Gelenksersatzoperation, die Präzession weiter erhöht werden. Abb. 19 veranschaulicht die damit verbundene Relevanz der geschlechterabhängigen Aufenthaltsdauer in einem Krankenhaus nach einem postoperativen Knieprotheseneingriff. Aufgrund der Abweichung darf die Separation der Geschlechter nicht vernachlässigt werden. Wie deutlich aus Abb. 34 und Abb. 49 zu erkennen ist, bezieht sich der größte Kostenbereich auf die weibliche Patientengruppe. Die mit Hilfe des Modells berechneten Werte spiegeln die aus Kapitel 3.3 recherchierten Daten der STAT wieder.

Der erhöhte Anteil an weiblichen Patienten mit einer Hüft- oder Knieendoprothese ist auf die erhöhte Osteoporose beziehungsweise Abnahme der Knochenmineraliendichte, einem Vitamin-D-Mangel, sowie einer signifikant erhöhten Lebenserwartung zurückzuführen [8]. Zu einen der weiteren Gründe für die geschlechterspezifischen Differenzen zählen anatomische Unterschiede bei Knochen, Sehnen und Bändern. Vor allem im Bereich der Knieendoprothetik besteht ein erhöhter geschlechterspezifischer Unterschied (siehe Abb. 53 sowie Abb. 54). Ein weiterer anatomischer Unterschied existiert bei der Kniearthrose, da bei Frauen der Abstand zwischen den beiden Gelenksknorren geringer ist, als bei Männern [8]. Die Annahme besteht, dass die geringe Verringerung des Geschlechterunterschiedes (siehe Abb. 53 sowie Abb. 54) durch die erhöhte Lebenserwartung der Männer begründet ist.

Neben der Anatomie, spielt ebenfalls der Hormonhaushalt eine wesentliche Rolle. Vor allem in den Jahren nach der Menopause erfolgt bei Frauen eine erhöhte Zunahme von Arthrose. Bis dato ist nicht geklärt, ob das Östrogendefizit nach der Menopause das Arthroserisiko steigert. Epidemiologische Studien an Frauen mit Hormonersatztherapien zeigen jedoch, dass bei dieser Patientengruppe das Risiko an Arthrose zu erkranken, gesenkt werden kann. [38]

Simulationsdurchläufe mit verschiedenen Selbstbehalten wurden nicht durchgeführt. Für die Identifizierung von Kosteneinsparungen sollten weitere Untersuchungen mit verschieden einstellbaren Selbstbehalten für die Risikogruppen erfolgen. Besonders im Bereich der zustande kommenden Kosten bedingt durch Erstoperationen besteht großes Reduktionspotential, da diese mit etwa 90% den größten Teil der Gesamtkosten verursachen (siehe Abb. 50 und Abb. 51).

#### **5.5 Zusatzfunktionen**

Durch die Differenz der Kosten in-, sowie exklusive der neuimplementierten Zusatzfunktionen wird die damit verbundene Relevanz für eine umfangreiche Kalkulation ersichtlich (siehe Abb. 52). Dabei ist nicht zu vernachlässigen, dass Teilbereiche wie beispielsweise der benötigte Kostenaufwand für arthroskopische Untersuchungen, sowie für OP-Wartelistenpositionen, in das Modell nicht integriert sind. Die für das Modell berücksichtigten Domänen (siehe Tab. 11) repräsentieren jedoch einen Großteil der präoperativen Aufwände. Der gesamte Kostenbereich kann nicht vollständig abgedeckt, sondern vielmehr erweitert werden.

Trotz der geringen Anzahl an durchgeführten PGE Operationen, welche in Abb. 45 veranschaulicht sind, sollte dieser Behandlungsmethode besondere Bedeutung geschenkt werden. Sie repräsentiert die zweit häufigste teilendoprothetisch-operative Maßnahme am Knie [10,11,17].

Dank der neuimplementierten Kostenkalkulation bezüglich rehabilitativer Maßnahmen, kann eine bessere Abbildung der Realität gewährleistet und der Funktionsumfang erweitert werden. Die Belagstage für die Kostenaufwands-Ermittlung der Rehabilitationsmaßnahmen basieren auf Patienten mit Diagnose Arthrose und somit nicht direkt auf einem medizinischen, endoprothetischen Eingriff. Dies könnte zu möglichen Verfälschungen führen und sollte daher bei der Interpretation der Simulationsergebnisse nicht außer Acht gelassen werden. Wie bereits in Kapitel 3.3.8 erläutert, erfolgt bei 80% aller Patienten, die eine rehabilitative Maßnahme in Anspruch nehmen, eine operative Versorgung in Form einer Gelenksersatzoperation [33,34]. Wie deutlich aus Abb. 21 zu erkennen ist, verlassen die meisten Patienten ein Rehabilitationsaufenthalt nach etwa drei Wochen. Dabei existiert nur ein sehr geringer Unterscheid zwischen den beiden Arthrose bedingten Krankheiten. Laut LKF Modell 2017 wird ausschließlich bis zum 28. Belagstag mit einer festgesetzten Punkteanzahl von 303 verrechnet. Die Ursache für einen längeren Aufenthalt ist auf eine Folgeerkrankung zurückzuführen und wird im aktuellen Modell nicht berücksichtigt. Bedingt durch die ungleiche Geschlechterverteilung bezieht sich der größte Anteil der Rehabilitationskosten auf die weibliche Patientengruppe (siehe Abb. 53 und Abb. 54).

Die Relevanz der identifizierten Risikogruppen wird durch Abb. 60 sowie Abb. 61 repräsentiert. Die versetzte Revisionslast ist durch die Zeitverschiebung der Revisionsberechnung begründet. Erst ein Jahr nach Simulationsstart können, auf Basis der Erstimplantationen aus dem Vorjahr, die ersten Revisionen ermittelt werden. Bedingt durch die erhöhte Revisionsrate von Patienten mit Übergewicht, sollte dieser Patientengruppe besondere Aufmerksamkeit geschenkt werden [39,40].

#### **5.6 Szenarien**

Mit Hilfe der insgesamt elf verschiedenen Versorgungsszenarien können einzelne Parameter simuliert und daraus benötigte Ressourcen abgeleitet werden. Die auf Basis der minimalen, sowie maximalen Implantationsraten implementierten Szenarien fungieren als Grenzwerte und veranschaulichen dabei keine exakte Abbildung der Realität. Die erst genannte Variante repräsentiert den Idealfall, die Zweitere den ungünstigsten Fall. Wie deutlich in Abb. 63 erkennen ist, befindet sich die gemittelte Variante (Hauptszenario) zentriert im ermittelten Ergebnisbereich. Eine mögliche Ursache für die Kostendifferenz in Abb. 50 und Abb. 63 besteht in der Aktualisierung der erhöhten LDF Pauschalen, sowie in den erhöhten Implantatpreisen für eine Hüftteilendoprothese [18,28,32]. Der Unterschied der Kosten, sowie der LDF Pauschalen ist in den folgenden beiden Tabellen dargestellt (siehe Tab. 15 und Tab. 16).

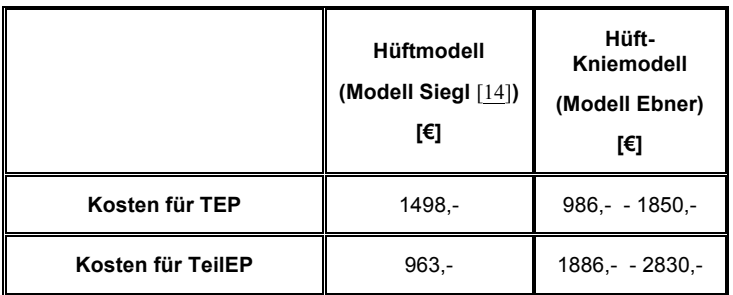

Tab. 15: Vergleich der ursprünglich und aktuell verwendeten Implantatkosten

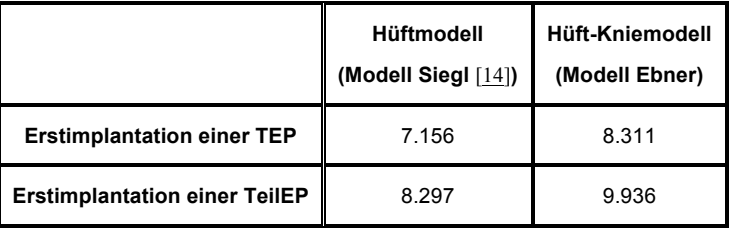

Tab. 16: Vergleich der ursprünglichen und aktuell verwendeten LDF Pauschalen

Die in Abb. 62 dargestellten Gesamtkosten befinden sich hingegen im unteren Drittel und orientieren sich somit primär am Idealfall (logarithmische Extrapolation). Grund hierfür ist die potenzielle Extrapolation der Realdaten, die keinen linearen Charakter besitzt.

Im Vergleich zur Hüftprothetik spannt sich der Ergebniskorridor der Knieprothetik über einen breiteren Bereich (siehe Abb. 64, Abb. 65). Dies ist begründet durch den starken Zuwachs an Kniegelenksersatzoperationen innerhalb der letzten Jahre, wie dies durch Abb. 8 veranschaulicht wird. Der Bedarf an Knieendoprothesen hat sich für einen Zeitraum von 1997 bis inklusive 2014 verdreifacht. Die Anzahl an durchgeführten Hüftgelenksersatzoperationen ist hingegen um weniger als die Hälfte gestiegen (siehe Abb. 7).

#### **5.7 Software**

Wie bereits in Kapitel 3.4 erwähnt, erfolgte für die Validierung und Verifizierung des Modells ein Umstieg auf ein 64-bit Windows Betriebssystem (siehe Kapitel 3.4). Zu einen der Gründe zählte die Instabilität des Programms, sowie nicht ordnungsgemäß funktionierende Methoden, wie beispielsweise die Einlesefunktion. Ein daraus resultierender Neustart war die Folge, bei dem nicht gespeicherte Fortschritte verloren gingen. Selbst bei der grafischen Darstellung von Bauelementen, wie zum Beispiel das *Drop Down* Menü existieren farbliche Unterschiede zwischen den beiden Betriebssystemen.

Auch die Eingabeart der einzelnen Implantationsraten in die *Table Function* Bauelemente von AnyLogic® ist nicht zufriedenstellend. Bei einem Array mit 96 Einträgen, die in Relation zum Alter, dem Geschlecht, der Diagnose, sowie dem Prothesentyp stehen, ist die manuelle Eingabe jedes einzelnen Wertes bei über 134 *Table Functions* sehr zeitaufwändig.

Für zukünftige Untersuchungen wäre die Behebung der Kompatibilitätsprobleme auf einem Mac OS System, seitens des Software Entwicklers sehr zu begrüßen. Definitives Verbesserungspotential besteht darüber hinaus in einer optionalen erleichterten Eingabe, welche mehrere Datensätze gleichzeitig speichert, oder vielmehr die manuelle Eingabe eliminiert.

#### **5.8 Optimierungspotential**

Trotz der vielen neuen Zusatzfunktionen, der Datenaktualisierung sowie der Optimierung der Performance besteht Weiterentwicklungspotential. Um die Datenlage zu verbessern, wäre die Integration eines vollständigen österreichischen Endoprothesenregisters, das bis dato nicht vorhanden ist, äußerst wünschenswert. Eine statistische Anzahl an bereits existierenden Prothesenpatienten, die in Relation zu den postoperativen Jahren sowie zu bereits durchgeführten Revisionen stehen, würde zu einer exakteren Berechnung der revidierenden Operationen führen.

Der postoperative Beobachtungszeitraum im aktuellen Modell spannt sich über 30 Jahre. Die extrapolierten Daten mit Realdaten zu ersetzen, würde zu einem weiteren positiven Einfluss beitragen.

Da die Materialkosten für Implantate bis dato nicht in Relation zur Revisionsrate gebracht wurden, sollte dieser Gedankengang für zukünftige Untersuchungen in Betracht gezogen werden. Darüber hinaus sollte der zukünftige Preis für Implantate ausschließlich auf Kostenanfragen von Unternehmen basieren.

Wie bereits erläutert, befindet sich die Belagsdauer bei 94,12% aller Patienten innerhalb von 40 Tagen. Die maximale Belagstageanzahl wird von den restlichen 5,88% der Patienten überstiegen. Der Grund hierfür ist auf Folgeerkrankungen zurückzuführen. Da diesen im aktuellen Modell keine Beachtung geschenkt wurde, sollten weitere Untersuchungen die Ursache und Arten dieser Krankheiten identifizieren und für die weitere Modellierung berücksichtigen.

Erstmals konnten Rehabilitationskosten bedingt durch eine Endoprothese in das Modell integriert werden. Für eine optimale Abbildung der Realität wäre eine weitere, wenn möglich einheitliche, bundesweite Ermittlung des Kostenaufwands von Rehabilitationspatienten wünschenswert. Auch die präoperative Rehabilitation, mit der die Belagsdauer nach der Einbringung eines Implantats verkürzt und somit die Gesamtkosten verringert werden [41,42], sollte Bestandteil weiterer Untersuchungen sein.

Trotz der vielen Verbesserungen des Modells gilt letztendlich der Hinweis, dass die Simulation auf Echtzeitdaten basiert, dennoch keine vollständige Abbildung der Realität gewährleistet werden kann. Der Grund hierfür liegt in der Abstraktion, bei der die reale Problemstellung vereinfacht dargestellt wird.

## **6 Schlussfolgerung**

Arthrose ist eine der häufigsten Gelenkserkrankungen und bis dato nicht heilbar. Die Krankheit ist gekennzeichnet durch eine vermehrte Inanspruchnahme von medizinischen Leistungen und daraus resultierenden immensen Kosten für das Gesundheitssystem. Bedingt durch die demografische Entwicklung und den Anstieg an Arthrose erkrankten Patienten, ist eine gründliche und exakte Prognose bezüglich benötigter Ressourcen wichtig.

Die Aufgabenstellung, eine Fusionierung der beiden Endoprothesenmodelle sowie eine dazugehörige Optimierung durchzuführen, wurde erzielt. Dabei sind die Berechnungsmethoden durch neu verfügbare Daten aktualisiert und modifiziert worden. Dank der modularen Architektur existiert eine kurze und unkomplizierte Einarbeitungsphase in das vorliegende Modell. Eine weitere positive Eigenschaft der modularen Architektur, ist die einfache Integration weiterer Submodule und dazugehöriger Zusatzfunktionen. Das vorliegende Modell beinhaltet die aktuellsten Prothesentypen, sowie deren individuelle Materialien. Diese können, bedingt durch den technischen Fortschritt, mit geringem Aufwand durch optimierte Materialien ergänzt oder substituiert werden.

Neben der Entwicklung neuer Gleitpaarungsmaterialien für eine längere Haltbarkeit und eine damit verbundene geringere Komplikationsrate, besteht ebenfalls im Bereich *custom made implants* großes Entwicklungspotential. Dabei handelt es sich um Implantate, die vor Ort im Operationssaal mittels bildgebender Verfahren für jeden Patienten individuell produziert und im Anschluss implantiert werden. Auch der Bereich der computerunterstützten Operationstechnik wird in den nächsten Jahren wesentliche Fortschritte erzielen. Nach Belieben kann das aktuelle Modell, bedingt durch den modularen Aufbau, mit den genannten Faktoren erweitert und modifiziert werden. Für eine umfangreiche Prognose der Gesundheitskosten besteht darüber hinaus die Möglichkeit, weitere Krankheiten, wie beispielsweise die Einbringung eines Käfig-Implantates bedingt durch einen Bandscheibenvorfall, in das Modell zu integrieren. Dies sind nur einige wenige Beispiele, mit denen sich zukunftsnahe Untersuchungen beschäftigen sollten.

Die Simulationsergebnisse des aktuellen Modells können, bedingt durch die identifizierten Parameter und dem gewählten Szenario, ohne großen Aufwand gut mit den ursprünglichen Modellen verglichen werden. Dank der vielen individuell modifizierbaren Parametern kann eine breitgefächerte Simulation für viele verschiedene Szenarien gewährleistet und so die benötigten Ressourcen im orthopädischen Bereich für die nächsten Jahre prognostiziert werden. Darüber hinaus erfolgt mit Hilfe der *Best-Worst Case* Variante eine untere und obere Abschätzung, innerhalb dieser sich die Kosten der nächsten Jahre eingrenzen lassen können. Fraglich leibt jedoch, ob das österreichische Gesundheitssystem den benötigten Anforderungen gerecht wird. Ein besonderes Augenmerk sollte, bedingt durch die immense Entwicklung der letzten Jahre, auf die Knieendoprothetik gelegt werden.

Aus den Ergebnissen der vorliegenden Arbeit sind die Erstoperationen bedingt durch eine Totalendoprothese als Kostenhauptverursacher identifiziert worden. Der größte Anteil bezieht sich dabei auf die weibliche Patientengruppe. Die Gesundheitskosten der Endoprothetik verdoppeln sich in einem relativ kurzen Zeitraum. Die damit verbundene Relevanz für weitere Untersuchungen ist deutlich zu erkennen. Das Modell repräsentiert ein leistungsfähiges Simulationswerkzeug für die Planung der Auslastung im österreichischen Gesundheitssystem sowie die daraus resultierende Kostenkalkulation. Trotz Berücksichtigung von Rehabilitationsmaßnahmen, besteht vor allem in diesem Bereich besonderes Optimierungspotential, da bedingt durch die nicht einheitliche österreichische Kosten-Aufwand Verrechnung, keine vollständige Integration bis dato durchgeführt werden konnte.

Die Beteiligung von Krankenhäusern an einem Endoprothesenregister in Österreich basiert auf freiwilliger Basis. Zu den aktuellen Vorbildern zählen, wie bereits erläutert, Australien und primär Skandinavien. Eine verpflichtende Teilnahme, wie in anderen Ländern, wäre für eine Verbesserung des Gesundheitssystems äußerst wünschenswert. Dies würde einen wesentlichen Beitrag zu einem qualitativ hochwertigen und gleichzeitig optimierten Versorgungsstandard führen. Die resultierenden Gesundheitskosten einer revidierenden Operation könnten damit gesenkt werden.

Eine mögliche Kosteneinsparung durch die Erhöhung von Selbstbehalten der identifizierten Risikogruppen, die Integration eines österreichischen Endoprothesenregisters, sowie die Erweiterung der Rehabilitationsmaßnahmen, sollten essentielle Bestandteile weiterer Untersuchungen sein.

### **7 Literaturverzeichnis**

- [1] Bundesanstalt Statistik Austria: *Bevölkerungsvorausschätzung 2011-2050 sowie Modellrechnung bis 2075 für Österreich (Hauptszenario).* Wien, (2011)
- [2] Bundesanstalt Statistik Austria. (2017, Aug.) [Online]. http://www.statistik.at/web\_de/statistiken/menschen\_und\_gesellschaft/bevoelkerung/demographische \_prognosen/067546.html
- [3] Bundesanstalt Statistik Austria. (2017, Aug.) [Online]. http://www.statistik.at/web\_de/statistiken/menschen\_und\_gesellschaft/gesundheit/gesundheitsausgab en/index.html#index1
- [4] Bundesministerium für Gesundheit und Frauen: *Krankenanstalten in Zahlen Überregionale Auswertung der Dokumentation der landesgesundheitsfondsfinanzierten Krankenanstalten ÖSTERREICH 2015.* Wien, (2016)
- [5] Bundesministerium für Gesundheit und Frauen: *Die Funktionsweise des österreichischen LKF-Systems.* Wien, (2004)
- [6] Bundesministerium für Gesundheit und Frauen: *Das österreichische LKF- System.* Wien, (2010)
- [7] Bundesministerium für Gesundheit und Frauen: *Leistungsorientierte Krankenanstaltenfinanzierung LKF Modell 2017.* Wien, (2016)
- [8] Bleß, H.H., Kip, M.: *Weißbuch Gelenkersatz Versorgungssituation bei endoprothetischen Hüft- und Knieoperationen in Deutschland.* Berlin, Springer Verlag (2017)
- [9] Graf, R., Löhr, J., Wirth, C.J.: *Alloarthroplastik des Kniegelenkes.* Homburg/Saar, Springer-Verlag (1999)
- [10] Australian Orthopaedic Association: *National Joint Replacement Registry Hip, Knee & Shoulder Arthroplasty Annual Report 2016.* Adelaide, (2016)
- [11] National Joint Registry: *13th Annual Report 2016 National Joint Registry for England, Wales, Norhtern Ireland and Isle of Man.* Hemel Hempstead, (2016)
- [12] Grigoryev, I.: *Anylogic 7 in three days.* Chicago, (2016)
- [13] Bleckenwegner, A.: *Entwicklung eines Modells zur Kostenabschätzung der Implantationen von Knieendoprothesen.* Graz, Technische Universität (2013)
- [14] Siegl, W.: *Model Optimization for Hip Replacement Cost Estimation.* Graz, Technische Universität (2013)
- [15] Statistik Austria, STATcube Datenbank. (2017, Apr.) [Online]. https://statistik.at/web\_de/statistiken/index.html
- [16] Johnson & Johnson Medical Products GmbH: *Endoprothesenregister als Informationsquelle bei Kaufentscheidungen.* Wien, (2013)
- [17] Swedish Knee Arthroplasty Registry: *Annual Report 2016 Swedish Knee Arthroplasty Register.* Helsingborg, (2016)
- [18] Effenberger, H., Rehart, S., Zumstein, M.D., Schuh, A.: Financing in knee arthroplasty: a benchmarking analysis. *Springer-Verlag*. 2008, 128: 1349-1356.
- [19] Field, A., Miles, J.: *Discovering Statistics Using SPSS (and sex and drugs and rock´n´roll).* London, Sage Publications Ltd. (2009)
- [20] Herzog, A.: *Entwicklung eines Modells zur Abschätzug von Kostenentwicklungen im Hinblick auf die Implantation von Hüftprothesen.* Graz, Technische Universität (2009)
- [21] Ebner, F.: *Simulationsmodell zur Abschätzung von Implantationen der Hüft- und Knieprothetik Modellbeschreibung.* Graz, Technische Universität (2017)
- [22] Garellick, G., Kärrholm, J., Lindahl, H., Malchau, H., Rogmark, C., Rolfson, O.: *The Swedish Hip Arthroplasty Register Annual Report 2014.* (2014)
- [23] Guenther, D., Schmidl, S., Klatte, T.O., Widhalm, H.K., Omar, M., Krettek, C., Gehrke, T., Kendoff, D., Haasper, C.: Overweight and obesity in hip and knee arthroplasty: Evaluation of 6078 cases. *World J Orthop*. 2015, 6: 127-144.
- [24] Wallace, G., Judge, A., Prietp-Alhambra, D., De Vries, F., Arden, N.K., Cooper, C.: The effect of body mass index on the risk of post-operative complications during the 6 months following total hip replacement or total knee replacement surgery. *Osteoarthritis and Cartilage*. 2014, 22: 918-927.
- [25] Singh, J.A.: Smoking and Outcomes after Knee and Hip Arthroplasty: A Systematic Review. *J Rheumatol*. 2011, 38: 1824-1834.
- [26] Singh, J.A., Schleck, C., Hermsen, W.S., Jacob, A.K., Warner, D.O., Lewallen, D.G.: Current tobacco use is associated with higher rates of implant revision and deep infection after total hip or knee arthroplasty: a prospective cohort study. *BMC Medicine*. 2015, 13: 283-284.
- [27] Singh, J.A., Houston, K.T., Ponce, A.B., Maddox, G., Bishop, M. J., Richman, J., Campagna, J.E., Henderson, W.G., Hawn, M.T.: Smoking As a Risk Factor for Short-Term Outcomes Following Primary Total Hip and Total Knee Replacement in Veterans. *Arthritis Care & Research*. 2011, 63: 1365-1374.
- [28] Effenberger, H., Zumstein, M.D., Rehart, S., Schuh, A.: Benchmarking in der Hüftendoprothetik. *Orthopädische Praxis*. 2008, 44: 213-225.
- [29] Rohman, L., Hadi, S., Whitwell, G.: Surgeons' knowledge about the costs of orthopaedic implants. *Journal of Orthopaedic Surgery*. 2014, 22: 221-223.
- [30] Wagner, E.: Direkte Kosten der fortgeschrittenen Cox- und Gonarthrose in Österreich. *Wiener Medizinische Wochenschrift*. 2011, 161: 44-52.
- [31] Bundesministerium für Gesundheit und Frauen: *Leistungsorientierte Krankenanstaltenfinanzierung LKF Modell 2017 Anlage 6 LG101-LG211 mit zugeordneten medizinischen Einzelleistungen.* Wien, (2017)
- [32] Bundesminiserium für Gesundheit und Frauen: *Leistungsorientierte Krankenanstaltenfinanzierung LKF Modell 2017 Anlage 5 LDF- Baumdarstellung.* Wien, (2017)
- [33] Jones, C.A., Voaklander, D.C., Johnston, D.W., Suarez- Al- Mazor, M.E.: The effect of age on pain, function and quality of life after total hip and knee arthroplasty. *Arch Intern Med*. 2001, 161(3): 454- 460.
- [34] Rabenberg, M.: *Gesundheitsberichterstattung des Bundes Heft 54 Arthrose.* Berlin, Robert Koch-Institut (2013)
- [35] Krüger, G., Hansen, H.: *Java Programmierung Das Handbuch zu Java 8.* Köln, O´Reilly Verlag (2014)
- [36] Oberaigner, W., Leitner, H., Harrasser, H., Krismer, M., Blauth, M.: *Prothesenregister Tirol Bericht über die Operationsjahre 2011 – 2013 und Revisionsstatistik der Operationsjahre 2004 – 2012.* Innsbruck, (2015)
- [37] Australian Orthopaedic Association: *National Joint Replacement Registry Lay Summary Hip and Knee Replacement Supplementary Report 2016.* Adelaide, (2016)
- [38] Holzer, G.: Hormonsubstitutionstherapie und ihre Wirkung auf die Gelenke. *Jorunal für Menopause*. 2000, 7(3): 15-20.
- [39] Meller, M., M., Toossi, N., Gonzalez, M., H., Son, M.S., Lau, E., C., Johanson, N.: Surgical Risks and Costs of Care are Greater in Patients Who Are Super Obese and Undergoing THA. *Clin Orthop Relat Res*. 2016, 474: 2472-2481.
- [40] Elkins, J., M., Daniel, M., Pedersen, D., R., Singh, B., Yack, H., Y., Callaghan, J., Brown, T., D.: Morbid Obesity May Increase Dislocation in Total Hip Patients: A Biomechanical Analysis. *Clin Orthop Relat Res*. 2013, 471: 971-980.
- [41] Crowe, J., Henderson, J.: Pre-arthroplasty rehabilitation is effective in reducing hospital stay. *Can JOccup Ther*. 2003, 70 (2): 88-96.
- [42] Coudeyre, E., Jardin, C., Givron, P., Ribinik, P., Revel, M., Rannou, F.: Could preoperative rehabilitation modify postoperative outcomes after total hip and knee arthroplasty? Elaboration of French clinical practice guidelines. *Annales de Réadaptation et de Médecine Physique*. 2007, 50 (3): 189-197.
- [43] Kuratorium für Verkehrssicherheit: *Freizeitunfallstatistik 2007.* Wien, (2008)

## **8 Anhang**

**Anhang 1:** Extrapolation und Interpolation der Implantationen am Knie bis in das Jahr 1960 für die Ermittlung der Patienten zu Simulationsbeginn.

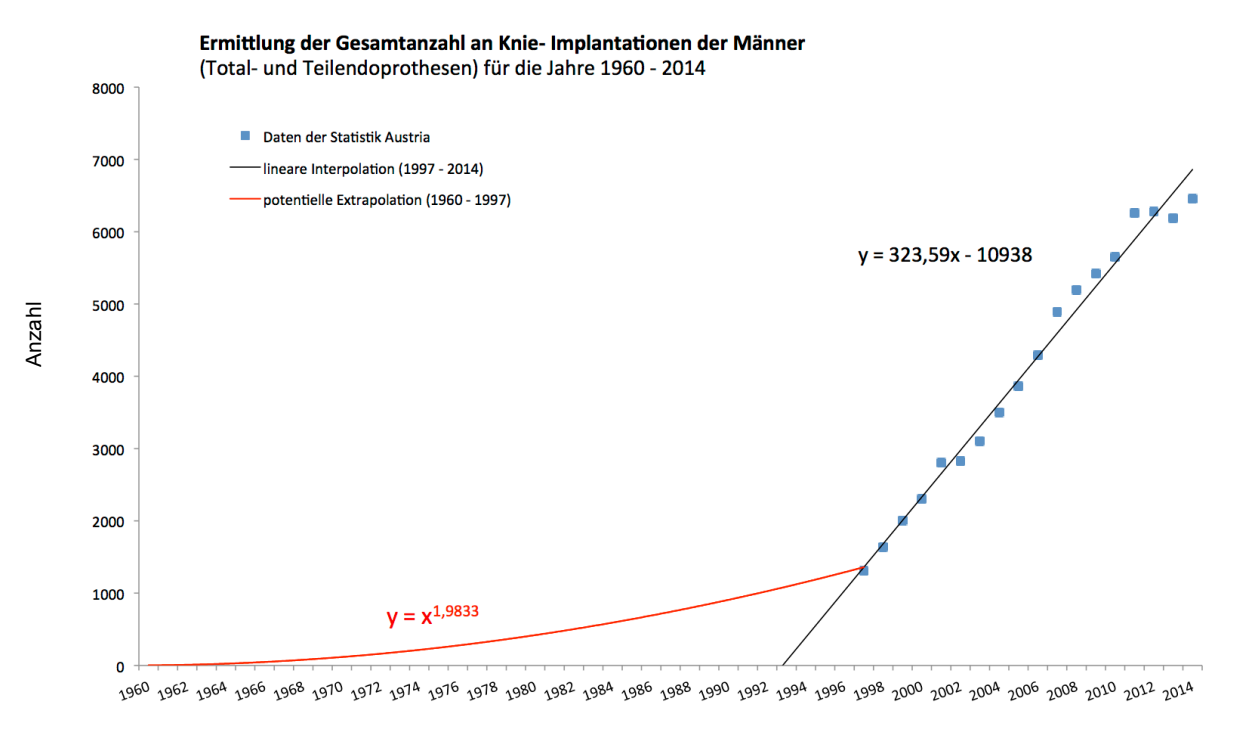

Jahr

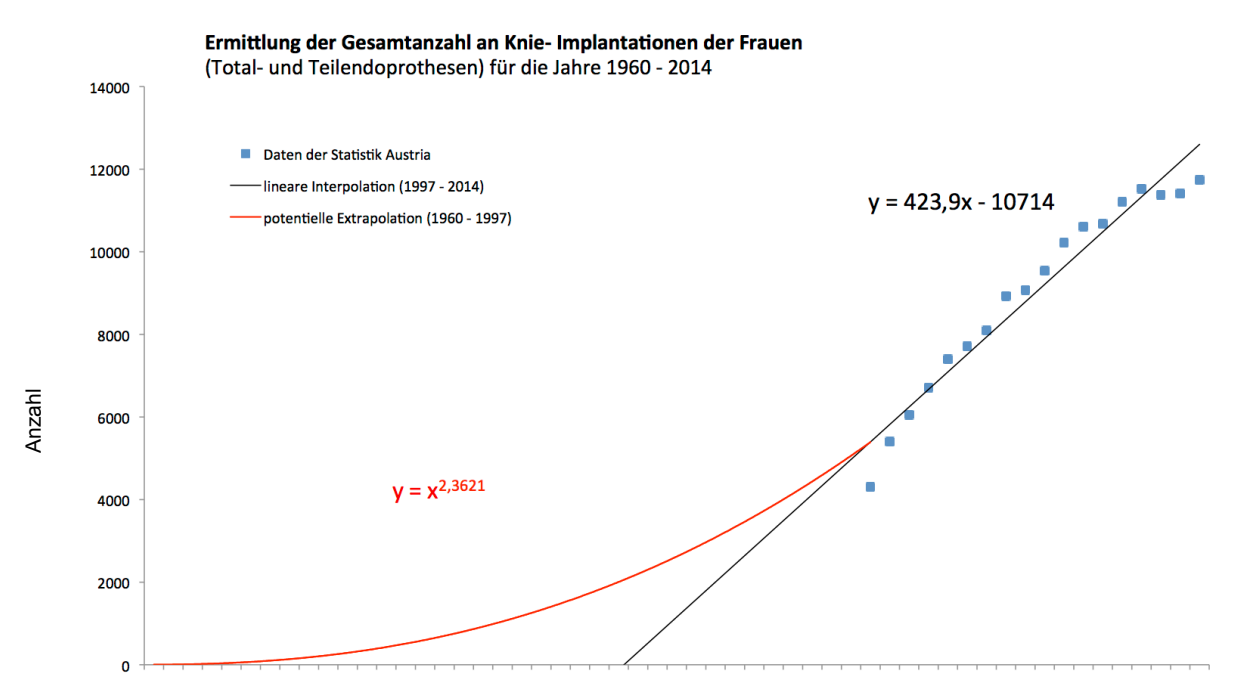

<sup>1960 1962 1964 1966 1970 1972 1974 1976 1989 1989 1989 1989 1989 1989 1989 1999 1999 1999 1990 1002 2004 1006 1009 1010 1012 1014 101</sup> 

### **Anhang 2:** Methode zur Berechnung der Erstimplantatträger-Verteilung in Abhängigkeit der postoperativen Jahre.

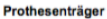

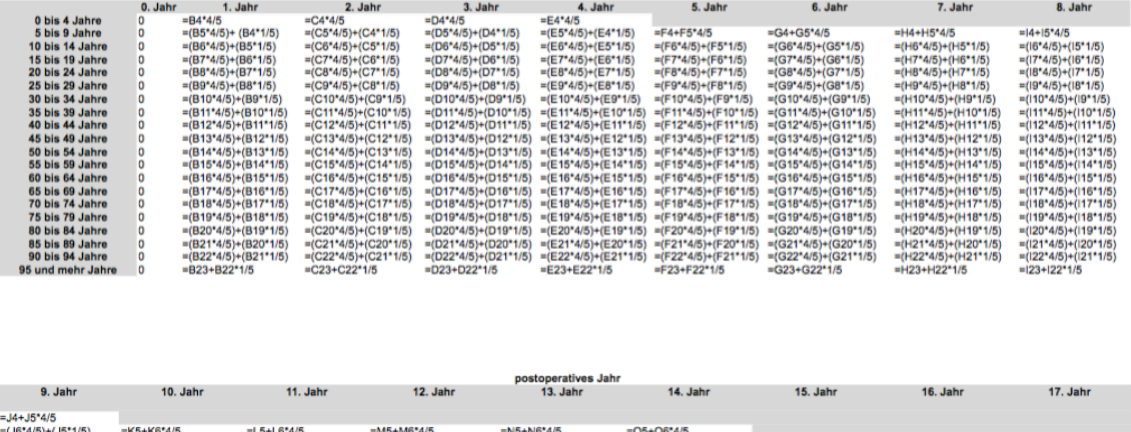

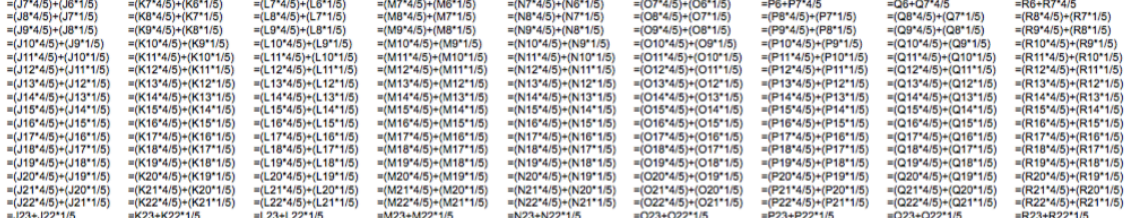

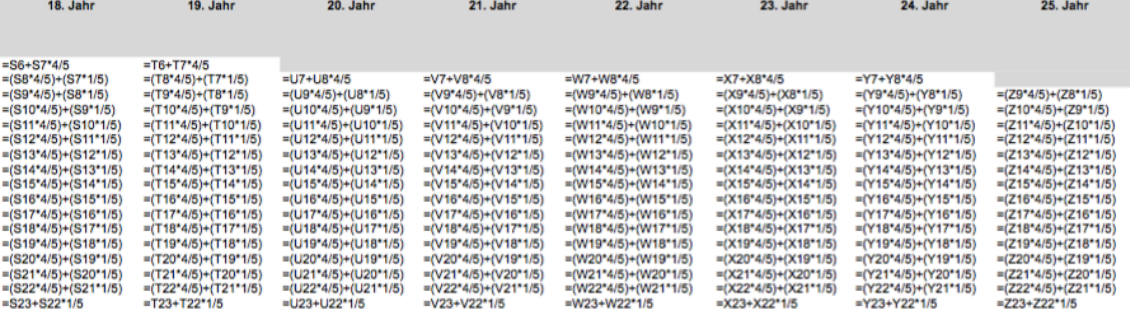

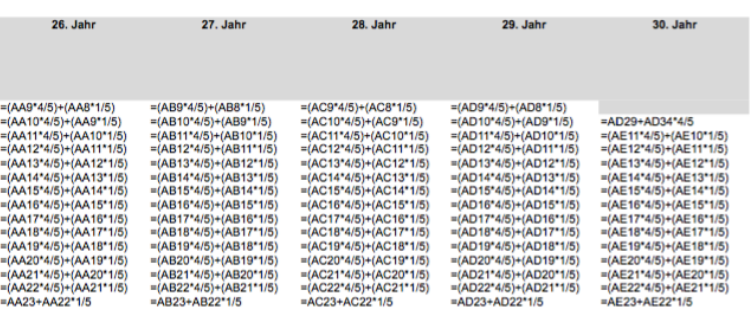

**Anhang 3:** Beschreibung der einzelnen Funktionen für die Extrapolation der Knie-Implantationsraten in Abhängigkeit des jeweiligen Szenarios. Die Formeln wurden von [13] übernommen.

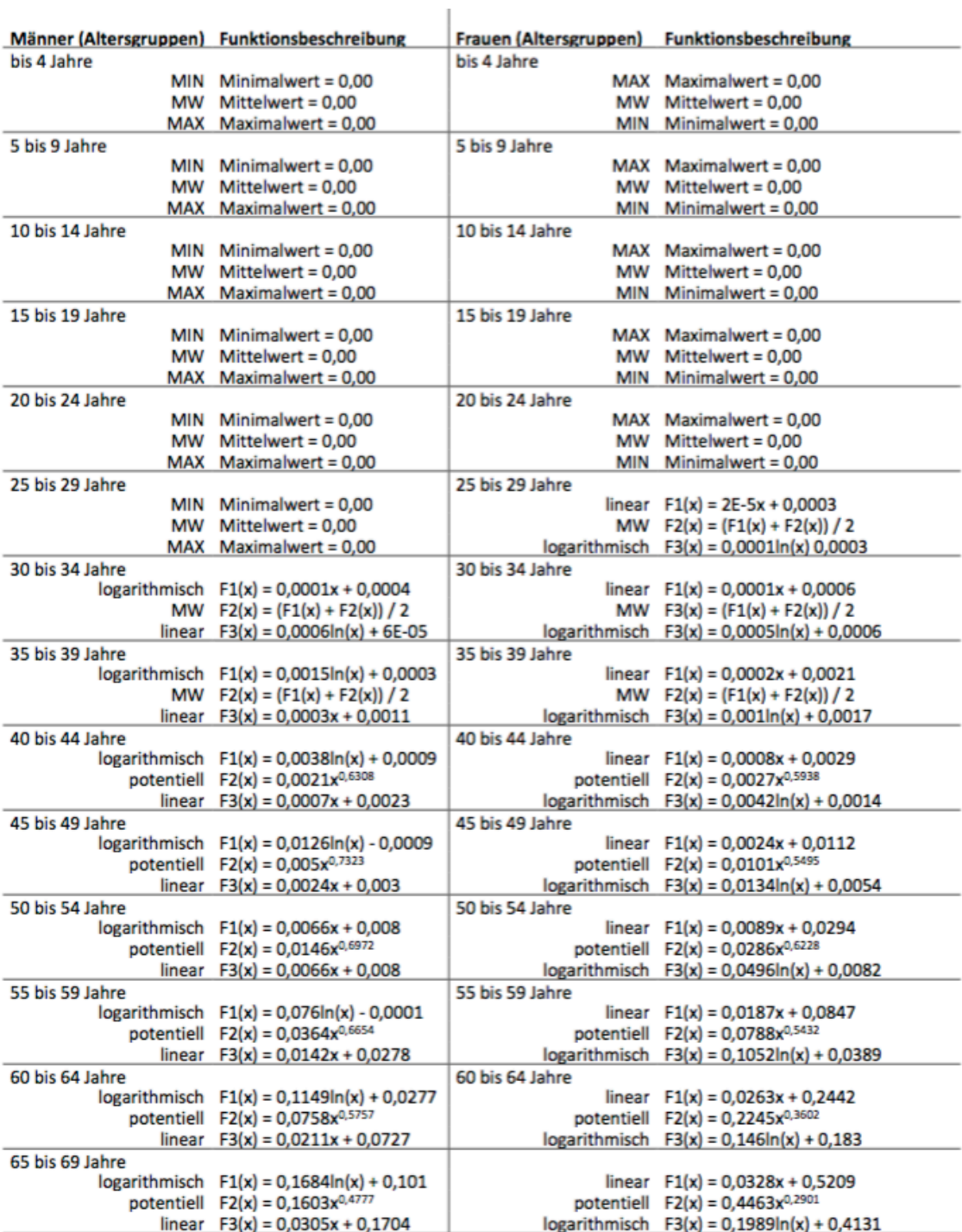

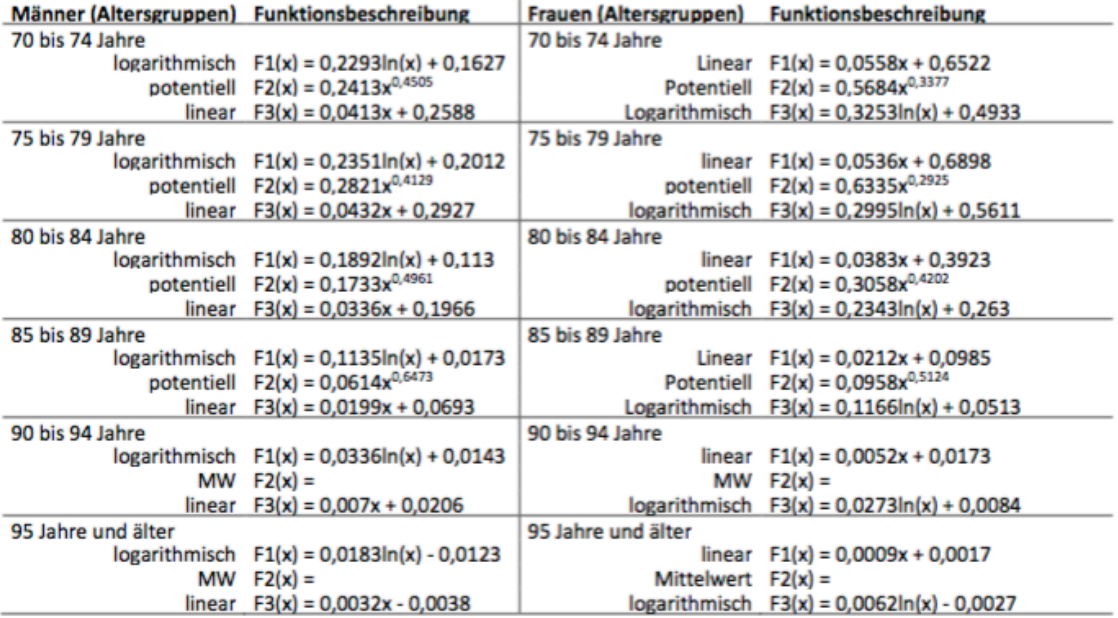

**Anhang 4:** Die folgenden Abbildungen beinhalten die einzelnen Module der grafischen Benutzeroberfläche des vorliegenden Modells.

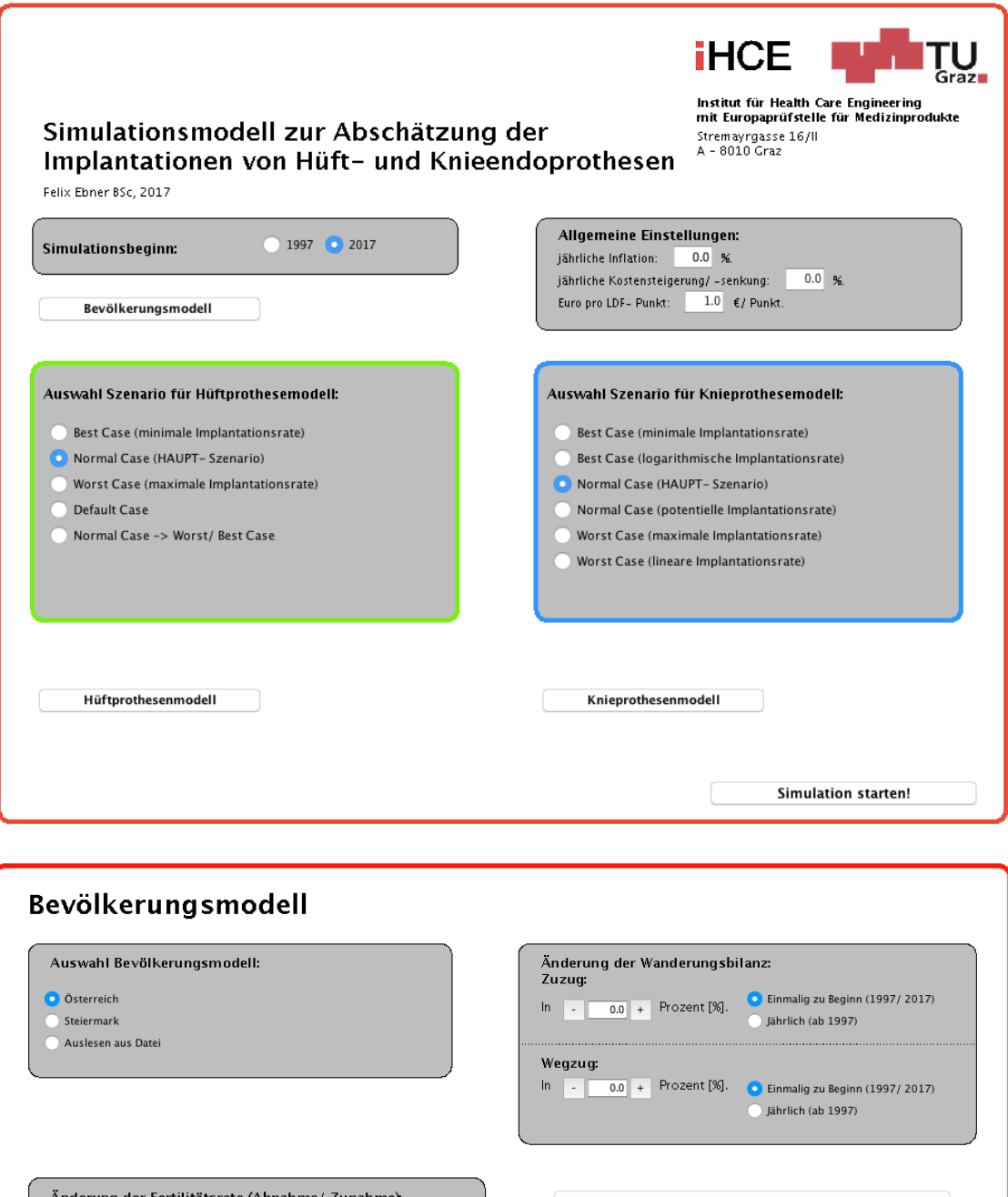

Anderung der Fertilitätsrat<br>In  $\overline{0.0} +$  Prozent [%]. Risikogruppe: BMI  $\bullet$  Einmalig zu Beginn (1997/2017) Risikogruppe: Raucher Jährlich (ab 1997) Änderung der Sexualproportion: benutzerdefiniert Anteil weibliche Geburten Anteil männliche Geburten  $0.0$  [%]  $51.332$  [%] Änderung der Sterblichkeit (Abnahme/ Zunahme):  $\ln$  -  $\boxed{0.0}$  + Prozent [%]. Einmalig zu Beginn (1997/2017) Zurück Jährlich (ab 1997)

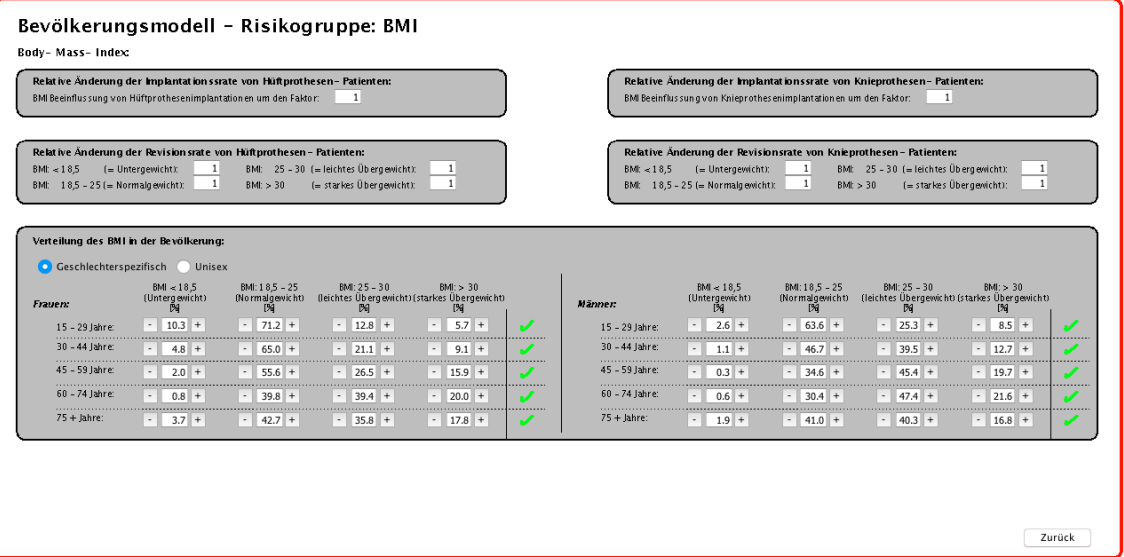

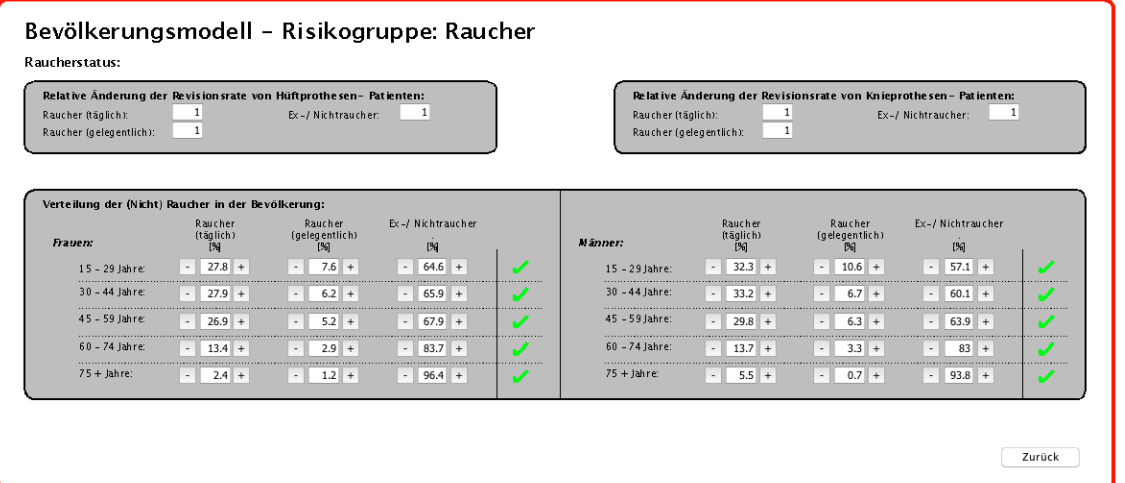

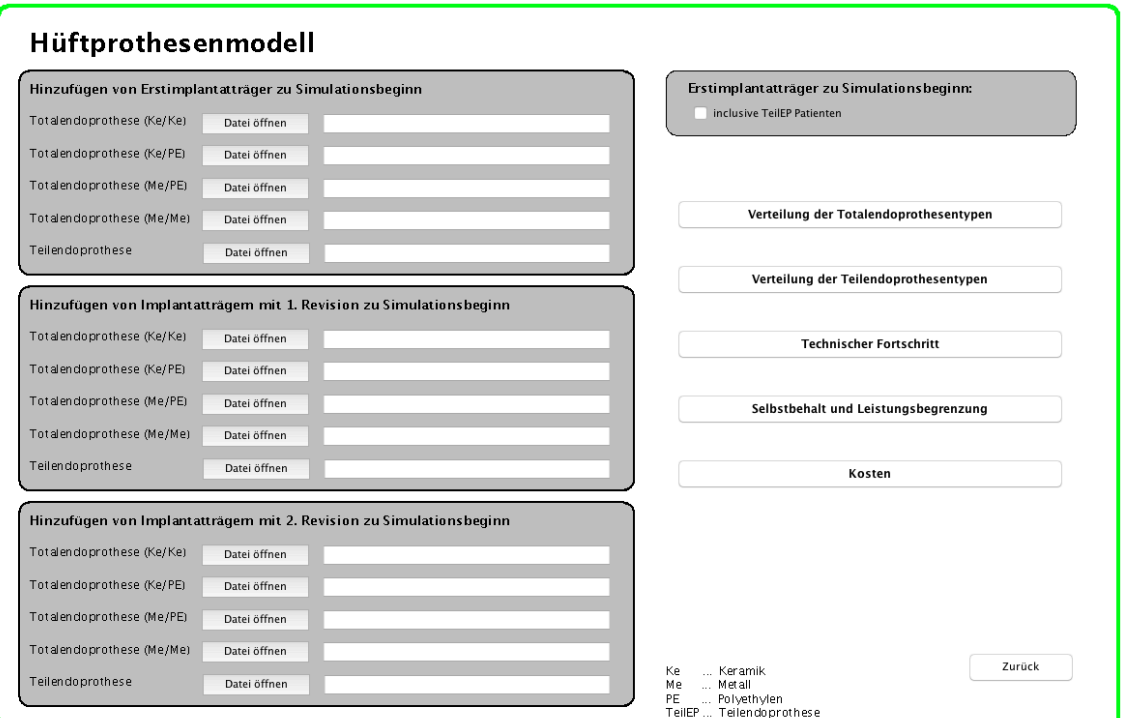

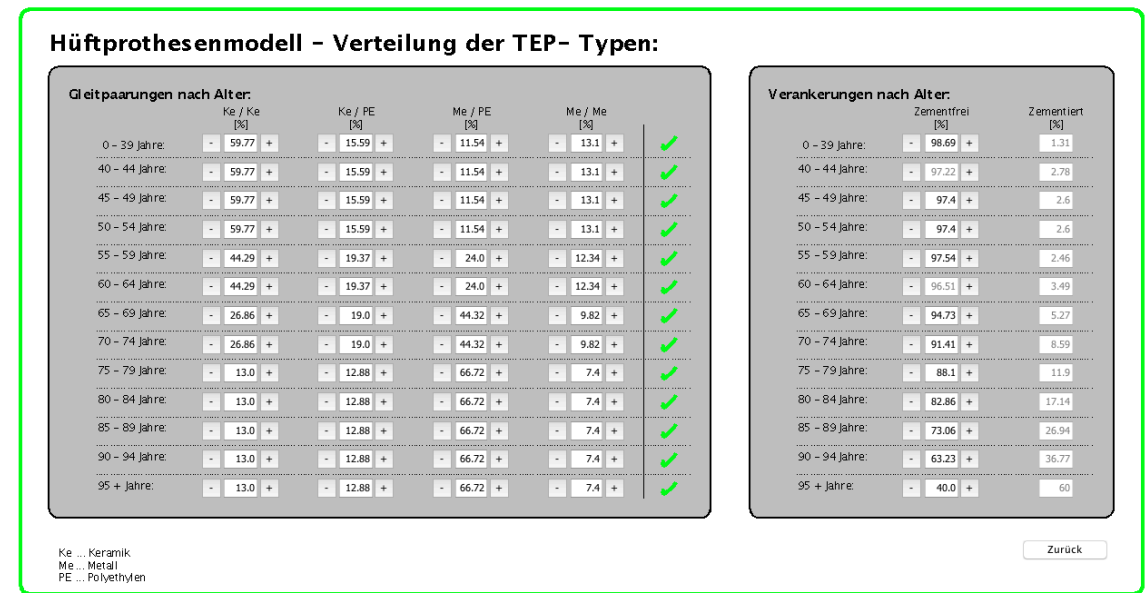

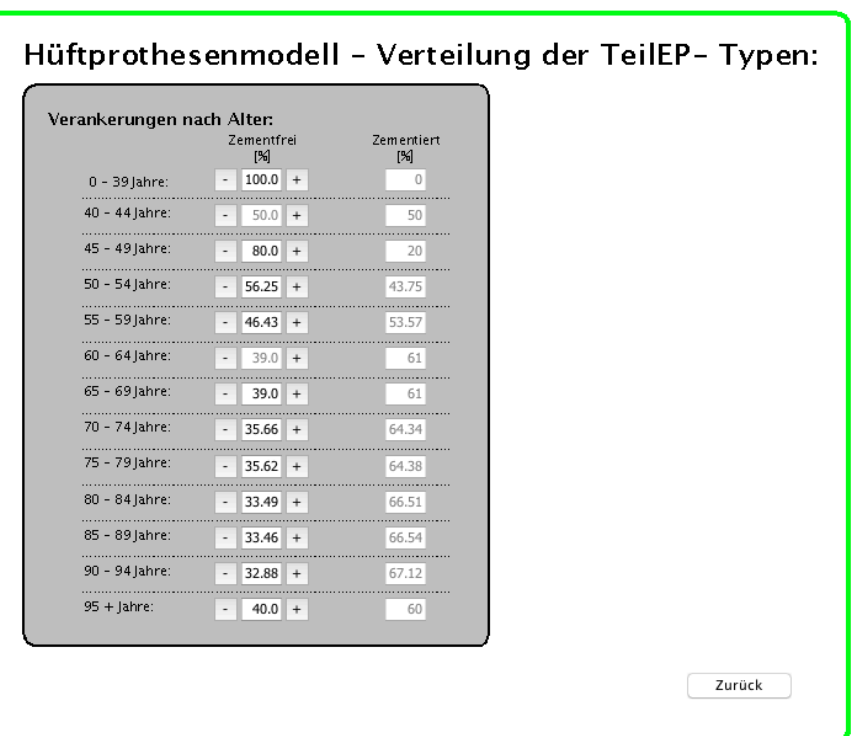

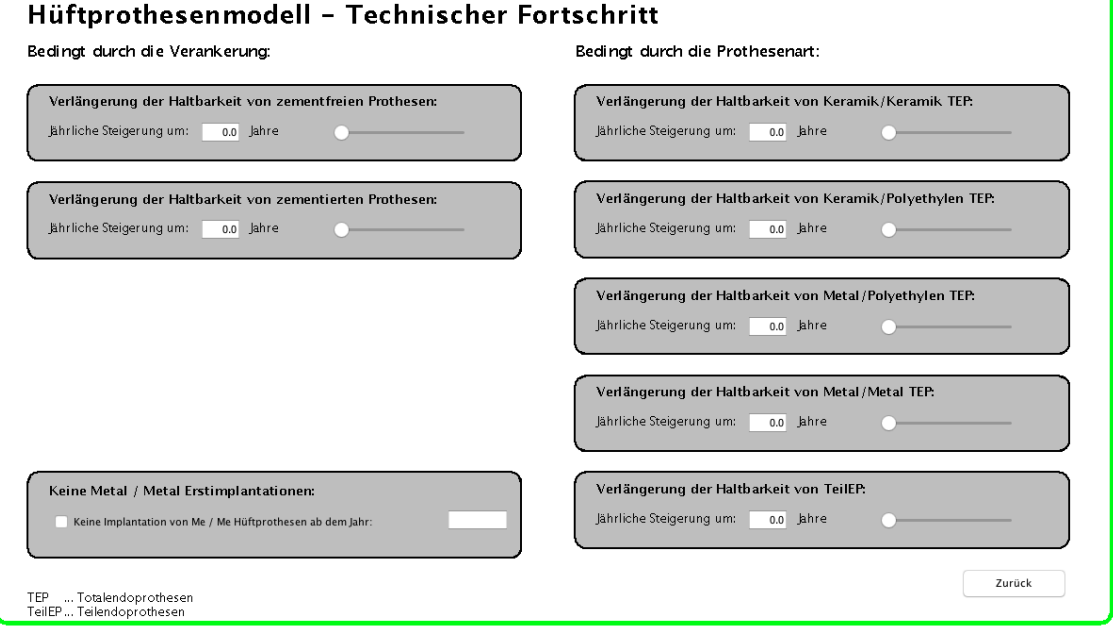

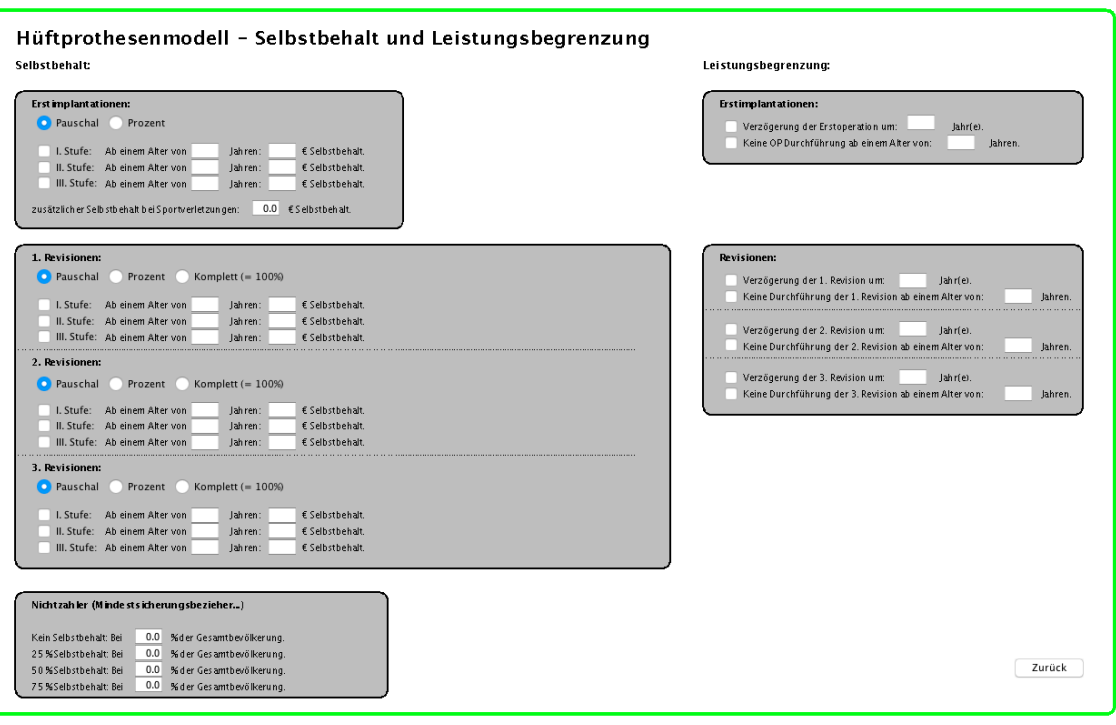

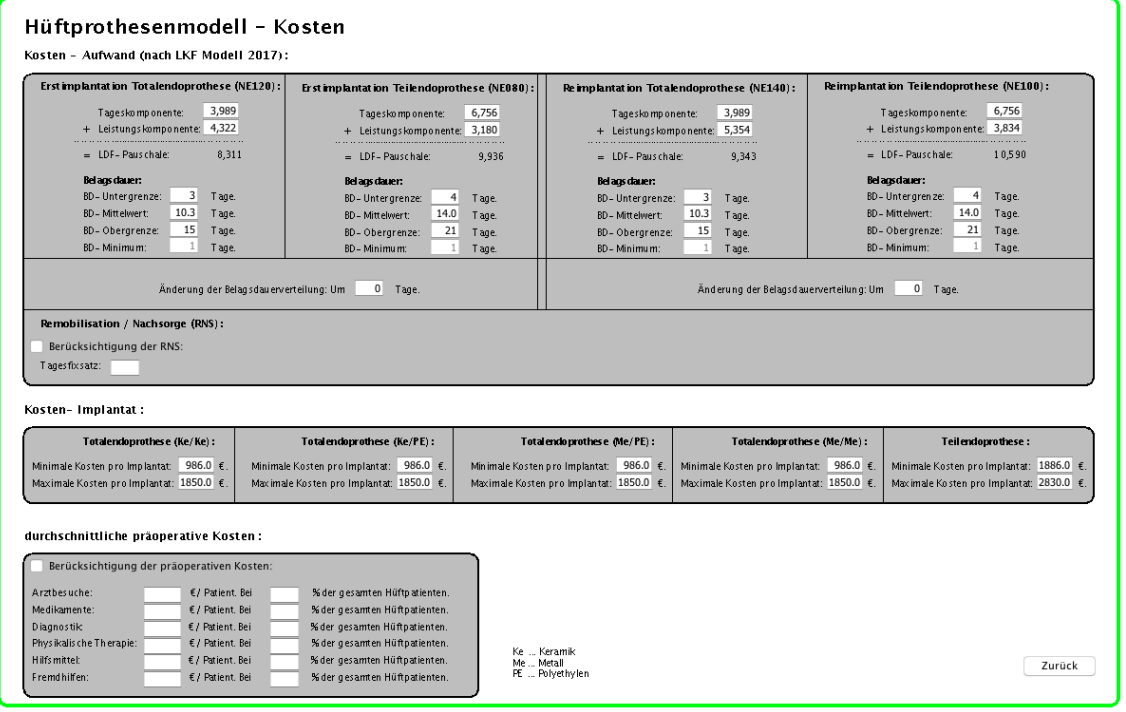

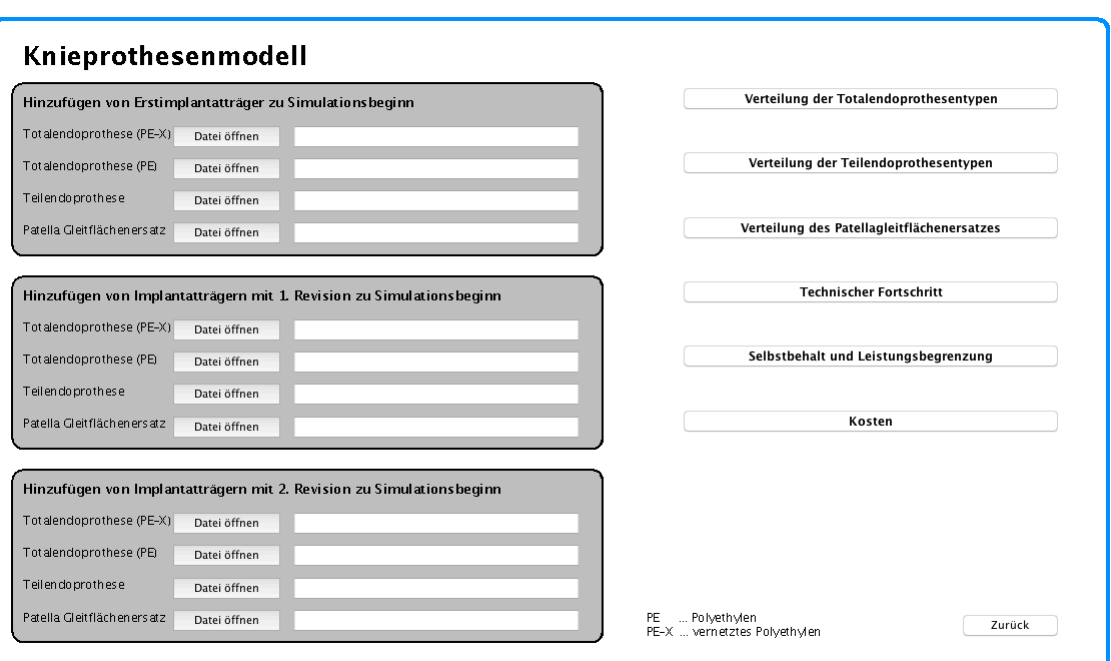

## Knieprothesenmodell - Verteilung der TEP- Typen:

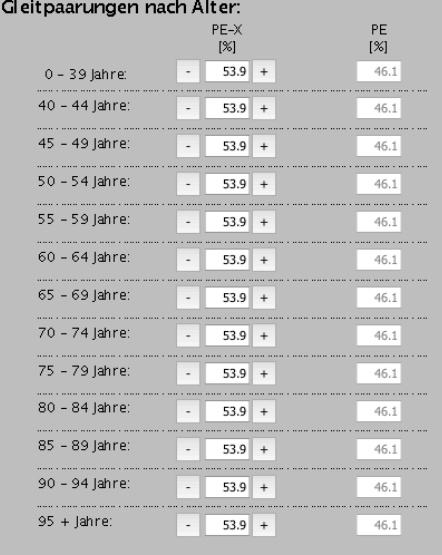

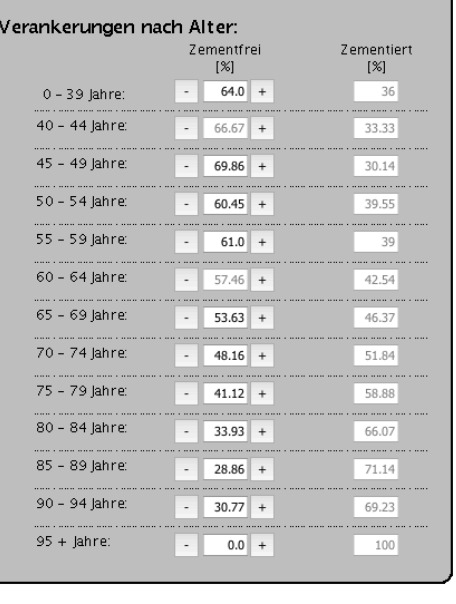

PE ... Polyethylen<br>PE-X ... vernetztes Polyethylen

Zurück

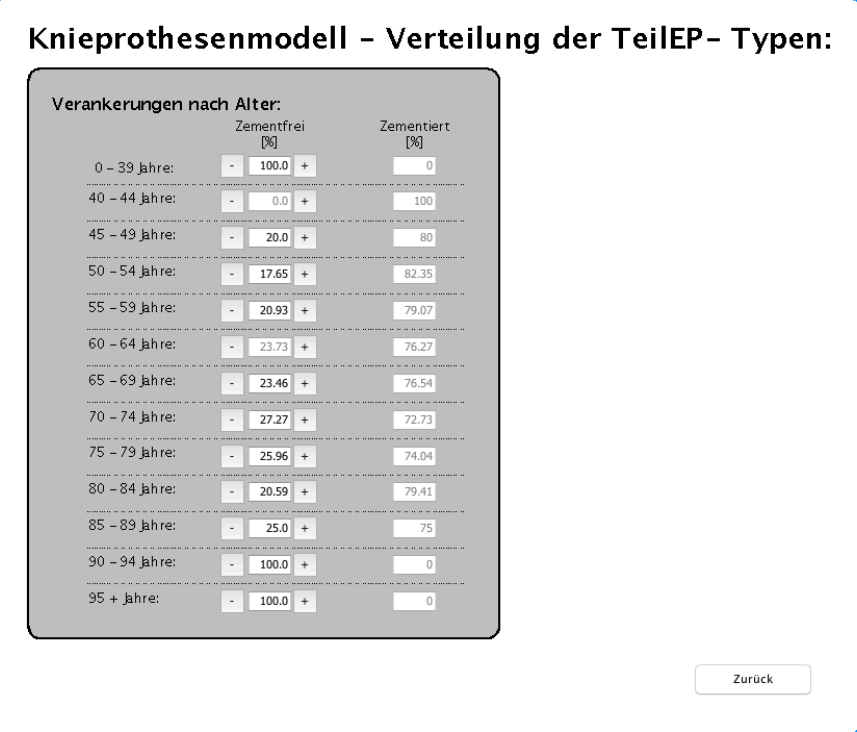

# Knieprothesenmodell - PGE Verteilung:

V Berücksichtigung des Patellagleitflächenersatzes:

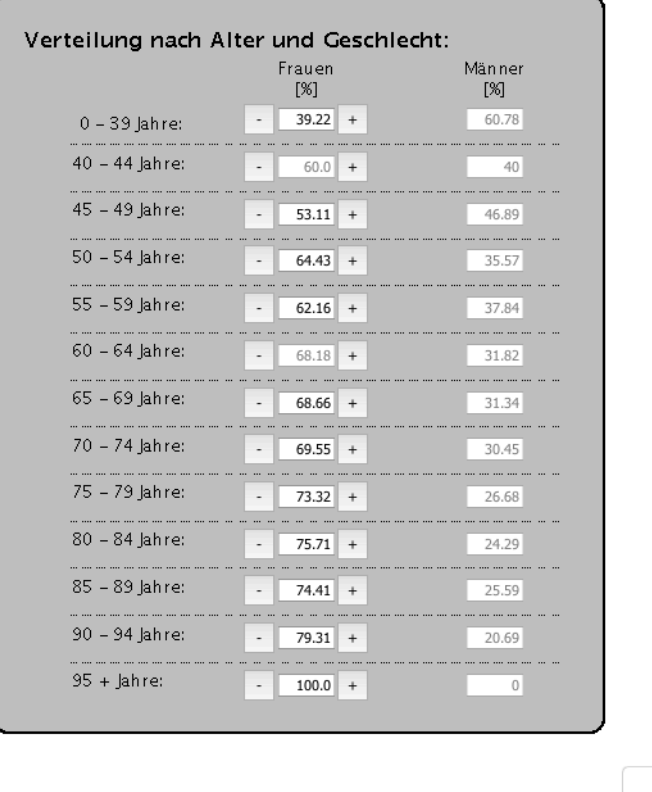

Zurück

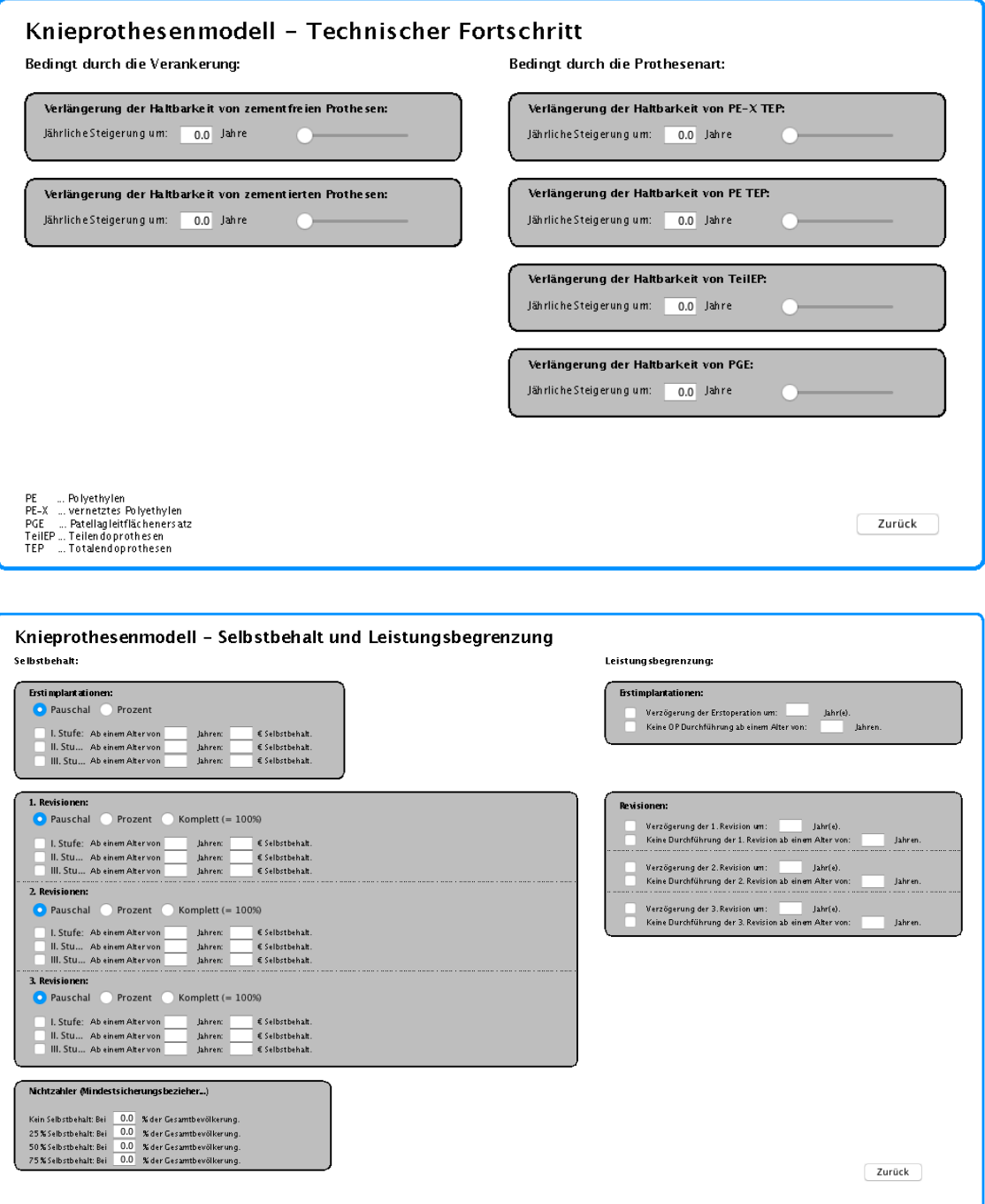

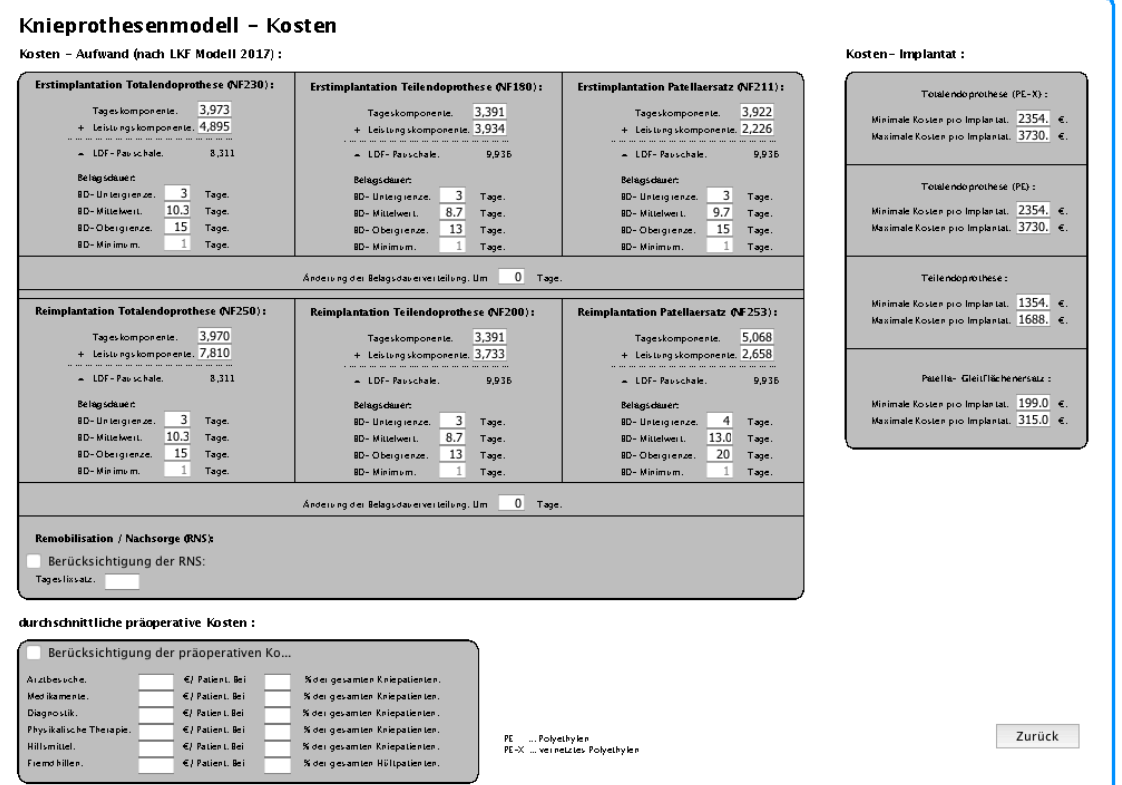

**Anhang 5:** Ergebnisvergleich der Hüft- und Knie-Erstimplantationen mittels Berechnung der absoluten, sowie relativen Abweichung der Modellergebnisse mit denen der Statistik Austria. Die Gegenüberstellung basiert auf dem Hauptszenario der beiden Module.

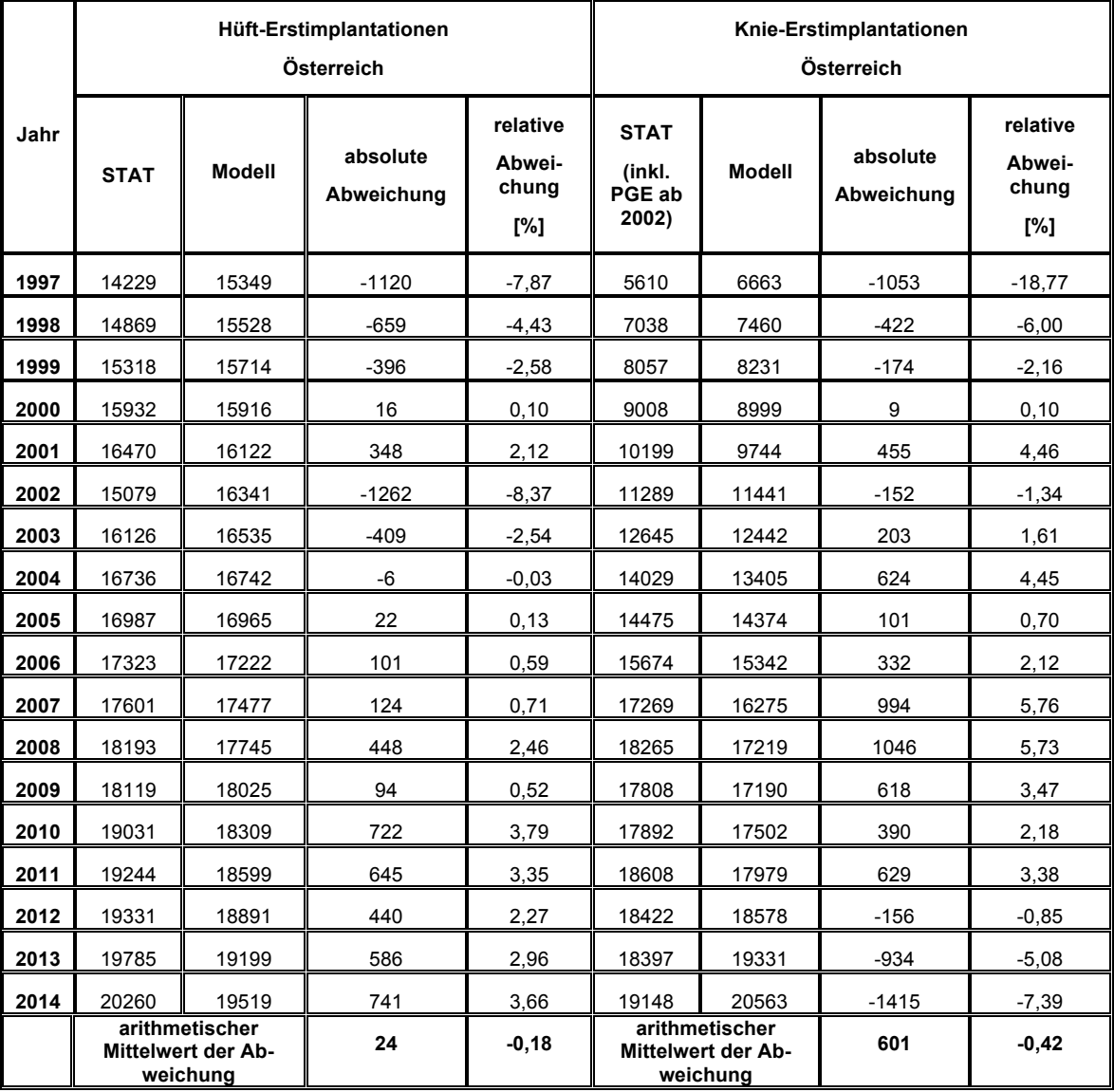

**Anhang 6:** Ergebnisvergleich der Hüft-Erstimplantationen in Österreich für den Zeitraum 2017 bis inklusive 2046, in Abhängigkeit des gewählten Szenarios und der dazugehörigen Implantationsrate (IR).

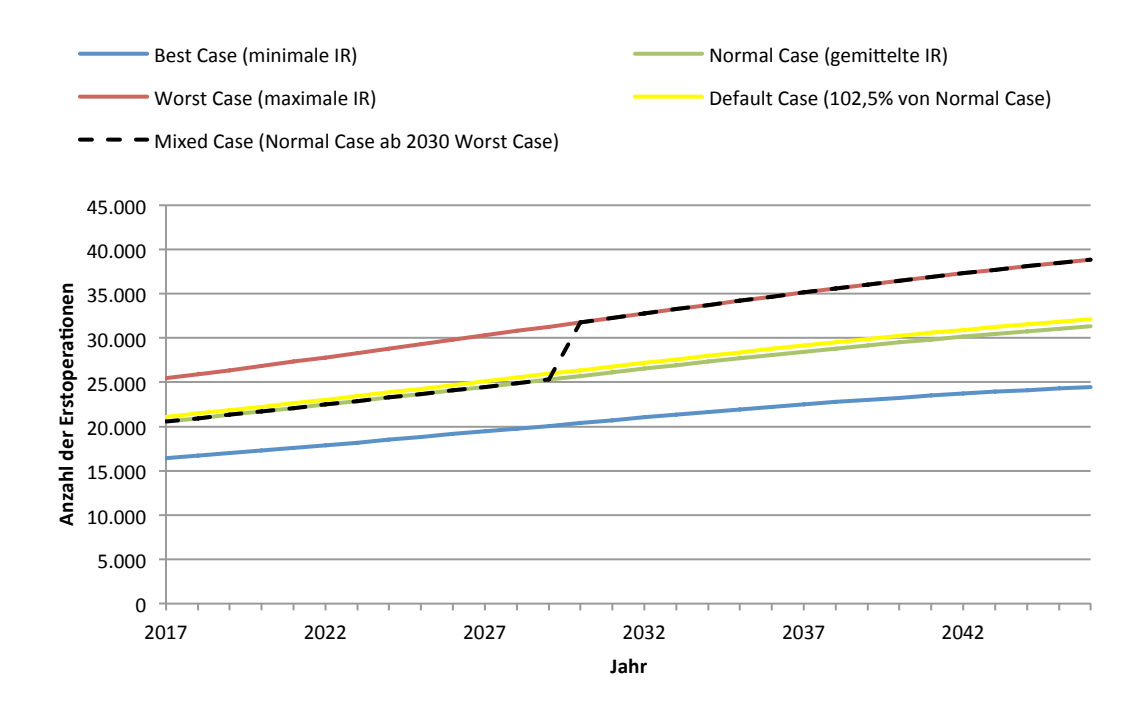

**Anhang 7:** Ergebnisvergleich der Knie-Erstimplantationen in Österreich für den Zeitraum 2017 bis inklusive 2046, in Abhängigkeit des gewählten Szenarios und der dazugehörigen Implantationsrate (IR) beziehungsweise dessen Extrapolation (logarithmisch, potenziell, linear).

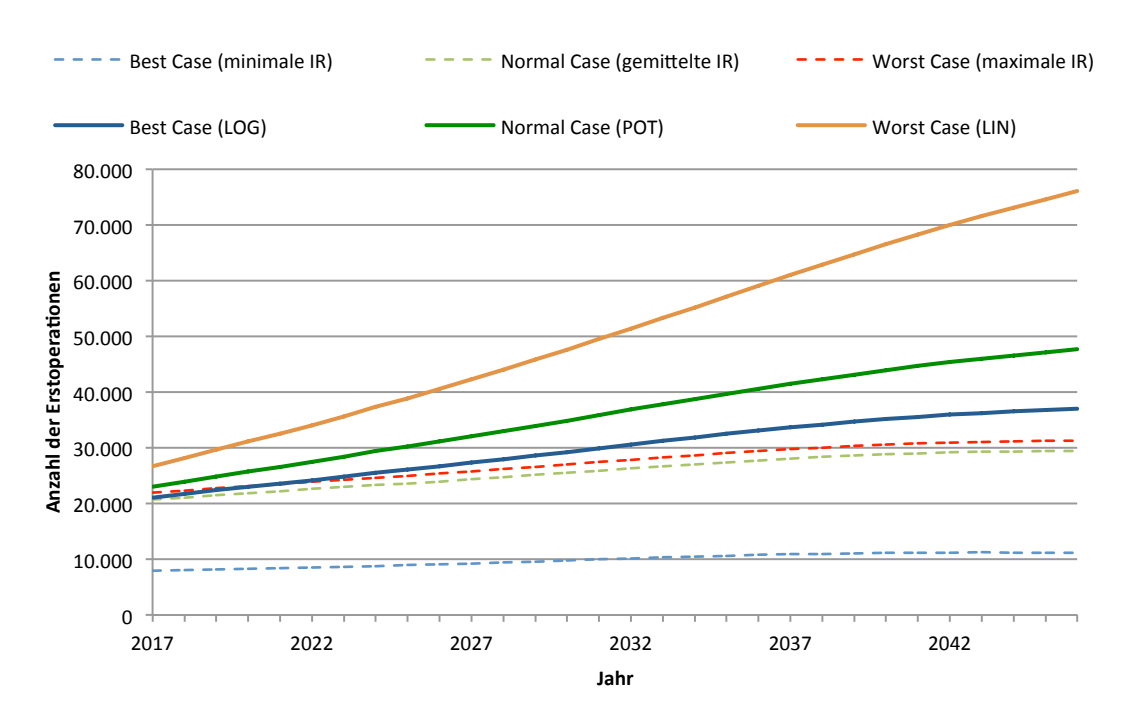